## МИНИСТЕРСТВО ТРАНСПОРТА И КОММУНИКАЦИЙ РЕСПУБЛИКИ БЕЛАРУСЬ

## УЧРЕЖДЕНИЕ ОБРАЗОВАНИЯ «БЕЛОРУССКИЙ ГОСУДАРСТВЕННЫЙ УНИВЕРСИТЕТ ТРАНСПОРТА»

Кафедра «Управление эксплуатационной работой и охрана труда»

## А. А. ЕРОФЕЕВ, Е. А. ФЁДОРОВ, М. Ю. CТРАДОМСКИЙ

# ИНФОРМАЦИОННЫЕ ТЕХНОЛОГИИ НА ЖЕЛЕЗНОДОРОЖНОМ ТРАНСПОРТЕ

*Рекомендовано учебно-методическим объединением по образованию в области транспорта и транспортной деятельности для обучающихся по специальности 1-44 01 03 «Организация перевозок и управление на железнодорожном транспорте» в качестве практикума*

Гомель 2018

УДК 004:656.2 (075.8) ББК 32.81+39.2 Е78

Р е ц е н з е н т ы : начальник службы перевозок Управления Белорусской железной дороги *П. М. Дулуб*; заведующий кафедрой «Транспортные узлы» д-р техн. наук, профессор *А. К. Головнич* (БелГУТ).

## **Ерофеев, А. А.**

Е78 Информационные технологии на железнодорожном транспорте : практикум / А. А. Ерофеев, Е. А. Фёдоров, М. Ю. Страдомский ; М-во трансп. и коммуникаций Респ. Беларусь, Белорус. гос. ун-т трансп. – Гомель : БелГУТ, 2018. – 71 с. ISBN 978-985-554-664-2

Приведено описание лабораторных работ по дисциплине «Информационные технологии на транспорте», даны краткие сведения из теории, рассмотрено используемое при организации эксплуатационной работы на железнодорожном транспорте программное обеспечение, описан порядок его применения.

Предназначено для студентов факультета «Управление процессами перевозок» по дисциплине «Информационные технологии на транспорте». Может быть использовано также инженерно-техническими работниками железной дороги.

> **УДК 004:656.2 (075.8) ББК 32.81+39.2**

 Ерофеев А. А., Фёдоров Е. А., Страдомский М. Ю., 2018 **ISBN 978-985-554-664-2**  Оформление. БелГУТ, 2018

## **СОДЕРЖАНИЕ**

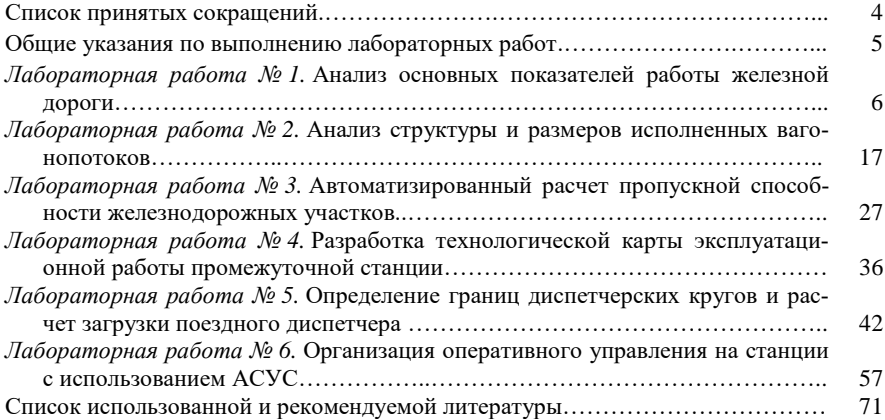

## **СПИСОК ПРИНЯТЫХ СОКРАЩЕНИЙ**

АРМ – автоматизированное рабочее место.

АС – автоматизированная система.

АСКАР-Д – автоматизированная система комплексного анализа работы дороги.

АСУС – автоматизированная система управления станцией.

ДНЦ – поездной диспетчер.

ДСП – дежурный по станции.

ДСПГ – дежурный по горке.

ДСПП – дежурный по парку.

ДСЦ – маневровый диспетчер.

ДСЦМ – диспетчер по местной работе.

ЕК ИСУФР – единая корпоративная интегрированная система управления финансами и ресурсами.

ИАС ПУР ГП – информационно-аналитическая система поддержки управленческих решений для грузовых перевозок.

ИОММ – интегрированная обработка маршрута машиниста.

ИРЦ – главный информационный расчетный центр.

КМ – клиентское место.

НДСЦ – накопитель и маневровый диспетчер.

НОД – отделение дороги.

ППВ – пункт передачи вагонов.

ПТО – пункт технического осмотра составов.

СТЦ – станционный технологический центр.

ТГНЛ – телеграмма-натурный лист поезда.

ТКО – оператор технической конторы по отправлению.

ТКП – оператор технической конторы по прибытию.

## **ОБЩИЕ УКАЗАНИЯ ПО ВЫПОЛНЕНИЮ ЛАБОРАТОРНЫХ РАБОТ**

При изучении дисциплины «Информационные технологии на транспорте» студенты должны выполнять индивидуальные задания. Их цель – обучить студентов применять на практике основные методики и положения дисциплины. В процессе выполнения лабораторных работ студенты знакомятся с программным обеспечением (автоматизированные системы управления, автоматизированные рабочие места и т. п.), используемыми на железнодорожном транспорте, и приобретают практические навыки их использования.

Студенты выполняют лабораторные работы по индивидуальным заданиям. Исходные данные для работ выбираются в зависимости от варианта либо выдаются преподавателем.

По итогам выполнения лабораторной работы составляется отчет, который должен содержать:

– название работы;

– цель работы;

- исходные данные (при необходимости);
- результаты выполнения работы;

– выводы.

Текстовый материал отчета должен быть оформлен в соответствии с действующими стандартами на оформление текстовых документов. Отчет должен быть распечатан на принтере на белой бумаге формата А4.

Отчеты по лабораторным работам подлежат защите.

По итогам выполнения лабораторных работ составляется итоговый отчет, который должен содержать:

– титульный лист;

– задание;

– оглавление;

– отчеты по лабораторным работам.

## Лабораторная работа № 1

## **АНАЛИЗ ОСНОВНЫХ ПОКАЗАТЕЛЕЙ РАБОТЫ ЖЕЛЕЗНОЙ ДОРОГИ**

**Цель работы.** Изучить структуру, интерфейс и основные функции автоматизированной системы комплексного анализа работы дороги (АСКАР-Д). Получить навыки выполнения анализа основных показателей работы железной дороги.

## **Краткие сведения из теории**

Цель комплексного анализа работы железной дороги состоит в рассмотрении всех факторов, обеспечивающих достижение установленных заданий эксплуатационной деятельности дороги с выявлением причин отклонения факторов и их взаимовлияния.

Основными задачами анализа эксплуатационной работы являются:

– объективная и всесторонняя оценка работы дороги (отделения дороги) с точки зрения успешности выполнения установленных планов и нормативов по объему, структуре и качеству, степени использования выделенных ресурсов, внутренних резервов, а также осуществления ранее разработанных организационно-технических мероприятий;

– разграничение зависящих и не зависящих от дороги причин отклонения фактических показателей эксплуатационной работы от плановых (базовых) и их количественное изменение;

– выявление в процессе анализа недостатков в организации планирования и обеспечение накопления необходимых данных с целью повышения обоснованности планов и нормативов на различные периоды планирования;

– подготовка аналитических материалов для выработки оптимальных управленческих решений, эффективных для дороги и ее подразделений.

Для комплексного анализа работы дороги (отделений) используются следующие **методы анализа**:

графический метод – представляет собой графическое отражение распределения данных. Используется для более наглядного сравнения значений показателя (например, за текущий и предшествующий год, выполнение показателя по отделениям и т. д.), а также при анализе структуры показателей (определение удельного веса в общем объеме);

сравнительный анализ – заключается в сравнении значений показателя за текущий период (месяц, квартал и т. д.) со значениями за аналогичный период предшествующего (базисного) года или плана;

факторный анализ – предполагает исследование влияния составляющих показателей на результативный.

Комплексный анализ имеет логическую последовательность, с помощью которой увязываются между собой данные о разных видах деятельности дороги. Эксплуатационный анализ основан на поэтапном переходе между показателями, начиная от сложных (общих) показателей к простым (частным) со сквозной оценкой показателей и производится в следующем порядке:

1) анализ основных показателей эксплуатационной работы дороги – содержит общую информацию о выполнении основных показателей перевозочной деятельности по дороге и отделениям дороги в сравнении с плановыми значениями и уровнем предшествующего года;

2) анализ перевозок грузов – рассматривает изменение показателя «грузооборот» как основного показателя, характеризующего доходную деятельность железной дороги и влияющих на него факторов;

3) анализ перевозок пассажиров – определяет изменение в структуре перевозок пассажиров и влияние факторов на пассажирооборот;

4) анализ использования локомотивов – характеризует использование локомотивного парка по мощности и времени;

5) анализ использования вагонов – рассматривает эффективность использования и управления парком грузовых вагонов;

6) анализ загрузки участков и направлений железнодорожной сети – характеризует загрузку участков и отдельных направлений (в том числе международных транспортных коридоров) по пропуску поездов;

7) накопительные данные показателей эксплуатационной работы – содержат данные о выполнении показателей по месяцам года и за период с начала года, получаемые на основе накопительной статистики или расчетным путем.

## **Описание программы**

**Автоматизированная система комплексного анализа работы дороги (АСКАР-Д)** предназначена для сбора, обработки и хранения отчетных статистических данных о работе железной дороги и ее подразделений и использовании этих данных для выполнения различных задач анализа деятельности железной дороги.

Структура комплексного анализа эксплуатационной работы дороги (отделений дороги) с использованием АСКАР-Д и характеристика его основных элементов приведена в таблице 1.1.

Общая структура АСКАР-Д (рисунок 1.1) включает элементы:

– клиентские места (КМ) пользователей;

– интерфейс работы с клиентом, обеспечивающий взаимодействие КМ пользователей с АСКАР-Д;

– функциональные подсистемы, реализующие алгоритмы анализа;

– базы данных, обеспечивающие хранение информации;

– программное обеспечение, предназначенное для обработки информации, поступающей из информационно-аналитической системы поддержки управленческих решений для грузовых перевозок (ИАС ПУР ГП) и др.

| Раздел анализа     | Подразделы анализа                          | Основные анализируемые показатели  | Детализация                                           |  |  |  |  |
|--------------------|---------------------------------------------|------------------------------------|-------------------------------------------------------|--|--|--|--|
| 1 Основные показа- | 1.1 Основные показатели                     | Основные количественные и каче-    | Дорога, отделение дороги                              |  |  |  |  |
| тели работы        | работы                                      | ственные                           |                                                       |  |  |  |  |
| 2 Анализ перевозок | 2.1 Анализ основных пока-                   | Грузооборот, перевезено, дальность | Дорога, отделение дороги,                             |  |  |  |  |
| грузов             | зателей                                     | перевозки                          | вид сообщения, род груза                              |  |  |  |  |
|                    | 2.2 Анализ грузооборота                     | Грузооборот и его составляющие     | Дорога, отделение дороги,<br>вид сообщения            |  |  |  |  |
|                    | 2.3 Анализ перевозки и                      | Перевезено, отправлено             |                                                       |  |  |  |  |
|                    | отправления грузов                          |                                    |                                                       |  |  |  |  |
|                    | 2.4 Анализ доходов от<br>перевозок          | Доходы от перевозок                | Дорога, отделение дороги,<br>вид сообщения, род груза |  |  |  |  |
|                    | 2.5 Анализ средней даль-<br>ности перевозок | Средняя дальность перевозки        |                                                       |  |  |  |  |
|                    | 2.6 Анализ перевозки гру-<br>зобагажа       | Перевозка грузобагажа              |                                                       |  |  |  |  |
| 3 Анализ выполне-  | 3.1 Анализ основных пока-                   | Пассажирооборот, перевезено пасса- |                                                       |  |  |  |  |
| ния перевозок пас- | зателей                                     | жиров, дальность перевозки, насе-  |                                                       |  |  |  |  |
| сажиров            |                                             | ленность поезда                    |                                                       |  |  |  |  |
|                    | 3.2 Анализ пассажирообо-                    | Пассажирооборот и его составляю-   |                                                       |  |  |  |  |
|                    | рота                                        | щие                                | Дорога, отделение дороги,                             |  |  |  |  |
|                    | 3.3 Анализ доходов от                       | Доходы от перевозок                | вид сообщения                                         |  |  |  |  |
|                    | перевозки пассажиров                        |                                    |                                                       |  |  |  |  |
|                    | 3.4 Анализ объемов пере-                    | Перевезено                         |                                                       |  |  |  |  |
|                    | возки пассажиров                            |                                    |                                                       |  |  |  |  |
|                    | 3.5 Анализ отправления                      | Отправлено                         |                                                       |  |  |  |  |
|                    | пассажиров                                  |                                    |                                                       |  |  |  |  |
|                    | 3.6 Анализ населенности                     | Населенность пассажирского вагона  |                                                       |  |  |  |  |
|                    | вагонов                                     |                                    |                                                       |  |  |  |  |

*Таблица 1.1* – **Структура комплексного анализа эксплуатационной работы с использованием АСКАР-Д**

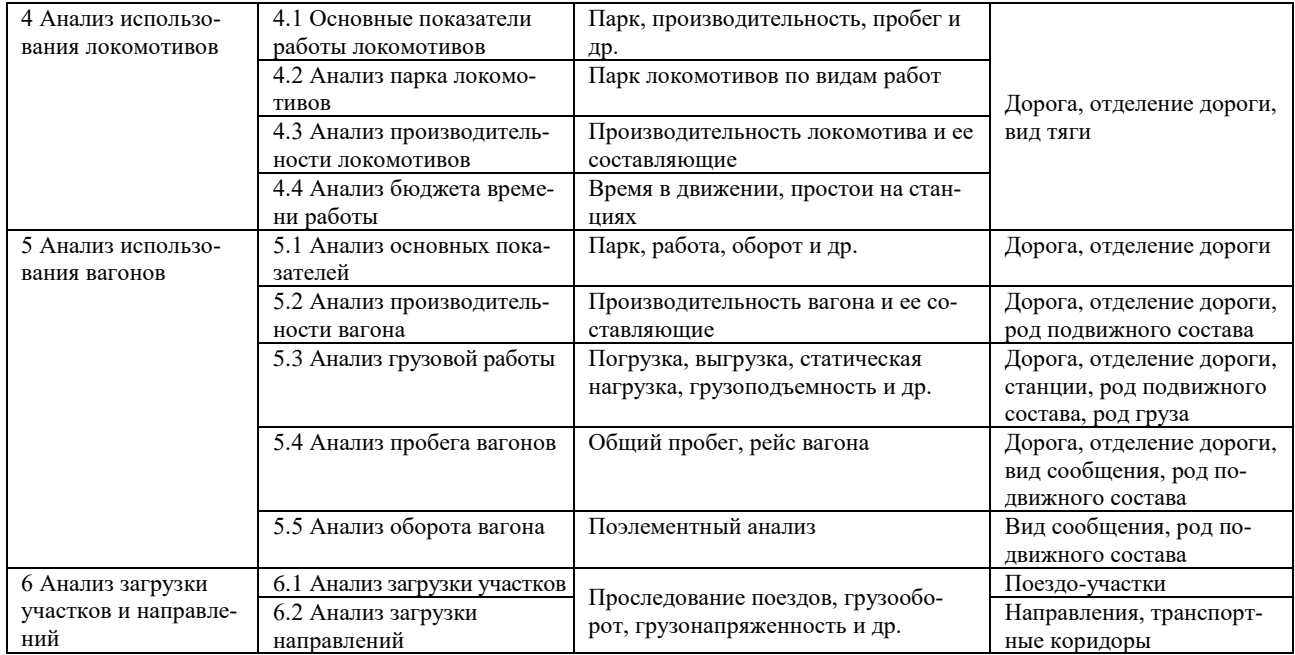

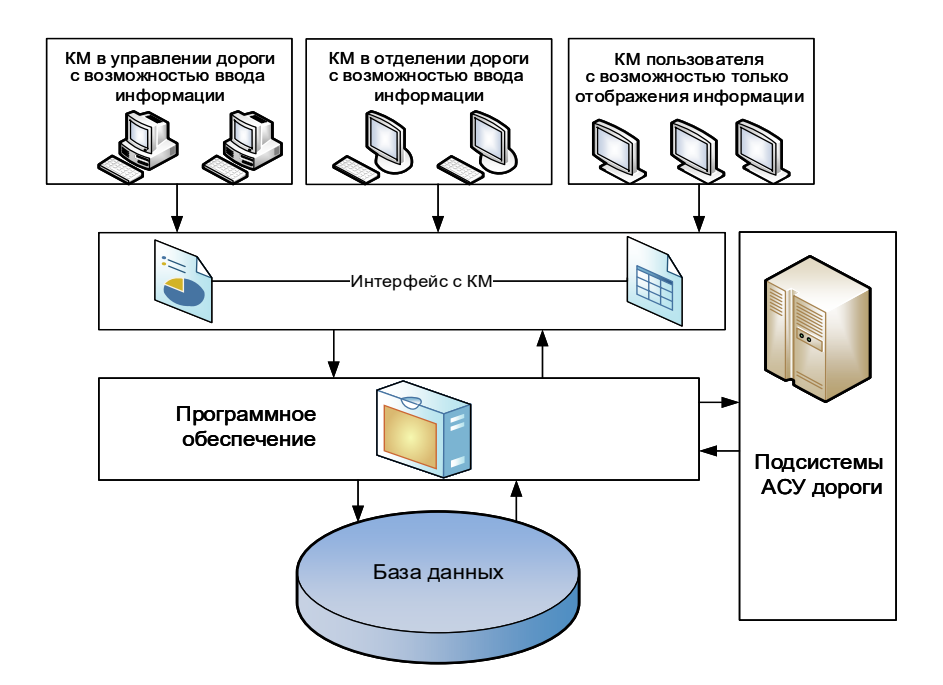

Рисунок 1.1 – Схема информационного взаимодействия АСКАР-Д

Взаимодействие АСКАР-Д с пользователями осуществляется с помощью информационных форм (витрин), которые подготавливаются в автоматическом режиме. Подготовка и ввод отдельных данных, а также корректировка расчетных значений может осуществляется пользователем. Последовательность расположения информационных витрин соответствует методике расчета анализа работы дороги.

В АСКАР-Д предусмотрено *три вида КМ пользователей*:

– работников службы и отделов статистики с возможностью ввода статистических показателей;

– работников других служб с возможностью только отображения готовых форм анализа;

– администратора базы данных для обеспечения взаимодействия с другими системами дороги.

КМ состоит из набора информационных витрин, представленных в виде таблиц и графического материала. Информационные витрины делятся на три группы:

**–** *ведомственные отчеты* – содержат данные статистической отчетности за прошедший период. Загрузка данных происходит автоматически из

базы данных. Формы являются неизменными, значения показателей в таких формах не подлежат корректировке вручную. Данные формы предназначены для отображения статистических данных за определенный период. Также в системе предусмотрен ручной ввод плановых значений показателей и показателей, не содержащихся в ведомственной отчетности;

*– расчетные формы* – предназначены для проведения расчетов по анализу выполнения показателей работы дороги. Являются вспомогательными формами. Позволяют пользователю при необходимости выбирать количество показателей в форме, самостоятельно строить формы, формировать отчеты с различной степенью детализации;

*– выходные формы* – представляют собой перечень согласованных справок и форм и предназначены для вывода итоговых расчетов и их передачи причастным работникам и подразделениям. Выходные формы не подлежат корректировке и могут экспортироваться в Microsoft Office.

**АСКАР-Д** состоит из функциональных подсистем, связанных между собой определенными логическими зависимостями. В зависимости от назначения и выполняемых функций выделяется четыре подсистемы, взаимосвязь между которыми представлена на рисунке 1.2.

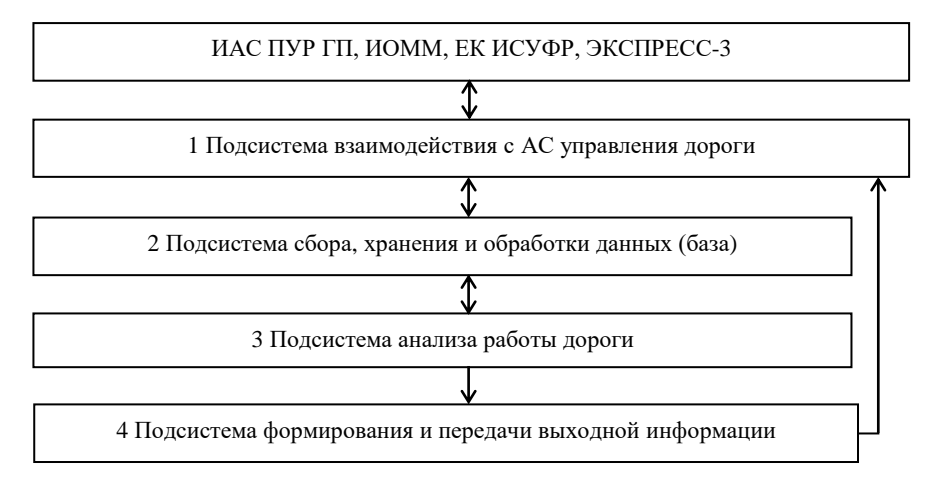

Рисунок 1.2 – Функциональная структура АСКАР-Д

*Подсистема взаимодействия с АС управления дороги.* Взаимодействие с внешними системами происходит на основе получения и обработки готовых форм ведомственной статистической отчетности.

В АСКАР-Д используются данные АС:

– интегрированной обработки маршрута машиниста (ИОММ) – данные о работе локомотивов, вагонов и движении поездов;

– интегрированной обработки дорожной ведомости (ЕК ИСУФР) – данные о погрузке, выгрузке, показателях перевозок грузов и доходах от этих перевозок;

– учета пассажирских перевозок (Экспресс-3) – данные о перевозках пассажиров и доходах от этих перевозок.

*Подсистема сбора, хранения и обработки данных.* Структура подсистемы состоит из информационного массива значений статистических показателей (база данных), программ ввода и корректировки значений (в ручном или автоматическом режиме) и алгоритмов проверки правильности и достоверности информации.

База данных состоит из трех информационных массивов:

– нормативно-справочной информации;

– оперативной информации;

– данных ведомственной отчетности.

*Массив нормативно-справочной информации* содержит информацию о структурных подразделениях дороги (название подразделений, их количество); классификаторы подвижного состава, родов грузов, видов сообщений и др.

*Массив оперативной информации* содержит значения основных показателей перевозочной деятельности за сутки и необходим для разработки оперативных отчетных справок о работе дороги. Обновление массива происходит автоматически по окончании текущих железнодорожных суток. Оперативная информация поступает в базу данных из ИАС ПУР ГП из отчетных форм ДО-1; 2; 6; 7; ГО-1; 2; 3.

*Массив данных ведомственной отчетности* содержит значения о выполненных показателях работы дороги за среднесрочный период времени (месяц, квартал, полугодие, год). Массив заполняется на основе форм ведомственной отчетности, формируемых ИРЦ дороги с использованием данных ИОММ, Экспресс-3, из форм ЦО-1, 2, 4, 5, 12, 22, 25, 27, 29, ГО-10а.

*Подсистема анализа работы дороги.* Подсистема анализа работы дороги является основной частью АСКАР-Д.

Система позволяет пользователю производить расчеты за любой промежуток времени, кратный минимальному периоду (месяц), с возможностью проведения анализа как по детерминированным периодам (по каждому месяцу), так и нарастающим итогом. Анализ работы дороги производится в интерактивном режиме, посредством взаимодействия пользователя с программой расчетов.

*Подсистема выходной информации.* Результатами расчетов АСКАР-Д являются значения изменений показателей эксплуатационной работы дороги за период времени и значение влияния показателей друг на друга. Результаты расчетов отображаются на КМ в виде выходных информационных форм.

Выходные формы рассчитываются за определенные периоды:

– месяц (каждый месяц года отдельно);

– с нарастающим итогом с начала года (например, два месяца: январь – февраль);

– квартал (апрель – июнь; июль – сентябрь; октябрь – декабрь);

– полугодие (январь – июнь; июль – декабрь);

– год.

Работа на КМ пользователя начинается с перехода в web-браузере (например, Internet Explorer) на страницу программы посредством ввода адреса программы в локальной сети Белорусской железной дороги.

После перехода на страницу программы отображается окно ввода логина и пароля для входа в программу (рисунок 1.3).

Вход в систему осуществляется посредством ввода логина и пароля, выданного работнику администратором системы.

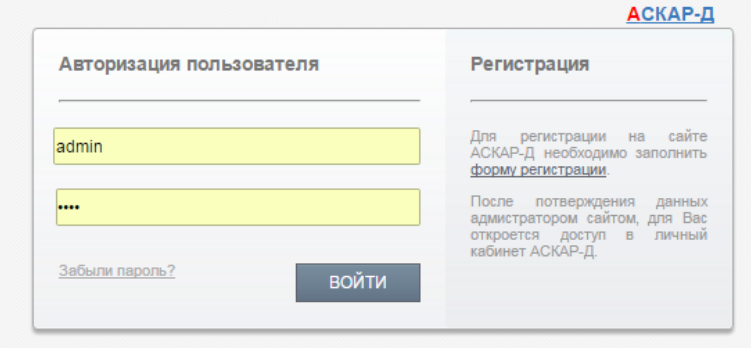

Рисунок 1.3 – Окно входа в программу

После входа в систему отображается главное окно программы (рисунок 1.4), которое состоит из меню выбора режима работы и информационного окна.

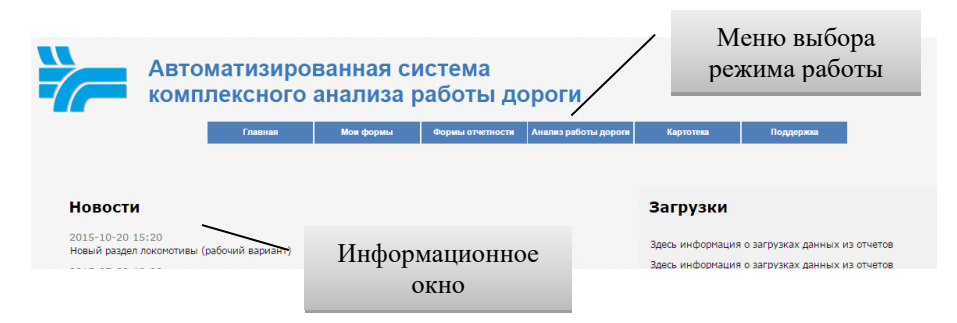

Рисунок 1.4 – Главное окно КМ пользователя АСКАР-Д

Вкладка меню выбора режима работы **«Мои формы»** предназначена для обеспечения быстрого доступа к формам анализа по выбору пользователя.

Вкладка **«Формы отчетности»** предназначена для вывода статистических форм отчетности, на основании которых выполняется комплексный анализ работы дороги.

Для отображения статистической формы в *окне подменю* выбирается необходимая статистическая отчетность. После выбора отчетной формы на *панели детализации показателей* выбирается необходимая детализация и период, за который необходимо вывести отчет.

Вкладка «**Анализ работы дороги**» (рисунок 1.5) позволяет проводить комплексный анализ эксплуатационной работы дороги и отделений дороги.

| Анализ работы дороги<br><b>В Ш</b> Исходные данные<br><b>E @1</b> Анализ основных показателей | Д/НОД<br><b>НОЛ-2</b><br>Период<br>Январь | Вид тяги<br>Локомотивы вс ▼<br>Отч. год<br>2015 | Колея<br>Пред.м. | Зап-Европеск ▼<br>Январь<br>٠                                                                  | PNC<br>Bcero | Вид сообщ.<br>$\bullet$<br>Bcero<br>Пред. год 2014<br>Показать<br>۰ |                    |       |  |  |  |  |  |
|-----------------------------------------------------------------------------------------------|-------------------------------------------|-------------------------------------------------|------------------|------------------------------------------------------------------------------------------------|--------------|---------------------------------------------------------------------|--------------------|-------|--|--|--|--|--|
| дороги<br>$-\underline{8}$ 1.1 Справка о выполнении                                           |                                           |                                                 |                  | 3.1.1 Анализ основных показателей перевозки пассажиров по видам сообщения (НОД-2<br>Фактически |              |                                                                     |                    |       |  |  |  |  |  |
| основных показателей дороги                                                                   |                                           | Показатель                                      | Январь 2015      | Декабрь 2014                                                                                   | Январь       |                                                                     | Панель детализации |       |  |  |  |  |  |
| <b>EF 2 Анализ выполнения перевозок</b><br>грузов                                             | Пассажирооборот всего, млн пасс-км        |                                                 | 492.09           | 550.94                                                                                         | 492.         |                                                                     |                    |       |  |  |  |  |  |
| <b>В 23 Анализ выполнения перевоз</b>                                                         | в том числе по видам сообщений:           |                                                 |                  |                                                                                                |              |                                                                     | показателеи        |       |  |  |  |  |  |
| пассажиров                                                                                    | городское                                 |                                                 | 1.18             | $+57$                                                                                          | 4.17         |                                                                     |                    |       |  |  |  |  |  |
| В 23.1 Основные показатели                                                                    | региональное                              |                                                 |                  | 1,84                                                                                           | 203.53       | 100                                                                 | 96.53              | 41.36 |  |  |  |  |  |
| • В 3.1.1 Ссновные показатели                                                                 | <b><i><u>MTorot</u></i></b> ropoger       | Древовидное меню                                |                  | 151                                                                                            | 207.7        | 100                                                                 | 96.38              | 42.21 |  |  |  |  |  |
| <b>R</b> 3.1.2 Основные показатели по<br>отделениям дороги                                    | Региональное                              |                                                 |                  | 1,86                                                                                           | 221.82       | 100                                                                 | 57.64              | 45.08 |  |  |  |  |  |
| <sup>-</sup> M 3.1.3 Основные показатели по                                                   | Международн                               |                                                 |                  | 53                                                                                             | 62.57        | 100                                                                 | 65.5               | 12.72 |  |  |  |  |  |
| отделениям дороги (продажа                                                                    | в том числе:                              |                                                 |                  |                                                                                                |              |                                                                     |                    |       |  |  |  |  |  |

Рисунок 1.5 – Работа с подменю «Анализ работы дороги»

Для выполнения расчетов пользователь в *древовидном меню* выбирает форму анализа, затем на *панели детализации показателей* указывает необходимую степень детализации показателей и период расчета. Программой предусмотрен расчет по месяцам, кварталу, полугодию и году, а также нарастающим итогом с начала года. Выбор текущего и предшествующего периода позволяет проводить сравнение не только за два последних года, но и за любые годы, представленные в базе.

Расчет форм анализа производится с помощью функциональной кнопки «*Показать*», расположенной на панели детализации показателей.

Для работы с формами анализа предусмотрены возможности обновления данных, добавления формы анализа в меню «Мои формы», передачи в Microsoft Office Excel для дальнейшего использования. Работа с формой осуществляется через меню «Работа с формой», расположенное в нижней части формы (рисунок 1.6).

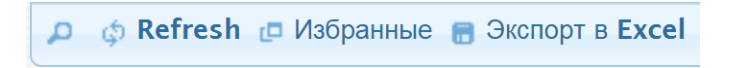

Рисунок 1.6 – Работа с формой анализа

В формах подменю «**Исходные данные**» пользователи могут вводить плановые значения показателей в соответствии с уровнем доступа, предоставленным администратором системы. Ответственность за правильность плановых значений несет пользователь, осуществляющий их ввод.

#### **Порядок выполнения работы**

Исходными данными для выполнения работы служат показатели работы железной дороги и ее подразделений, хранящиеся в АСКАР-Д.

При выполнении работы студент должен изучить структуру, интерфейс и основные функции АСКАР-Д.

Задача студента – произвести развернутый анализ выполнения заданного показателя работы железной дороги. Для этого необходимо:

– исследовать тенденции его изменения за последние 5 лет по железной дороге в целом и выполнить анализ месячной неравномерности в расчетном году;

– определить его значения в расчетном году по отделениям дороги и ранжировать их по наилучшему выполнению заданного показателя;

– проанализировать степень соответствия достигнутых значений в расчетном году плановому заданию;

– выполнить его факторный анализ: определить факторы, влияющие на выполнение заданного показателя, и установить степени их влияния.

Студент выполняет развернутый анализ полученных данных с использованием таблиц и диаграмм, построенных в Microsoft Office Excel, и составляет отчет по лабораторной работе.

#### **Пример выполнения работы**

#### **Исходные данные**

Показатель работы железной дороги: грузооборот тарифный. Расчетный год: 2016.

#### **Выполнение работы**

Анализ показателя работы железной дороги «Грузооборот тарифный» выполнен на основе отчетных данных из автоматизированной системы комплексного анализа работы дороги (АСКАР-Д).

Для исследования тенденций изменения размеров тарифного грузооборота в предшествующие годовые периоды проведен анализ значений заданного показателя за последние 5 лет по железной дороге в целом (рисунок 1).

В период с 2012 по 2016 гг. тарифный грузооборот снизился на 18 %: с 48 473 до 41 105 млн т·км нетто. Максимальное значение заданного показателя достигнуто в 2012 г. (48 473 млн т·км нетто), минимальное – в 2015 г. (40 783 млн т·км нетто).

Для исследования месячной неравномерности изменения размеров тарифного грузооборота в расчетном году проведен анализ значений заданного показателя по месяцам 2016 г. по железной дороге в целом (рисунок 2).

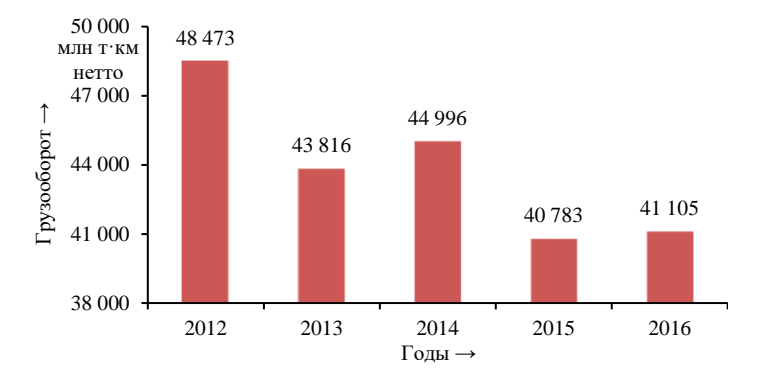

Рисунок 1 – Размеры тарифного грузооборота в период с 2012 по 2016 годы

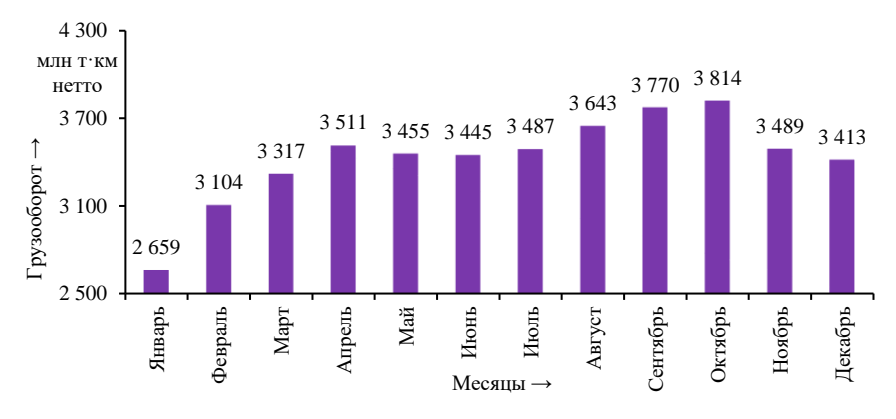

Рисунок 2 – Размеры тарифного грузооборота по месяцам 2016 года

Анализ тарифного грузооборота по месяцам 2016 г. показал, что значения заданного показателя возрастали с января до апреля, затем, после незначительного снижения, снова продолжили рост до октября. Разница между месяцем с максимальным значением тарифного грузооборота в 2016 г. (октябрь, 3 814 млн т·км нетто, 9,3 % от годового значения тарифного грузооборота) и минимальным (январь, 2 659 млн т·км нетто, 6,5 %) составляет 43 %.

Для определения значений тарифного грузооборота в расчетном году по отделениям дороги и ранжирования их по наилучшему выполнению заданного показателя проведен анализ значений заданного показателя по отделениям дороги (НОД) в 2016 г. (рисунок 3).

Удельный вес отделений дороги в выполнении тарифного грузооборота в 2016 г. характеризуется значительным распределением – от 5 % (2 055 млн т·км нетто) на Брестском отделении дороги (НОД-3) до 31 % (12 742 млн т·км нетто) на Минском отделении дороги (НОД-1).

Согласно данным АСКАР-Д, план роста тарифного грузооборота в 2016 г. был установлен на уровне 1 % к уровню прошлого года. В 2015 г. тарифный грузооборот составил 40 783 млн т·км нетто, в 2016 г. – 41 105 млн т·км нетто. Таким образом, рост составил 0,8 %, что говорит о невыполнении планового задания.

Факторный анализ тарифного грузооборота показал, что на его выполнение в большей степени влияет показатель «Перевезено», характеризующий количество перевезенных тонн груза, в меньших степенях – показатели «Средняя дальность перевозки» и «Грузооборот эксплуатационный». В свою очередь, на формирование перечисленных показателей оказывают воздействие экономическая ситуации на товарных рынках, объемы перевозок на экспорт и транзитных перевозок.

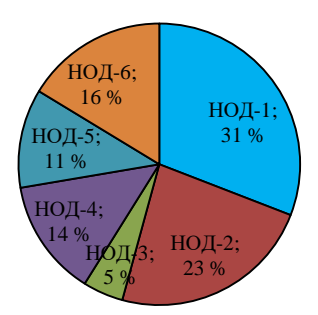

Рисунок 3 – Удельный вес отделений дороги в выполнении тарифного грузооборота в 2016 году

#### **Контрольные вопросы**

1 Перечислите основные подсистемы, входящие в состав АСКАР-Д.

2 Назовите основные элементы комплексного анализа эксплуатационной работы дороги (отделений дороги).

3 Какие существуют методы выполнения комплексного анализа?

4 Перечислите основные группы набора информационных витрин КМ и их предназначение.

Лабораторная работа № 2

## **АНАЛИЗ СТРУКТУРЫ И РАЗМЕРОВ ИСПОЛНЕННЫХ ВАГОНОПОТОКОВ**

**Цель работы**. Изучить структуру, интерфейс и основные функции автоматизированной системы «Динамическая карта». Получить навыки выполнения анализа структуры и размеров исполненных вагонопотоков.

#### **Краткие сведения из теории**

Одной из важнейших задач эксплуатационной работы на железнодорожном транспорте является совершенствование системы организации вагонопотоков путем оценки и выбора варианта следования вагонопотока по принятому критерию на базе современных информационных и технологических решений.

Основной целью разработки подсистемы «Динамическая карта» являлось создание информационной базы оперативных данных о грузопотоках и вагонопотоках, распределении их на железнодорожной сети с учетом различных признаков (состояние вагонов, род подвижного состава, собственник и т. п.) для динамического моделирования проследования вагонопотока на полигоне сети с учетом планируемых объемов перевозочной работы и оценки распределения нагрузки на технические станции.

**АС «Динамическая карта» предназначена для решения следующих задач**:

– получение и обработка данных из ИАС ПУР ГП о выполненных и плановых вагонопотоках, данных о вагонопотоках с нарушениями плана формирования и (или) маршруте следования;

– распределение выполненных и плановых вагонопотоков на железнодорожной сети с учетом привязки корреспонденций вагонопотока к назначениям технических станций с учетом единой сетевой разметки;

– агрегирование выполненных (с учетом вагонов с нарушениями маршрута следования и плана формирования) и плановых вагонопотоков по установленным признакам;

– расчет объемов вагонопотока по выделенным железнодорожным направлениям Белорусской железной дороги (с учетом вагонов с нарушениями маршрута следования и (или) плана формирования на Белорусской железной дороге);

– динамическое моделирование проследования вагонопотока на полигоне сети с учетом планируемых объемов перевозочной работы;

– оценка распределения нагрузки на технические станции;

– формирование динамических карт грузо- и вагонопотоков на полигоне сети Белорусской железной дороги (с графическим отображением);

– определение и анализ вагонопотоков с нарушениями маршрута следования и (или) плана формирования.

Функциональная схема взаимодействия подсистем АС плана формирования с внешними информационными система Белорусской железной дороги представлена на рисунке 2.1.

Маршрут следования по Белорусской железной дороги определяется исходя из заданных ограничений: по кратчайшему расстоянию, по плану формирования. Функциональная схема формирования выходных решений информационной базы оперативных данных о грузо- и вагонопотоках, распределении их на железнодорожной сети с учетом установленных признаков приведена на рисунке 2.2.

На основании выходных решений информационной базы оперативных данных о грузо- и вагонопотоках формируются исходные данные для расчета плана формирования грузовых поездов.

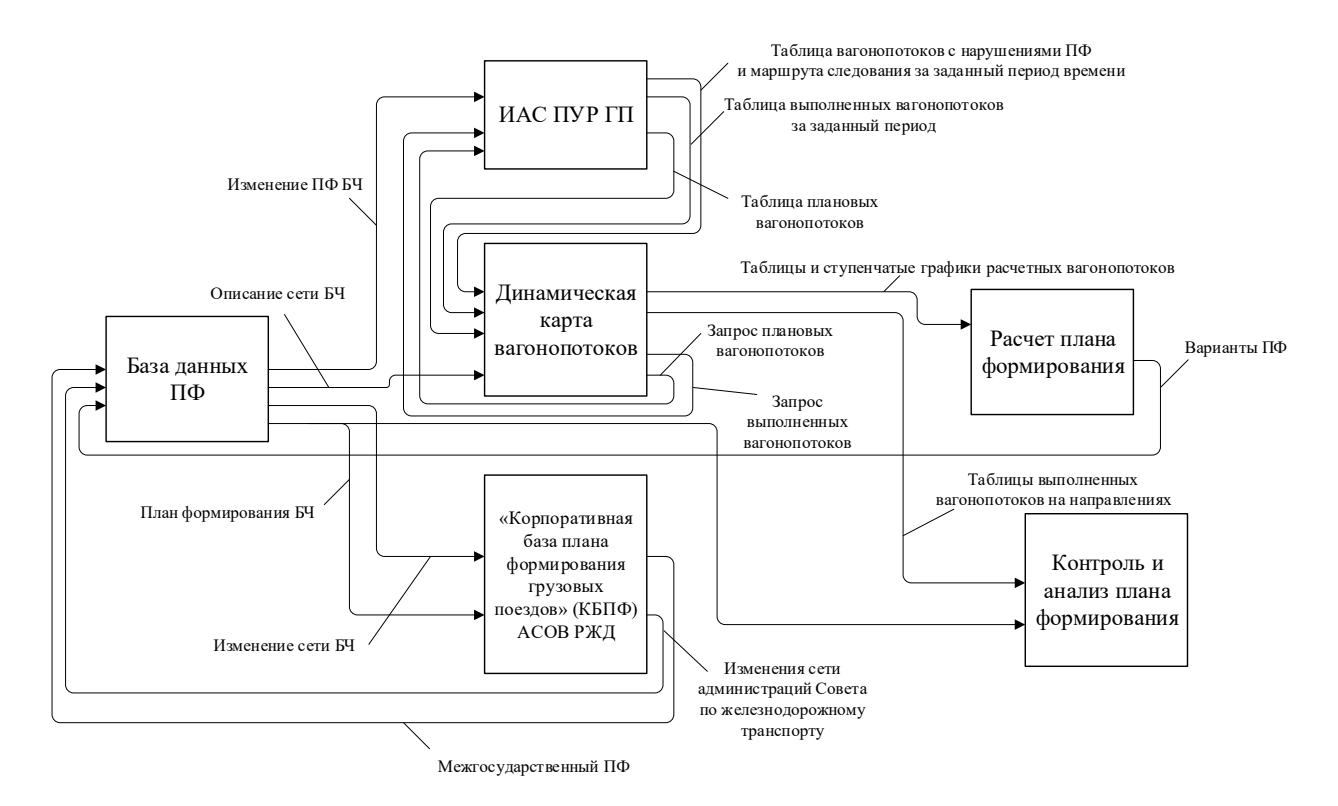

Рисунок 2.1 – Функциональная схема взаимодействия подсистем АС плана формирования с внешними информационными системами Белорусской железной дороги

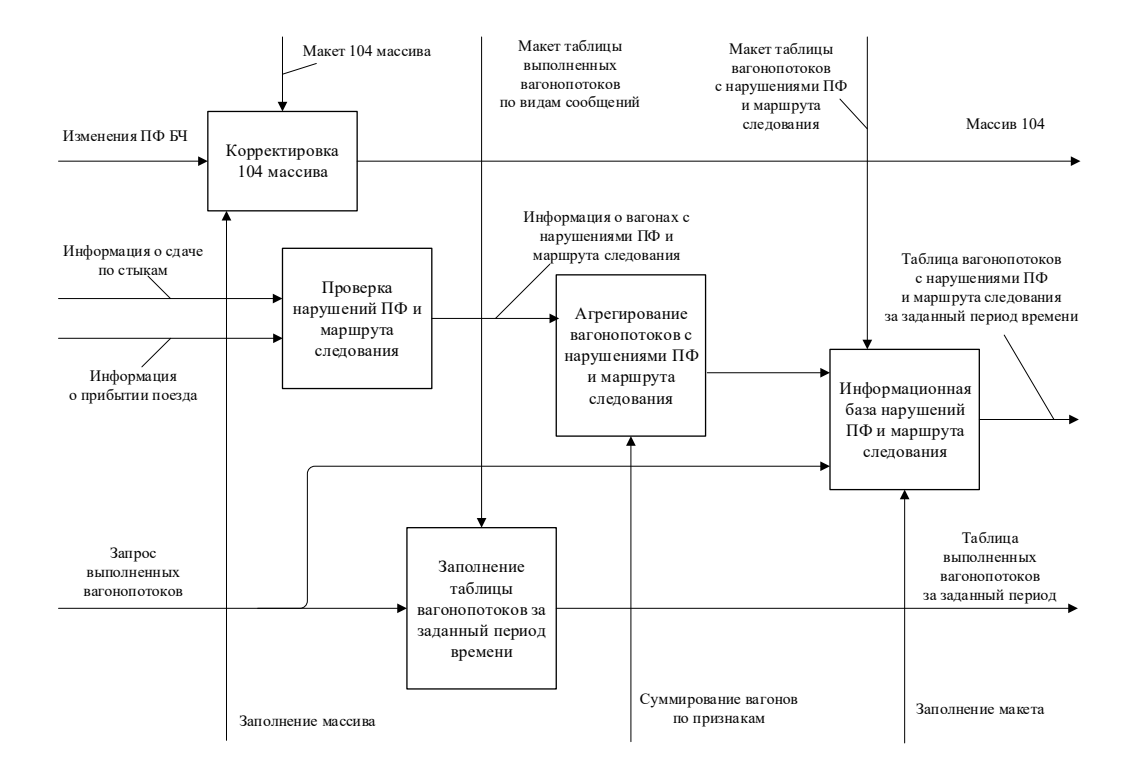

Рисунок 2.2 – Функциональная схема формирования выходных решений информационной базы оперативных данных о грузо- и вагонопотоках, распределении их на железнодорожной сети с учетом установленных признаков

#### **Описание программы**

Запуск АС плана формирования осуществляется двойным щелчком на иконке программы. После запуска на рабочем столе появляется окно загрузки программы, которое через несколько секунд изменяется на окно выбора рабочих подсистем АС плана формирования (рисунок 2.3), что свидетельствует о нормальном запуске программы.

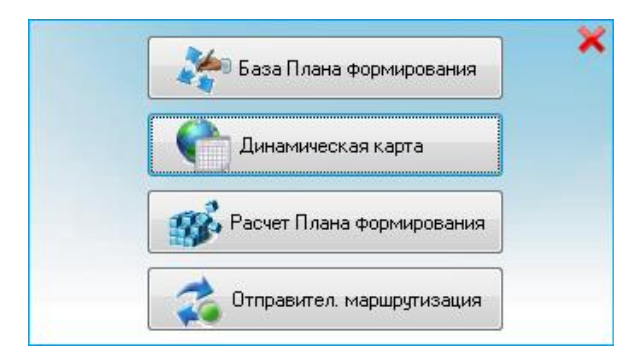

Рисунок 2.3 – Окно выбора рабочих подсистем АС плана формирования

Для работы с подсистемой «Динамическая карта» необходимо в главном окне АС плана формирования выбрать соответствующий пункт меню, после чего на экране отобразится окно «Динамическая карта» (рисунок 2.4). В появившемся окне на вкладке «Исходные данные» необходимо ввести параметры настройки соединения с базой данных, выбрать режим планирования и задать временны́е параметры анализа.

Для получения информации из базы данных подсистемы, сформированной на основании ИАС ПУР ГП, после задания временны́х границ запроса активизируются формы «Загрузить» и «Обработать». После получения и обработки (агрегирования грузо- и вагонопотоков с учетом маршрута следования) отображаются две дополнительные вкладки: «Форма-1» и «Загрузка участков по плану формирования».

Во вкладке «Форма-1» отображаются все корреспонденции вагонопотоков, маршруты которых проходят по сети Белорусской железной дороги в заданном выше временном интервале (рисунок 2.5). Условно это окно разделено на две таблицы: в первой отображены непосредственно корреспонденции, зарождающиеся, погашающиеся и проходящие транзитом Белорусскую железную дорогу с возможностью фильтрации по основным признакам; во второй дается развернутая информация выделенной отдельной корреспонденции. Возможны различные варианты выходных решений динамической карты вагонопотоков, формируемых по различным используемым признакам.

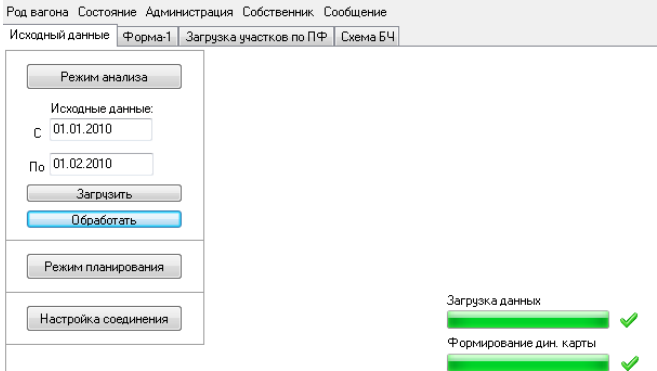

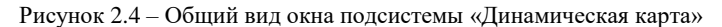

| <u> + Динамическая карта</u>                                       |                                                 |                    |          |                          |                  |                                              |                               |                                            | فالمسر         | $\overline{\mathbf{x}}$ |
|--------------------------------------------------------------------|-------------------------------------------------|--------------------|----------|--------------------------|------------------|----------------------------------------------|-------------------------------|--------------------------------------------|----------------|-------------------------|
| Род вагона Состояние Администрация Собственник Сообщение           |                                                 |                    |          |                          |                  |                                              |                               |                                            |                |                         |
| PopMa-1<br>Исходный данные                                         | Загрчзка ччастков по ПФ                         |                    | Скема БЧ |                          |                  |                                              |                               |                                            |                |                         |
| Станция погашения<br>Станция завождения                            |                                                 |                    |          |                          |                  | Количество вагон Род вагона Состояние вагона |                               | Признак собственность Собственни Сообщен - |                |                         |
| <b>Брест-Сев.</b>                                                  | Осиновка-экс.                                   |                    |          | 2                        | крытые           |                                              | гриженый вагон рабочего парка | инвентарный парк                           | Россия         | <b>B</b> blE            |
| <b>Enect-Ces</b>                                                   | Осиновка-экс.                                   |                    |          | 7                        | крытые           |                                              | грчженый вагон рабочего парка | инвентарный парк                           | Беларчсь       | <b>B</b> blE            |
| Брест-Сев.                                                         | Осиновка-экс.                                   |                    |          | 1.                       | крытые           |                                              | грчженый вагон рабочего парка | инвентарный парк                           | <b>Украина</b> | <b>BblE</b>             |
| <b><i><u>Fnect-Ces</u></i></b>                                     | Поиновка-эко.                                   |                    |          |                          | 15 платформы     |                                              | грчженый вагон рабочего парка | инвентарный парк                           | Беларчсь       | выв                     |
| <b>Брест-Сев.</b>                                                  | Поиновка-экс.                                   |                    |          | $\overline{c}$           | цистерны         |                                              | порожний вагон рабочего парка | приватный парк                             | Poccus         | <b>B</b> bif            |
| <b>Enect-Boct</b>                                                  | Брест-Цент-экс.                                 |                    |          | $\overline{\phantom{a}}$ | крытые           |                                              | порожний вагон рабочего парка | инвентарный парк                           | Беларчсь       | <b>Bbit</b>             |
| Брест-Вост.                                                        | Брест-Цент-экс.                                 |                    |          |                          | прочие           |                                              | порожний вагон рабочего парка | инвентарный парк                           | Питва          | <b>BMF</b>              |
| Брест-Вост.                                                        | Горынь экс.                                     |                    |          |                          | 1 полчвагоны     |                                              | порожний вагон рабочего парка | инвентарный парк                           | Украина        | <b>BbiE</b>             |
| Брест-Вост.                                                        | Поиновкание                                     |                    |          | $\overline{c}$           | прочие           |                                              | порожний вагон рабочего парка | приватный парк                             | Россия         | <b>B</b> blE            |
| Брест-Цент-экс.                                                    | Жодино                                          |                    |          |                          | крытые           |                                              | груженый вагон рабочего парка | инвентарный парк                           | Россия         | <b>BE</b>               |
| Брест-Цент-экс.                                                    | Барбаров                                        |                    |          |                          | цистерны         |                                              | порожний вагон рабочего парка | приватный парк                             | Беларусь       | BE                      |
| Брест-Цент-экс.                                                    | Речица                                          |                    |          |                          | цистерны         |                                              | порожний вагон рабочего парка | приватный парк                             | Беларчсь       | <b>BE</b>               |
| Брест-Цент-экс.                                                    | Центролит                                       |                    |          |                          | 9 вментовозы     |                                              | порожний вагон рабочего парка | инвентарный парк                           | Беларчсь       | <b>BE</b>               |
| Брест-Цент-экс.                                                    | Витьба                                          |                    |          |                          | 3<br>цистерны    | порожний вагон рабочего парка                |                               | приватный парк                             | Беларчсь       | <b>BE</b>               |
| Брест-Цент-экс.                                                    | Псиновка-экс.                                   |                    |          |                          | крытые           | порожний вагон рабочего парка                |                               | инвентарный парк                           | Россия         | TDaH:                   |
| <b>Блест-Цент-экс</b>                                              | Псиновка-экс                                    |                    |          |                          | крытые           | грчженый вагон рабочего парка                |                               | инвентарный парк                           | Poccus         | <b>TDaH:</b>            |
| Брест-Цент-экс.                                                    | Псиновка-экс                                    |                    |          |                          | 23 полчвагоны    |                                              | порожний вагон рабочего парка | инвентарный парк                           | Poccus         | TDaHC                   |
| Брест-Цент-экс.                                                    | Осиновка-экс.                                   |                    |          |                          | 14 полувагоны    |                                              | порожний вагон рабочего парка | инвентарный парк                           | Казахстан      | <b>TDaH:</b>            |
| Брест-Цент-экс.                                                    | Поиновкание                                     |                    |          | 11                       | цистерны         |                                              | порожний вагон рабочего парка | приватный парк                             |                | Россия<br>транс         |
| Брест-Цент-экс.                                                    | Осиновка-экс.                                   |                    |          | $\overline{3}$           | цистерны         |                                              | порожний вагон рабочего парка | приватный парк                             | Казахстан      | транс                   |
| Брест-Цент-экс.                                                    | Осиновка-экс.                                   |                    |          |                          | 1 платформы      |                                              | порожний вагон рабочего парка | инвентарный парк                           | Казахстан      | тран:                   |
| Брест-Цент-экс.                                                    | Осиновка-экс.                                   |                    |          |                          | 2 платформы      |                                              | грчженый вагон рабочего парка | инвентарный парк                           | Беларчсь       | <b>B</b> blE            |
|                                                                    |                                                 |                    |          |                          |                  |                                              |                               |                                            |                |                         |
|                                                                    |                                                 |                    |          |                          | m.               |                                              |                               |                                            |                |                         |
|                                                                    |                                                 |                    |          |                          |                  |                                              |                               |                                            |                |                         |
| Станция погрузки                                                   | Дорога назначения                               | Станция назначения |          |                          | Состояние вагона |                                              | Род вагона                    | Собственник вагона                         |                | Сообшение Ко. -         |
| Брест-Сев.                                                         | <b>Узбекская</b>                                | Карачлбазар        |          |                          |                  | грүженый вагон рабочего парка                | платформы                     |                                            | Беларусь       | BbIBO3                  |
|                                                                    | <b>Брест-Сев.</b><br>Свердловская<br>Аппаратная |                    |          |                          |                  | грүженый вагон рабочего парка                | платформы                     |                                            | Беларусь       | BbIBO3                  |
| <b>Брест-Сев.</b><br><b><i><u>Чабекская</u></i></b><br>Карачлбазар |                                                 |                    |          |                          |                  | грчженый вагон рабочего парка                | платформы                     |                                            | Беларусь       | BblBO <sub>3</sub>      |
|                                                                    |                                                 |                    |          |                          |                  |                                              |                               |                                            |                |                         |
|                                                                    |                                                 |                    |          |                          |                  |                                              |                               |                                            |                |                         |
|                                                                    |                                                 |                    |          | m.                       |                  |                                              |                               |                                            |                |                         |
|                                                                    |                                                 |                    |          |                          |                  |                                              |                               |                                            |                |                         |

Рисунок 2.5 – Общий вид окна окончательного варианта выходного решения подсистемы «Динамическая карта»

При выборе вкладки «Загрузка участков по плану формирования» выдается информация о грузо- и вагонопотоках по участкам заданной пользователем конфигурацией (по умолчанию используются стандартные направления, соответствующие транспортным коридорам дороги). Результат представляется в табличной форме (рисунок 2.6). В левой части окна выделена отдельная область для расчета объемов транспортного потока по задаваемым пользователем железнодорожным направлениям.

| • Динамическая карта                                     |                         |                       |     |                 |  |  |  |  |  |  |  |  |
|----------------------------------------------------------|-------------------------|-----------------------|-----|-----------------|--|--|--|--|--|--|--|--|
| Род вагона Состояние Администрация Собственник Сообщение |                         |                       |     |                 |  |  |  |  |  |  |  |  |
| Исходный данные   Форма-1                                | Загрчэка ччастков по ПФ | Схема БЧ.             |     |                 |  |  |  |  |  |  |  |  |
| Начальная станция                                        |                         | Наименование участка  |     |                 |  |  |  |  |  |  |  |  |
| Минск-Сорт.                                              | Закопытье-экс.<br>-     | Гомель                | 243 | 153             |  |  |  |  |  |  |  |  |
| Конечная станция                                         | Гомель                  | Лазурная              | 304 | 103             |  |  |  |  |  |  |  |  |
| Молодечно                                                | Лазурная                | Калинковичи           | o   | ٥               |  |  |  |  |  |  |  |  |
|                                                          | Калинколичи             | Лунинец               | 103 | 20 <sub>1</sub> |  |  |  |  |  |  |  |  |
| Расчет вагонопотока.                                     | Лунинец                 | Жабинка               | 91  | 1               |  |  |  |  |  |  |  |  |
| Загрузка участков                                        | Knissen 1               | Morvines <sub>1</sub> | o   | o               |  |  |  |  |  |  |  |  |
|                                                          | Буйничи                 | Осиповичи 1           | ٥   | ٥               |  |  |  |  |  |  |  |  |
| Минск-Сорт. - Молодечно<br>1046/753                      | Осиповичи 1             | Слушк                 | 24  | 34              |  |  |  |  |  |  |  |  |
|                                                          | CAVUK                   | Барановичи-Центр.     | 29  | 3               |  |  |  |  |  |  |  |  |
|                                                          | Барановичи-Центр.       | Волковыск-Центр.      | 126 | 92              |  |  |  |  |  |  |  |  |
|                                                          | Витебок                 | Полошк                | 773 | 633             |  |  |  |  |  |  |  |  |
|                                                          | Полоцк                  | Крулевщизна           | ۰   | 37              |  |  |  |  |  |  |  |  |
|                                                          | Крулевшизна             | Молодечно             | 27  | 35              |  |  |  |  |  |  |  |  |
|                                                          | Молодечно               | Лида                  | 37  | 6               |  |  |  |  |  |  |  |  |
|                                                          | Пила                    | Мосты                 | 151 | 6               |  |  |  |  |  |  |  |  |
|                                                          | Мосты                   | Гродно                | 141 | 90              |  |  |  |  |  |  |  |  |
|                                                          | Гомель                  | Жлобин                | 304 | 103             |  |  |  |  |  |  |  |  |
|                                                          | Горынь-экс.             | Лунинец               | 110 | 22              |  |  |  |  |  |  |  |  |
|                                                          | Лининец                 | Барановичи-Центр.     | 114 | 25              |  |  |  |  |  |  |  |  |
|                                                          | Барановичи-Центр.       | Лида                  | 114 | ٥               |  |  |  |  |  |  |  |  |
|                                                          | Лила                    | Беняконе              | 25  | ٥               |  |  |  |  |  |  |  |  |
|                                                          | Жлобин                  | Калинковичи           | 257 | 208             |  |  |  |  |  |  |  |  |
| Очистить список                                          | Бобруйск                | Рабкор                | ۰   | 1               |  |  |  |  |  |  |  |  |

Рисунок 2.6 – Вид рабочего окна при выборе вкладки «Загрузка участков по плану формирования»

На вкладке «Схема БЧ» представлена динамическая карта Белорусской железной дороги с нанесенными по направлениям участков сети расчетными струями вагонопотоков (рисунок 2.7).

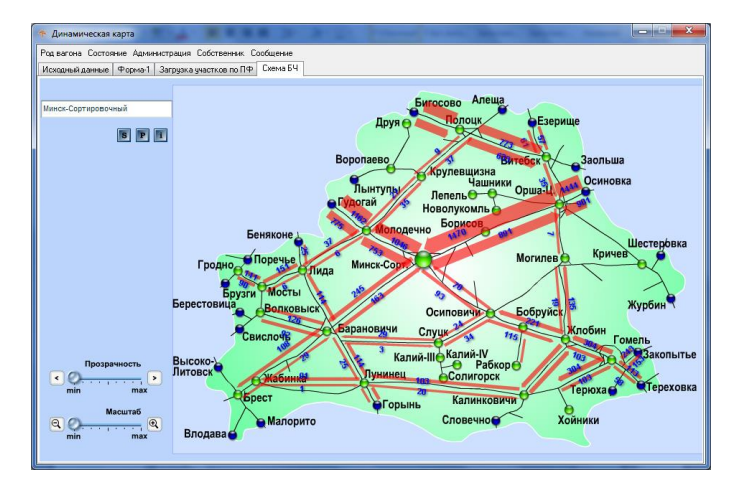

Рисунок 2.7 – Динамическая карта Белорусской железной дороги с отображением размеров вагонопотоков по направлениям участков

При нажатии клавишей мыши на выбранную струю откроется окно с детализированной информацией о вагонопотоках, входящих в данную струю (рисунок 2.8).

| Станция зарождения |             | Станция погашения Количество вагонов | Род вагона                     | Состояние вагона              | Признак собственность |                    |  |
|--------------------|-------------|--------------------------------------|--------------------------------|-------------------------------|-----------------------|--------------------|--|
| Богушевская        | Пинск       | 108                                  | полувагоны                     | груженый вагон рабочего парка |                       | арендованный вагон |  |
| Быхов              | Борисов     | 15                                   | полувагоны                     | груженый вагон рабочего парка |                       | арендованный вагон |  |
| Веремейки          | Борисов     | 21                                   | полувагоны                     | груженый вагон рабочего парка |                       | арендованный вагон |  |
| Верхнедвинск       | Борисов     | 18                                   | полчвагоны                     | груженый вагон рабочего парка |                       | арендованный вагон |  |
| Витебск            | Брест-Вост. | 6                                    | крытые                         | груженый вагон рабочего парка |                       | арендованный вагон |  |
| <b>Burefick</b>    | Брест-Вост. | 252                                  | платформы                      | груженый вагон рабочего парка |                       | арендованный вагон |  |
| Витебск            | Брест-Сев.  | 309                                  | Фитинговые платформы           | груженый вагон рабочего парка |                       | арендованный вагон |  |
| Витебск            | Горынь      | 3                                    | зерновозы                      | груженый вагон рабочего парка |                       | арендованный вагон |  |
| Витебск            | Минск-Вост. | 15                                   | цистерны                       | груженый вагон рабочего парка |                       | приватный парк     |  |
| Витебск            | Пинск       | 15                                   | полувагоны                     | груженый вагон рабочего парка |                       | арендованный вагон |  |
| Витебск            | Пинск       | 6                                    | прочие                         | груженый вагон рабочего парка |                       | арендованный вагон |  |
| Витьба             | Борисов     |                                      | полувагоны                     | груженый вагон рабочего парка |                       | арендованный вагон |  |
| Витьба             | Брест-Сев.  | 24                                   | цистерны из-под сжиженого газа | груженый вагон рабочего парка |                       | арендованный вагон |  |
| Городок            | Борисов     | 3                                    | полувагоны                     | груженый вагон рабочего парка |                       | арендованный вагон |  |
| Городок            | Пинск       | 42                                   | полчвагоны                     | груженый вагон рабочего парка |                       | арендованный вагон |  |
| Городок            | Пинск       | 36                                   | прочие                         | груженый вагон рабочего парка |                       | арендованный вагон |  |
| Другь              | Борисов     | 6                                    | полувагоны                     | груженый вагон рабочего парка |                       | арендованный вагон |  |
| Заднепровская      | Борисов     | 45                                   | цистерны из-под сжиженого газа | груженый вагон рабочего парка |                       | арендованный вагон |  |
| Заднепровская      | Смолевичи   | 24                                   | цистерны из-под сжиженого газа | грчженый вагон рабочего парка |                       | арендованный вагон |  |
| Коммунары          | Борисов     | 147                                  | полувагоны                     | груженый вагон рабочего парка |                       | арендованный вагон |  |
| Коммунары          | Борисов     | 6                                    | прочие                         | груженый вагон рабочего парка |                       | арендованный вагон |  |
| Кричев 1           | Степянка    | 3                                    | полувагоны                     | груженый вагон рабочего парка |                       | арендованный вагон |  |

Рисунок 2.8 – Окно детализации выделенной струи

Выходные решения системы являются исходными данными для расчета и корректировки плана формирования в оперативных условиях. Данные о грузо- и вагонопотоках, получаемые и обрабатываемые подсистемой АС «Динамическая карта», могут использоваться для получения справочной информации при принятии управленческих решений по плану формирования и технологии работы станции.

## **Порядок выполнения работы**

Исходными данными для выполнения работы служат размеры вагонопотоков на заданном железнодорожном участке, хранящиеся в АС «Динамическая карта».

При выполнении работы студент должен изучить структуру, интерфейс и основные функции АС «Динамическая карта».

Задача студента – для заданного железнодорожного участка за расчетный год:

– выполнить анализ месячной неравномерности размеров исполненного вагонопотока суммарно по четному и нечетному направлениям;

– определить годовой размер исполненного вагонопотока, установить его преимущественное направление.

Следующий этап – для станции зарождения вагонопотока преимущественного для заданного железнодорожного участка направления исследовать распределение вагонопотока на все станции железной дороги за расчетный год:

– по роду вагонов (крытые, полувагоны, цистерны и т. д.);

– по состоянию вагонов (груженый вагон рабочего парка, порожний вагон рабочего парка);

– по видам сообщений (ввоз, вывоз, транзит, местное).

Студент выполняет развернутый анализ полученных данных с использованием таблиц и диаграмм, построенных в Microsoft Office Excel, и составляет отчет по лабораторной работе.

#### **Пример выполнения работы**

#### **Исходные данные**

Железнодорожный участок: Минск-Сорт. – Барановичи-Центр. Расчетный год: 2016.

#### **Выполнение работы**

Анализ структуры и размеров исполненных вагонопотоков на железнодорожном участке Минск-Сорт. – Барановичи-Центр. выполнен на основе отчетных данных из автоматизированной системы «Динамическая карта» (АС «Динамическая карта»).

Для анализа месячной неравномерности изменения размеров вагонопотока на заданном железнодорожном участке проведен анализ значений количества проследовавших вагонов суммарно по четному и нечетному направлениям по месяцам расчетного года (рисунок 1).

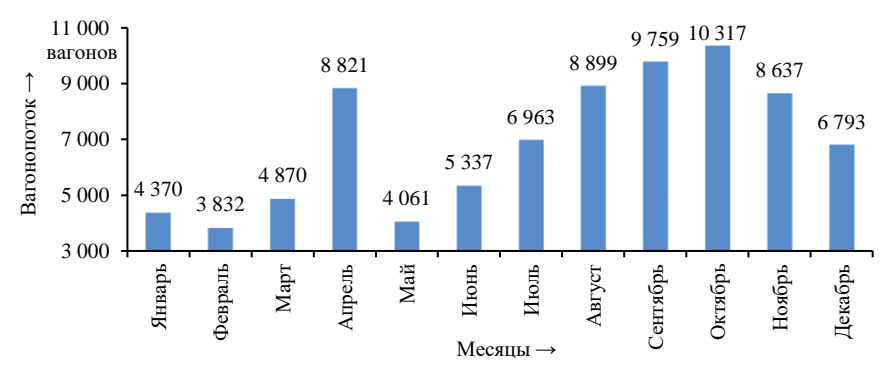

Рисунок 1 – Размеры вагонопотока на железнодорожном участке Минск-Сорт. – Барановичи-Центр. по месяцам 2016 года

Анализ месячной неравномерности изменения размеров вагонопотока на заданном железнодорожном участке в расчетном году показал, что объемы перевозок колебались в диапазоне 3,8–10,3 тыс. вагонов в месяц с двумя точками перелома – в апреле и в октябре. Месяцем с максимальным объемом перевозок в 2016 г. является октябрь (12,5 % от годового размера вагонопотока), минимальным – февраль (4,6 %); разница между месяцем с максимальным и минимальным размером вагонопотока достигает 2,7 раза.

Годовой размер вагонопотока на железнодорожном участке Минск-Сорт. – Барановичи-Центр. в 2016 г. составил 82 659 вагонов. Преимущественным направлением является четное (Барановичи-Центр. – Минск-Сорт.): проследовало 47 116 вагонов, что составляет 57 % от общего размера вагонопотока.

С использованием данных, полученных из АС «Динамическая карта», о размерах отправленного со станции Барановичи-Центр. (станция зарождения вагонопотока преимущественного для заданного железнодорожного участка направления) вагонопотока исследовано распределение количества отправленных вагонов на все станции железной дороги за расчетный год: по роду вагонов (рисунок 2, *а*), по состоянию вагонов (рисунок 2, *б*), по видам сообщений (рисунок 2, *в*).

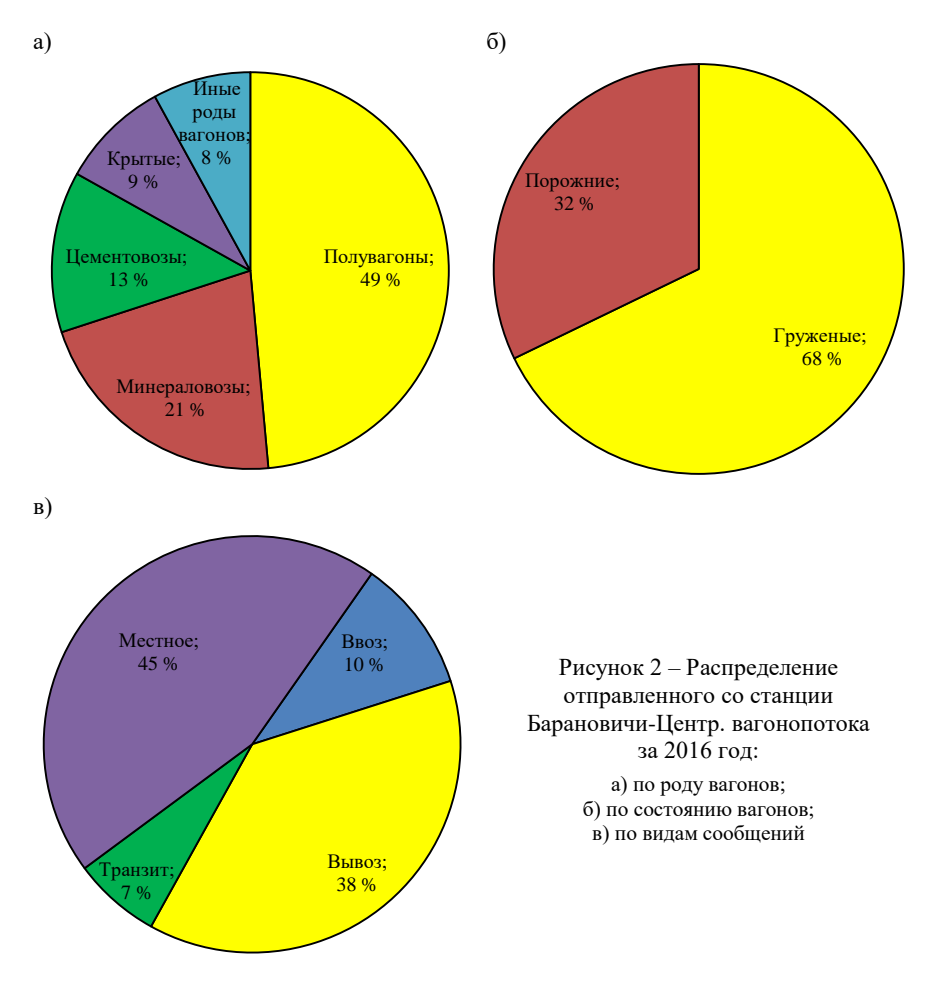

Анализ распределения отправленного со станции Барановичи-Центр. вагонопотока показал, что в 2016 г.:

– доминируют перевозки полувагонов (49 %), в меньшей степени преобладают вагонопотоки из минерало- и цементовозов (21 и 13 % соответственно), доля иных родов вагонов незначительна (8 %);

– удельный вес перевозки груженых вагонов составляет 68 %, порожних – 32 %;

– среди видов сообщений преобладают местное (45 %) и вывоз (38 %), доля ввоза и транзита значительно меньше - 10 и 7 % соответственно.

#### **Контрольные вопросы**

1 Перечислите подсистемы АС плана формирования.

2 Назовите основное назначение подсистемы «Динамическая карта вагонопотоков».

3 Какие данные отображаются во вкладке «Форма-1»?

4 Какие данные представлены при выборе вкладки «Загрузка участков по плану формирования»?

## Лабораторная работа № 3

## **АВТОМАТИЗИРОВАННЫЙ РАСЧЕТ ПРОПУСКНОЙ СПОСОБНОСТИ ЖЕЛЕЗНОДОРОЖНЫХ УЧАСТКОВ**

**Цель работы.** Изучить структуру, интерфейс и основные функции автоматизированной системы расчета пропускной способности железнодорожных участков. Получить навыки расчета пропускной способности железнодорожных участков при различных исходных параметрах.

#### **Краткие сведения из теории**

Расчеты по определению пропускной способности железнодорожных участков выполняются при решении различных задач, связанных с организацией эксплуатационной работы, проектированием и реконструкцией железнодорожных линий, оценкой возможностей инфраструктуры по освоению заявленных и прогнозных объемов перевозок.

Для железнодорожных участков определяют потребную и наличную пропускную способность.

**Потребная пропускная способность** ( *N*п ) – количество транспортных единиц, которое должен пропустить участок за расчетный период, чтобы обеспечить выполнение заданного размера перевозок. Потребная пропускная способность устанавливается исходя из прогнозируемых размеров грузового и пассажирского движения в месяц максимальных перевозок, определяемых на основе экономических изысканий:

$$
N_{\rm \pi} = N_{\rm rp} + N_{\rm y} + N_{\rm c6} + N_{\rm nac} + N_{\rm per}, \tag{3.1}
$$

где  $N_{\rm rp}, N_{\rm y}, N_{\rm c6}$  – прогнозируемое количество соответственно грузовых, ускоренных и сборных поездов;  $N_{\rm nac}, N_{\rm per}$  – прогнозируемое количество соответственно пассажирских и региональных поездов различных категорий.

**Наличная пропускная способность** ( *N*н ) – это наиболее вероятное количество транспортных единиц, которое может пропустить участок за расчетный период при достигнутом уровне технического оснащения и технологии работы.

Для эффективной работы этих устройств необходимо обеспечивать соответствие между потребной и наличной пропускной способностью на всем периоде работы, т. е.  $N_{\rm{H}} \ge N_{\rm{H}}$ .

Результативная пропускная способность участков устанавливается по лимитирующим перегонам на участке, системам тягового электроснабжения электрифицированных линий.

Для расчета пропускной и перерабатывающей способности используются данные, соответствующие условиям работы за рассматриваемый период:

– характеристика обращающегося подвижного состава;

- техническое оснащение железнодорожных участков;
- затраты времени на движение поездов;

– размеры движения поездов различных категорий.

Затраты времени на движение поездов устанавливаются в соответствии с тяговыми расчетами и инструкцией по определению станционных и межпоездных интервалов.

Значения резервов пропускной способности, при которых обеспечивается качественное функционирование железнодорожного участка, определяются в зависимости от технического оснащения, используемой технологии организации движения поездов и типа решаемой задачи.

## **Описание программного обеспечения**

Программа позволяет пользователю проводить моделирование пропускной способности участков путем изменения: времени хода поездов всех категорий по перегонам; количества главных путей на перегоне; размеров движения поездов всех категорий; количества промежуточных станций на участке, на которых возможно скрещение или обгон поездов.

Запуск программы осуществляется через исполняемый файл Acrps.exe. На экране появится окно авторизации (рисунок 3.1). Если пользователь имеет разрешение на изменение исходных данных, то он вводит имя и па-

роль пользователя. В противном случае можно выбрать функцию просмотра результатов расчетов по ранее введенным исходным данным. При необходимости из заранее подготовленного файла можно загрузить иные коэффициенты съема.

После завершения процедуры авторизации на экране отображается главное окно программы в режиме «Участки» (рисунок 3.2). В окне отображается перечень железнодорожных участков. Напротив каждого участка указано минимальное значение наличной пропускной способности.

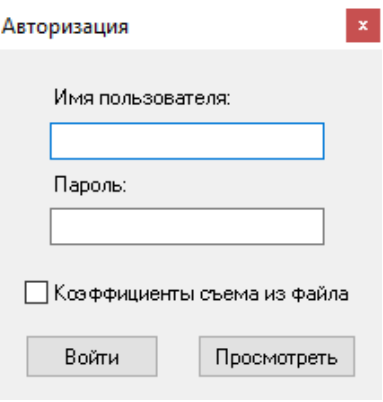

Рисунок 3.1 – Окно авторизации

В режиме «Станции» отображаются характеристики промежуточных станций, ограничивающих перегоны (рисунок 3.3).

В верхней правой части экрана в режиме «Участок» приведена таблица, характеризующая участок. Значения в ячейках таблицы могут быть изменены пользователем. В нижней таблице приведены характеристики по перегонам, которые также могут быть изменены. При нажатии кнопки «Развернуть участки» отображаются перегоны участка, при нажатии кнопки «Показать» отображается диаграмма пропускной способности перегонов (рисунок 3.4). Расчет значений пропускной способности производится автоматически при изменении значений в ячейках таблицы размеров движения поездов.

Авторизованный пользователь может вносить изменения в исходные данные программы, характеризующие техническое оснащение участка и времена хода поездов по перегонам.

Изменение бюджета времени работы и продолжительности технологических окон осуществляется с помощью кнопки «Параметры врем.».

После изменения исходных данных перерасчет пропускной способности выполняется автоматически. Для дальнейшей обработки результаты расчетов пропускной способности можно экспортировать в Microsoft Office Excel путем нажатия на кнопку «Excel». Программе понадобится несколько секунд для формирования и передачи расчетов в Microsoft Office Excel, которые можно будет сохранить или распечатать (рисунок 3.5).

|      |                                                                      |            |                       |                                |                       |                                                                                            |            |                                   |            |                         |                                |                     |                                  |                                  |                             |                   |                      |     |                        | $   \times$                            |  |  |
|------|----------------------------------------------------------------------|------------|-----------------------|--------------------------------|-----------------------|--------------------------------------------------------------------------------------------|------------|-----------------------------------|------------|-------------------------|--------------------------------|---------------------|----------------------------------|----------------------------------|-----------------------------|-------------------|----------------------|-----|------------------------|----------------------------------------|--|--|
|      | Данные<br>Главная                                                    | Сервис     |                       | Экспорт<br>Справка             |                       |                                                                                            |            |                                   |            |                         |                                |                     |                                  |                                  |                             |                   |                      |     |                        |                                        |  |  |
| ෂ්   | <b>В Открыть</b>                                                     |            |                       | <b>• Редактировать</b>         |                       | <b>7</b> Параметры врем.                                                                   |            |                                   | ాద్భ       | <b>• Помощь</b>         |                                |                     |                                  |                                  |                             |                   |                      |     |                        |                                        |  |  |
|      | Сохранить как                                                        | --         |                       | <b>R</b> Coxparumb             |                       | <b>ЭН</b> АРМ Графист                                                                      |            | ≱ی<br>Excel                       | <u>Løi</u> |                         | <b>SC</b> Настройки соединения |                     |                                  |                                  |                             |                   |                      |     |                        |                                        |  |  |
| Bxoa | <b>C</b> BERGA                                                       | Поиск      |                       | 组                              | Показать<br>$2\equiv$ | Изменить пароль                                                                            |            |                                   | Word       |                         | C программе                    |                     |                                  |                                  |                             |                   |                      |     |                        |                                        |  |  |
|      | Работа с файлами                                                     |            |                       | Редактирование записей         |                       | Сервис                                                                                     |            | Экспорт                           |            |                         | Справка                        | <b>B</b>            |                                  |                                  |                             |                   |                      |     |                        |                                        |  |  |
|      | Участки Станции                                                      |            |                       |                                |                       |                                                                                            |            |                                   |            |                         |                                |                     |                                  |                                  |                             |                   |                      |     |                        |                                        |  |  |
|      | Наименование                                                         | N          | $\hat{\phantom{a}}$   |                                |                       | Обслуживание участка                                                                       |            |                                   |            |                         |                                |                     |                                  |                                  |                             |                   |                      |     |                        |                                        |  |  |
|      | iii 01 Opua - Красное                                                | 153        |                       |                                |                       |                                                                                            | Количество |                                   |            | Количество пассажирских |                                |                     | Потребное количество пар поездов |                                  |                             |                   |                      |     | Длинносоставные поезда |                                        |  |  |
|      | н. 02 Орша - Минск<br>н ВЗ Смолевичи - Шеметово                      | 122<br>153 |                       | Количество                     | Количество            | Количество<br>станций, на<br>станций с 4-мя<br>которых<br>поп<br>работает<br>сборный поезд |            | Количество<br>поездов в<br>пакете |            | поездов                 |                                |                     |                                  |                                  |                             |                   |                      |     |                        |                                        |  |  |
|      | - 04 Минск - Барановичи                                              | 122        |                       | станций                        | станций с 3-мя<br>поп |                                                                                            |            |                                   |            |                         |                                |                     |                                  |                                  | сборных.                    |                   |                      |     | Потребное              |                                        |  |  |
|      | н. 05 Осыповичи - Минск                                              | 153        |                       |                                |                       |                                                                                            |            |                                   |            | до 140 км/ч             | более 140 км/ч                 |                     | региональных                     |                                  | ускоренных                  | <b>BEIBOSHEIX</b> | грузовых             |     | количество             | Длина поезда                           |  |  |
|      | в 06 Верейцы - Гродзянка                                             | 14         | $\blacktriangleright$ |                                |                       | $\overline{0}$                                                                             |            |                                   | $\Omega$   |                         | 24                             | 15<br>£.<br>n.<br>n |                                  |                                  |                             |                   | 150<br>$\mathcal{P}$ |     |                        |                                        |  |  |
|      | - 07 Минск - Молодечно<br>в 08 Молодечно - Гчдогай                   | 153<br>153 |                       |                                |                       |                                                                                            |            |                                   |            |                         | Потребные размеры движения     |                     |                                  |                                  |                             |                   |                      |     |                        |                                        |  |  |
|      | В 09 Молодечно - Крчлевшизна 26                                      |            |                       |                                |                       |                                                                                            |            |                                   |            |                         | Количество пассажирских        |                     |                                  | Потребное количество пар поездов |                             |                   |                      |     |                        | Peseps                                 |  |  |
|      | ві 10 Молодечно - Лида                                               | 25         |                       |                                |                       | Наименование перегона                                                                      |            |                                   |            | поездов                 |                                |                     |                                  |                                  |                             |                   |                      | Nн  | <b>NH.rp</b>           | грузового                              |  |  |
|      | ві 11 Орша - Лепель                                                  | 13         |                       |                                |                       |                                                                                            |            |                                   |            |                         | до 140 км/ч более 140 км/ч     | региональных        |                                  | чскоренных                       | сборных.<br><b>ВЫВОЗНЫХ</b> |                   | грузовых             |     |                        | движения<br>$\boldsymbol{\mathcal{U}}$ |  |  |
|      | ті 12 Чашники - Новолчкомль                                          | 18         |                       |                                | • Красное - Осиновка  |                                                                                            |            |                                   |            |                         |                                |                     |                                  | $\mathbf{0}$                     |                             | 3                 | 15                   | 153 | 140                    | 89                                     |  |  |
|      | н 13 Лида - Беняконе                                                 | 25         |                       | Осиновка - Хлюстино            |                       |                                                                                            |            |                                   |            |                         |                                |                     |                                  | $\mathbf{0}$                     |                             |                   | 37                   | 153 | 137                    | 73                                     |  |  |
|      | в 14 Барановичи-Полесс - Лид 21<br><b>В. 15 Барановичи - Лининец</b> | 153        |                       | Хлюстино - Хлусово             |                       |                                                                                            |            |                                   |            |                         |                                |                     |                                  |                                  |                             |                   | 37                   | 153 | 136                    | 73                                     |  |  |
|      | <b>В. 16 Лининец - Горьнь</b>                                        | 27         |                       | Хлчсово - п/п Городнянский     |                       |                                                                                            |            |                                   |            |                         |                                |                     |                                  | $\mathbf{0}$                     |                             | $\sim$            | 37                   | 153 | 137                    | 73                                     |  |  |
|      | - 17 Барановичи-Пол - Волкові 15                                     |            |                       | п/п Городнянский - Орша-Центр, |                       |                                                                                            |            |                                   |            | 24                      | $\Omega$                       |                     |                                  | $\mathbf{0}$                     |                             | 7                 | 37                   | 153 | 103                    | 64                                     |  |  |
|      |                                                                      |            |                       |                                |                       |                                                                                            |            |                                   |            |                         |                                |                     |                                  |                                  |                             |                   |                      |     |                        |                                        |  |  |

Рисунок 3.2 – Главное окно программы в режиме «Участки»

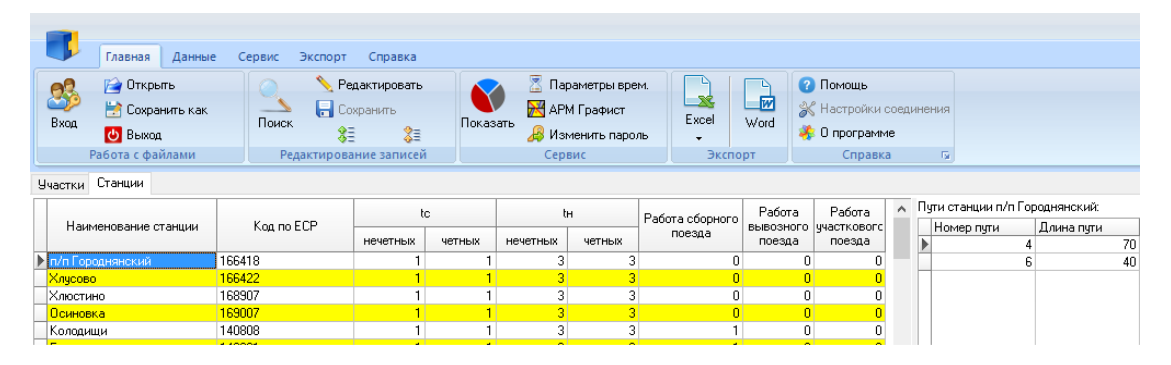

Рисунок 3.3 – Главное окно программы в режиме «Станции»

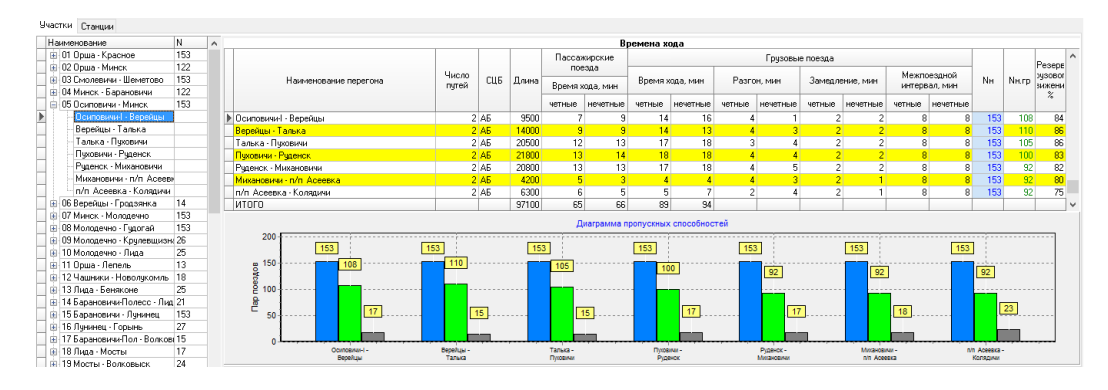

Рисунок 3.4 – Главное окно программы в режиме «Участки» с развернутыми перегонами и диаграммами

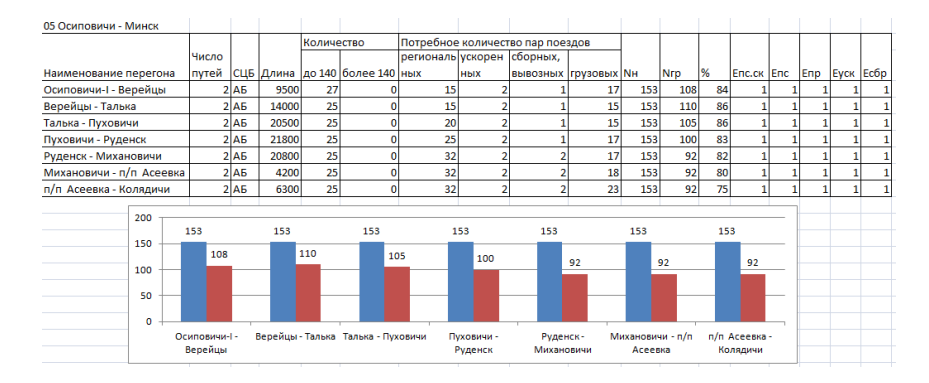

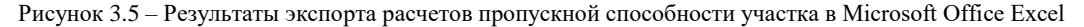

#### **Порядок выполнения работы**

Исходными данными для выполнения работы служат параметры исходного состояния заданного в лабораторной работе № 2 железнодорожного участка, хранящиеся в АС расчета пропускной способности железнодорожных участков.

При выполнении работы студент должен изучить структуру, интерфейс и основные функции АС расчета пропускной способности железнодорожных участков. Для заданного железнодорожного участка необходимо определить количество пар пассажирских поездов, следующих со скоростью свыше 140 км/ч, при которых наличная пропускная способность грузовых поездов достигнет минимального значения.

Следующий этап – оценка ежегодного изменения наличной пропускной способности грузовых поездов при следующих планируемых изменениях количества пар поездов различных категорий в течение 15 лет:

– увеличение количества пар пассажирских поездов, следующих со скоростью до 140 км/ч: по одной паре один раз в 4 года, начиная со второго года;

– увеличение количества пар пассажирских поездов, следующих со скоростью свыше 140 км/ч, начиная с пятого года по одной паре один раз в 2 года, с одновременным снижением количества пар пассажирских поездов, следующих со скорость до 140 км/ч, в таком же количестве (но не менее чем до 1 пары);

– сокращение количества пар региональных поездов по одной паре один раз в 5 лет, начиная с третьего года (но не менее чем до 1 пары);

– увеличение количества пар ускоренных грузовых поездов по одной паре один раз в 3 года, начиная со второго года;

– неизменное количество пар сборных, вывозных поездов;

– увеличение количества пар грузовых поездов ежегодно на 5 %, начиная со второго года.

Завершающий этап выполнения работы – используя данные о планируемых размерах движения поездов на 15 год, оценить изменения наличной пропускной способности грузовых поездов заданного железнодорожного участка при последовательной реализации следующих мероприятий:

– уменьшение времени хода грузовых поездов в четном и нечетном направлениях на 5; 10; 15 и 20 % (по отношению к исходным значениям времен хода);

– сокращение времени на разгон грузовых поездов в четном и нечетном направлениях на 1 мин (но не менее чем до 1 мин);

– сокращение времени на замедление грузовых поездов в четном и нечетном направлениях на 1 мин (но не менее чем до 1 мин);

– увеличение количества путей с 1 до 2 для однопутных перегонов и с 2 до 3 – для двухпутных.

Результаты расчетов следует представить в виде таблиц и диаграмм, построенных в Microsoft Office Excel.

По итогам выполнения лабораторной работы необходимо составить отчет.

#### **Пример выполнения работы**

#### **Исходные данные**

Железнодорожный участок: Гомель – Жлобин.

#### **Выполнение работы**

Расчет пропускной способности железнодорожного участка Гомель – Жлобин при различных исходных параметрах выполнен с использованием автоматизированной системы расчета пропускной способности железнодорожных участков.

Пропускная способность железнодорожного участка определяется пропускной способностью ограничивающего перегона – участка железнодорожного пути, имеющего наименьшую пропускную способность. На железнодорожном участке Гомель – Жлобин таковым является перегон Уза – Буда-Кошелевская, у которого наличная пропускная способность грузовых поездов составляет 97 пар грузовых поездов в сутки (рисунок 1).

|  |                             | Обслуживание участка                        |            |                                                                   |                         |                 |                                    |                |              |                                  |            |            |                 |                              |          |                |     |                        |                                  |  |
|--|-----------------------------|---------------------------------------------|------------|-------------------------------------------------------------------|-------------------------|-----------------|------------------------------------|----------------|--------------|----------------------------------|------------|------------|-----------------|------------------------------|----------|----------------|-----|------------------------|----------------------------------|--|
|  | Количество                  | Количество<br>станций с Зеня станций с 4-мя | Количество | Количество<br>станций, на<br>которых<br>padoraen<br>сборный поезд | Количество<br>поездов в |                 | Количество пассажирских<br>DOR300R |                |              | Потребное количество пар поездов |            |            |                 |                              |          |                |     |                        | Длинносоставные поезда           |  |
|  | станций                     | non                                         | non        |                                                                   | пакете                  |                 | более 140 км/ч<br>до 140 км/ч      |                |              | региональных                     |            | чекоренных |                 | сборным,<br><b>ENBO3HEIX</b> |          | грузовых       |     | Потребное<br>KOGHWOTBO | Длина поезда                     |  |
|  | $\overline{R}$              |                                             |            |                                                                   |                         | $\theta$        | $^{22}$                            |                |              |                                  | 17         |            |                 |                              |          |                |     |                        |                                  |  |
|  |                             |                                             |            |                                                                   |                         |                 | Потребные размеры движения         |                |              |                                  |            |            |                 |                              |          |                |     |                        |                                  |  |
|  | Наименование перегона       |                                             |            |                                                                   |                         |                 | Количество пассажирских<br>nonzon  |                |              | Потребное количество пар поездов |            |            |                 |                              |          |                |     |                        | Pesepe<br>грузового<br>движения. |  |
|  |                             |                                             |            |                                                                   |                         |                 |                                    |                |              |                                  |            |            |                 | сборных.                     |          |                | NH  | NH.rp                  |                                  |  |
|  |                             |                                             |            |                                                                   |                         | до 140 км/ч     | более 140 км/ч                     |                | региональных |                                  | чакоренных |            | <b>BURGONNA</b> |                              | грузовых |                |     |                        | ż                                |  |
|  | <b>Contractive - Certon</b> |                                             |            |                                                                   |                         | 10              |                                    | n              |              | 6                                |            |            |                 |                              |          | $\overline{a}$ | 153 | 132                    | 93                               |  |
|  | Светоч - Костюковка         |                                             |            |                                                                   |                         | $\overline{22}$ |                                    |                |              | 10                               |            |            |                 |                              |          | 17             | 153 | 103                    | 83                               |  |
|  | Костюковка - Лазирная       |                                             |            |                                                                   |                         | 22              |                                    |                |              | 10                               |            |            |                 |                              |          | 17             | 153 | 105                    | 84                               |  |
|  | Лазурная - Уза              |                                             |            |                                                                   |                         | $\overline{22}$ |                                    | $\theta$       |              | 10                               |            |            |                 |                              |          | 17             | 153 | 10                     | 84                               |  |
|  | Hildaa - Eusa-Koweneso      |                                             |            |                                                                   |                         | 22              |                                    | o              |              | 10                               |            |            |                 |                              |          | 16             | 153 |                        | 84                               |  |
|  | Бчда-Кошелево - Салтановка  |                                             |            |                                                                   |                         | 22              |                                    |                |              | 10                               |            |            |                 |                              |          | 16             | 153 | 99                     | 84                               |  |
|  | Салтиновка - Халья          |                                             |            | $\overline{22}$                                                   |                         | $\theta$        |                                    | 10             |              |                                  |            |            |                 | 17                           | 153      | 103            | 83  |                        |                                  |  |
|  | Хальч - Вирский             |                                             |            |                                                                   |                         | 22              |                                    | $\theta$       |              | 10                               |            |            |                 |                              |          | 16             | 153 | 105                    | 85                               |  |
|  | Вирский - Жлобин Пасс       |                                             |            |                                                                   |                         | $_{22}$         |                                    | $\overline{0}$ |              | 10                               |            | $\bf{0}$   |                 |                              |          | 16             | 153 | 107                    | 85                               |  |

Рисунок 1 – Исходные параметры железнодорожного участка Гомель – Жлобин

Определение размеров движения пассажирских поездов, следующих со скоростью свыше 140 км/ч, при которых наличная пропускная способность грузовых поездов на заданном железнодорожном участке достигнет своего минимального значения, выполнено путем последовательного увеличения количества пар пассажирских поездов, следующих со скоростью свыше 140 км/ч, на ограничивающем перегоне до снижения наличной пропускной способности грузовых поездов до одной пары в сутки (рисунок 2).

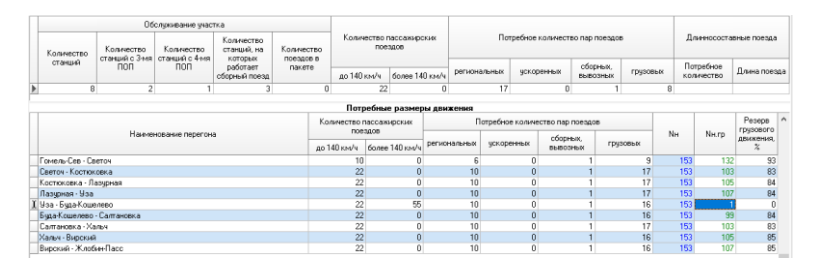

Рисунок 2 – Смоделированные параметры железнодорожного участка Гомель – Жлобин

Минимальное значение наличной пропускной способности грузовых поездов (одна пара в сутки) на железнодорожном участке Гомель – Жлобин достигнется при увеличении количества пар пассажирских поездов, следующих со скоростью свыше 140 км/ч, до 55 в сутки.

Оценка ежегодного изменения наличной пропускной способности грузовых поездов на железнодорожном участке Гомель – Жлобин при установленных в задании на лабораторную работу планируемых изменениях количества пар поездов различных категорий в течение 15 лет проведена путем определения количества пар поездов соответствующих категорий на ограничивающем перегоне Уза – Буда-Кошелевская для каждого года (таблица 1) и последующего расчета наличной пропускной способности грузовых поездов (рисунок 3).

*Таблица 1* – **Количество пар поездов различных категорий на ограничивающем перегоне Уза – Буда-Кошелевская при планируемых изменениях в течение 15 лет**

В парах поездов в сутки

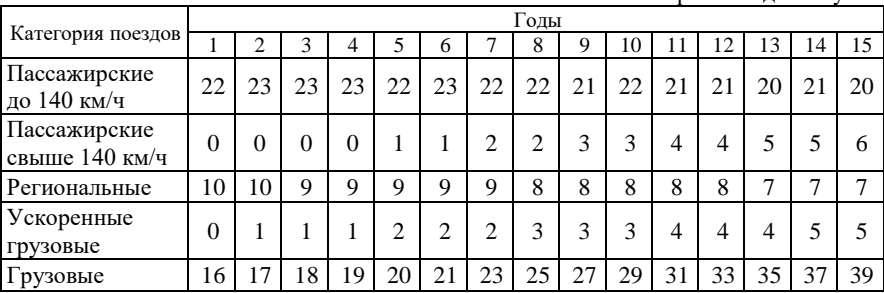

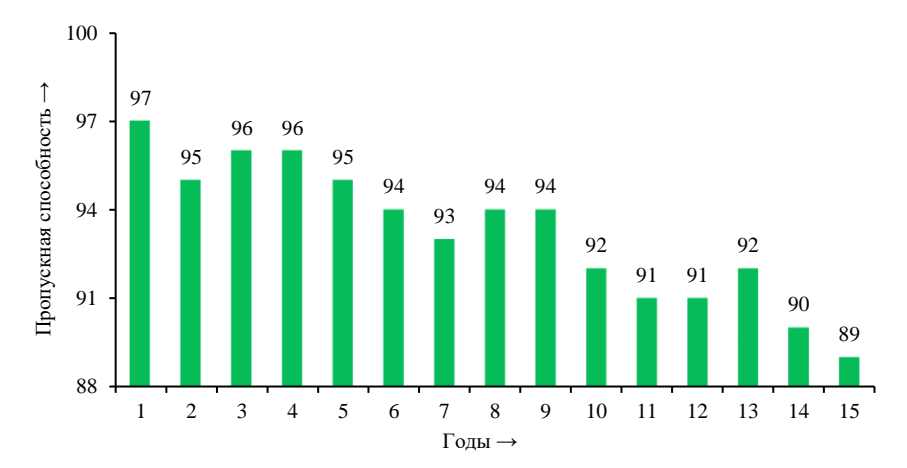

Рисунок 3 – Наличная пропускная способность грузовых поездов на ограничивающем перегоне Уза – Буда-Кошелевская при планируемых изменениях количества пар поездов различных категорий в течение 15 лет

К 15-му году на ограничивающем перегоне Уза – Буда-Кошелевская:

– количество пар пассажирских поездов, следующих со скоростью до 140 км/ч, снизилось с 22 до 20 в сутки (на 10 %);

– организовано движение 6 пар пассажирских поездов в сутки, следующих со скоростью свыше 140 км/ч, и 5 пар ускоренных грузовых поездов в сутки;

– размеры перевозок пассажиров в региональном сообщении снизились на 43 % – с 10 до 7 пар поездов в сутки;

– количество пар грузовых поездов увеличилось с 16 до 39 в сутки (в 2,4 раза).

Общее количество пар поездов всех категорий выросло в сутки на 60 % – с 48 до 77. При этом наличная пропускная способность грузовых поездов к 15-му году снизилась незначительно – с 97 до 89 пар в сутки (на 8 пар, или 9 %).

Оценка изменения наличной пропускной способности грузовых поездов ограничивающего перегона Уза – Буда-Кошелевская при реализации установленных в задании на лабораторную работу мероприятий проведена путем последовательного изменения временны́х или инфраструктурных условий движения поездов (таблица 2) и последующего расчета наличной пропускной способности грузовых поездов (рисунок 4).

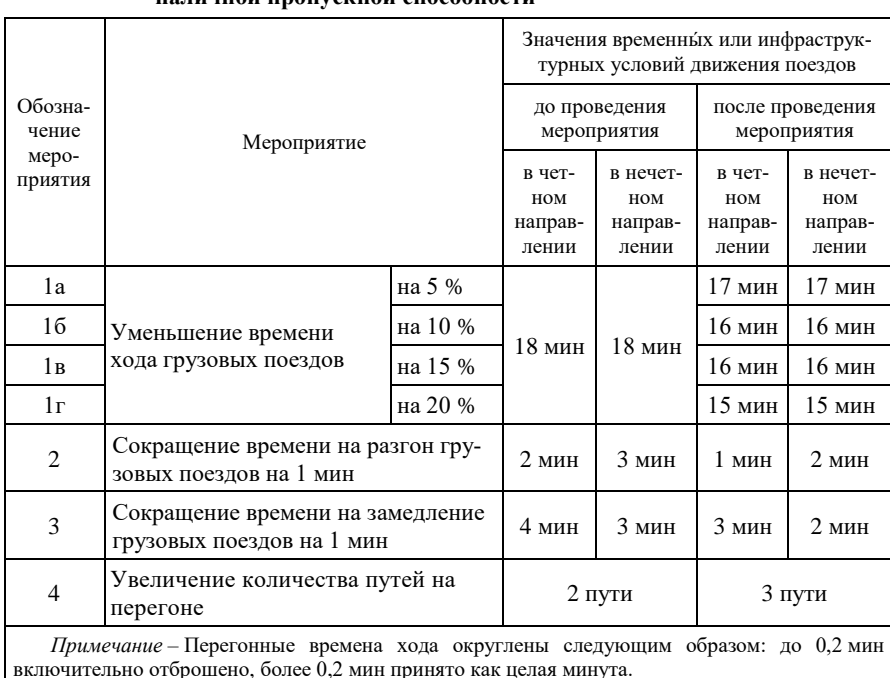

*Таблица 2* – **Значения временны́х или инфраструктурных условий движения поездов на ограничивающем перегоне Уза – Буда-Кошелевская при проведении различных мероприятий по увеличению наличной пропускной способности**

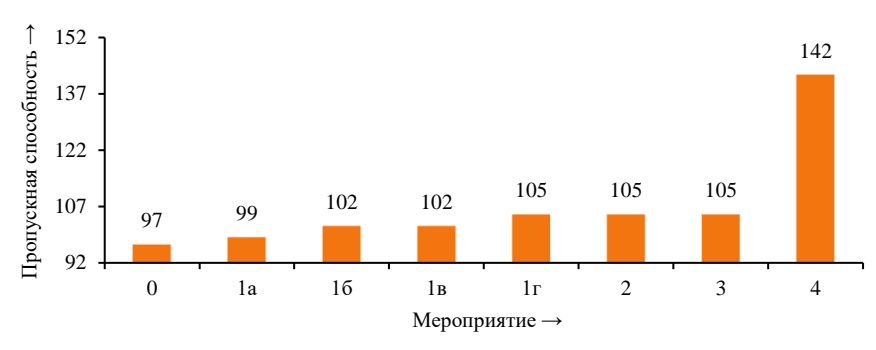

Рисунок 4 – Наличная пропускная способность грузовых поездов на ограничивающем перегоне Уза – Буда-Кошелевская при последовательном проведении различных мероприятий по увеличению наличной пропускной способности

В результате проведения различных мероприятий по последовательному изменению временны́х или инфраструктурных условий движения поездов на ограничивающем перегоне Уза – Буда-Кошелевская наличная пропускная способность грузовых поездов увеличилась, при этом сокращение времени на разгон и замедление грузовых поездов на 1 мин не привело к росту наличной пропускной способности. Наибольшее увеличение наличной пропускной способности грузовых поездов может быть достигнуто при строительстве на перегоне третьего пути. В этом случае рост составит 47 % (с 97 до 142 пар грузовых поездов в сутки).

#### **Контрольные вопросы**

1 Каковы цели определения пропускной способности железнодорожных участков?

2 Перечислите данные, которые используются для расчета пропускной и перерабатывающей способности.

3 При изменении каких данных программа позволяет проводить моделирование пропускной способности участков?

4 Какие данные представлены при работе с программой в режиме «Участки»?

## Лабораторная работа № 4

## **РАЗРАБОТКА ТЕХНОЛОГИЧЕСКОЙ КАРТЫ ЭКСПЛУАТАЦИОННОЙ РАБОТЫ ПРОМЕЖУТОЧНОЙ СТАНЦИИ**

**Цель работы**. Изучить структуру, интерфейс и основные функции программы «Технологическая карта промежуточной станции». Получить навыки формирования технологической карты эксплуатационной работы промежуточной станции с использованием программы «Технологическая карта промежуточной станции».
### **Краткие сведения из теории**

Технологическая карта эксплуатационной работы промежуточной станции определяет систему организации эксплуатационной работы промежуточных станций Белорусской железной дороги.

Технологическая карта устанавливает:

– технологию обработки сборных, вывозных и других поездов, по отцепке-прицепке вагонов с местным грузом;

– рациональные маршрутные движения поездов и локомотивов;

– порядок производства маневровой работы;

– порядок учета и отчетности о работе станции;

– должностные обязанности для исполнителей;

– порядок расчета нормативов времени на выполнение технологических операций;

– взаимодействие станции со смежными подразделениями железной дороги, сторонними предприятиями и организациями, пассажирами.

Технологическая карта работы промежуточной станции разрабатывается начальником станции под руководством заместителя начальника отдела перевозок по технической работе с участием инженеров отдела перевозок и утверждается начальником отделения дороги.

Разработка технологической карты производится с учетом местных условий станции на основании:

– типовой технологической карты работы промежуточной станции;

– нормативного графика движения поездов на примыкающих железнодорожных участках;

– технологии организации местной работы на отделении дороги;

– данных о характере, величине и структуре вагонопотоков;

– анализа использования путевого развития, технического оснащения и маневровых локомотивов;

– хронометражных наблюдений и расчетов продолжительности выполнения отдельных операций по обработке поездов и вагонов;

– норм работы подразделений других служб, обслуживающих перевозочный процесс.

При вводе нового нормативного графика движения поездов, плана формирования, а также изменения технического оснащения технологическая карта корректируется.

На основании технологической карты промежуточной станции разрабатываются должностные инструкции для руководителей, специалистов и других служащих с учетом специфики их деятельности (начальника станции, дежурного по станции, приемосдатчика, составителя поездов, коммерческого агента и др.). Инструкционно-технологические карты составляются для рабочих специальностей (товарного кассира, билетного кассира и др.) и

устанавливают права, обязанности и ответственность работников при выполнении возложенных на них технологических операций, норм времени на эти операции, а также за используемые при этом технические устройства, инструменты и приспособления.

### **Описание программы**

Программа «Технологическая карта промежуточной станции» состоит из основного исполняемого файла «Map.exe» и файлов-шаблонов в формате Microsoft Office Word, находящихся в подкаталоге Data\Sample. При изменении или перемещении файлов-шаблонов корректность работы программы будет нарушена.

После ввода всех исходных данных в интерфейс программы (рисунок 4.1) и проведения необходимых расчетов для формирования результирующих документов необходимо выбрать пункт меню «Сформировать документ Word», в котором можно задать формирование трех файлов в формате Microsoft Office Word:

– технологическая карта промежуточной станции;

– приложение А «Определение временных затрат на маневровую работу поездным локомотивом» (см. рисунок 4.1);

– приложения Б «Назначение вагонов, прибывших на станцию, по фронтам погрузки/выгрузки» и В «Расчет простоя местных вагонов» (см. рисунок 4.1).

В программе предусмотрена возможность сохранения введенных исходных данных в файле специального формата программы «\*.sds» и открытия ранее сохраненных данных.

Для сохранения данных необходимо в главном окне программы выбрать пункт меню «Файл» – «Сохранить». В появившемся диалоговом окне сохранения файла выбрать место сохранения (диск, каталог) и ввести имя файла. Для открытия ранее сохраненные данные, необходимо в главном окне программы выбрать пункт меню «Файл» – «Открыть». В появившемся диалоговом окне открытия файла выбрать ранее сохраненный файл.

Исходные данные делятся на несколько блоков в соответствии с перечнем, установленным в Типовой технологической карте промежуточной станции Белорусской железной дороги:

– эксплуатационная характеристика станции (рисунок 4.1);

– техническая характеристика станции и элементов, входящих в ее состав (рисунок 4.2);

– административное и оперативное управление эксплуатационной работой (рисунок 4.3);

– организация грузовой и коммерческой работы (рисунок 4.4);

– обслуживание пассажиров (рисунок 4.5).

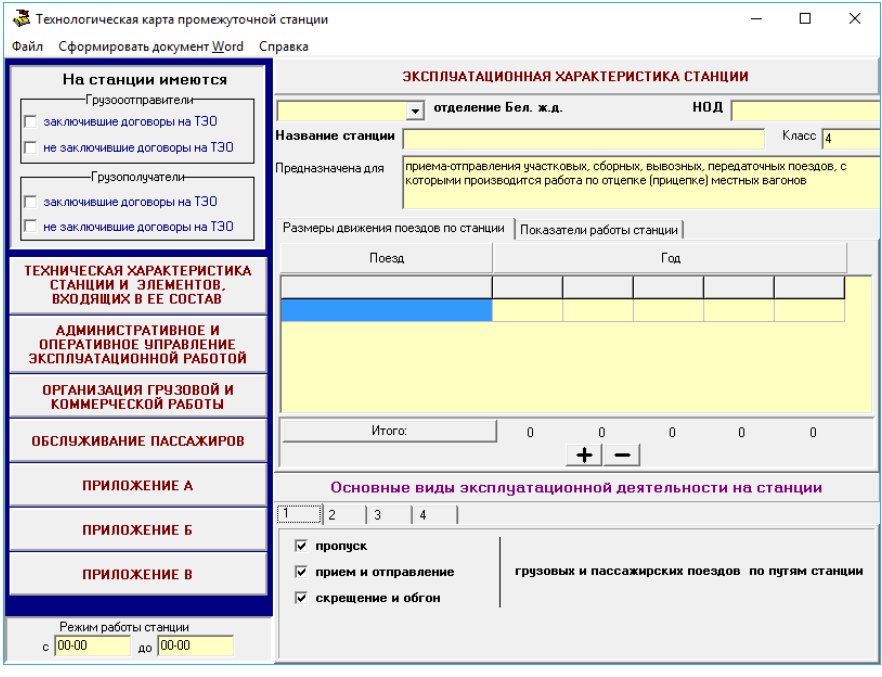

Рисунок 4.1 – Главное окно программы в режиме «Станции»

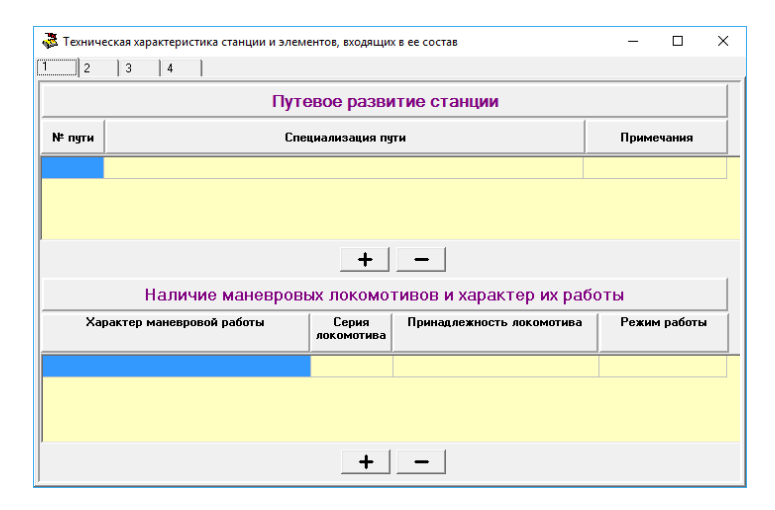

Рисунок 4.2 – Окно «Техническая характеристика станции и элементов, входящих в ее состав»

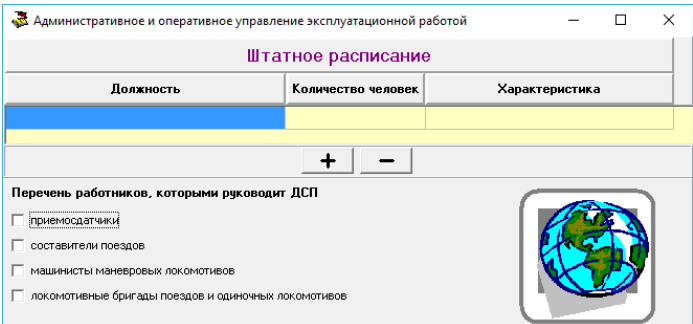

## Рисунок 4.3 – Окно «Административное и оперативное управление эксплуатационной работой»

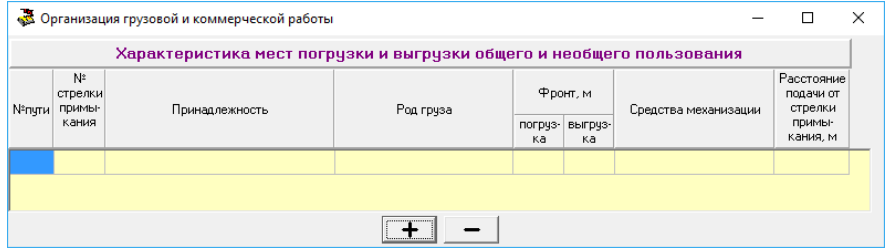

## Рисунок 4.4 – Окно «Организация грузовой и коммерческой работы»

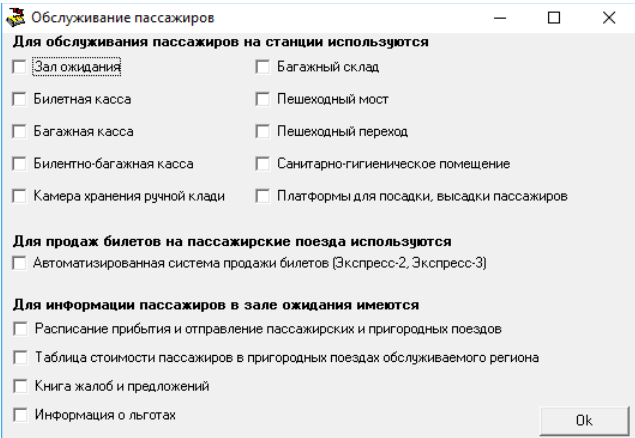

Рисунок 4.5 – Окно «Обслуживание пассажиров»

Каждый блок данных вводится в индивидуальном окне программы. Исходные данные по эксплуатационной характеристике станции вводятся в главном окне программы, а данные по остальным пунктам – в соответствующих окнах, открываемых нажатием на соответствующие кнопки в главном окне программы.

Особенности работы с таблицами:

− перемещение между ячейками таблиц осуществляется нажатием клавиши «Tab» или стрелками;

− новая строка вставляется после текущей строки, для чего необходимо нажать соответствующую таблице кнопку «+» либо «Добавить строку»;

− для удаления текущей строки необходимо нажать соответствующую таблице кнопку «–» либо «Удалить строку»;

− для некоторых таблиц в программе предусмотрен выбор вариантов значений ячеек. Например, для таблицы «Размеры движения поездов по станции» поезда могут быть пассажирскими, региональными, грузовыми, сборными, вывозными, передаточными. Для появления список вариантов, необходимо в соответствующей строке нажать правой клавишей мыши.

Для таблиц «Размеры движения поездов по станции» и «Показатели работы станции» предусмотрена возможность изменять период времени, за который вводятся эти данные. Для этого на панели «Год» необходимо кликнуть левой клавишей мыши. В появившемся окне ввести последний год требуемого периода, например 2016.

В приложении А «Определение временных затрат на маневровую работу поездным локомотивом» (см. рисунок 4.1) для операций без перемещения длина полурейса указывается равной 0 и вводится время, требуемое на выполнение операции. Для операций с перемещением время, требуемое на выполнение операции, не водится.

Прежде чем приступить к работе с приложением Б «Назначение вагонов, прибывших на станцию, по фронтам погрузки/выгрузки» (см. рисунок 4.1), необходимо ввести исходные данные по местам общего пользования станции (техническая характеристика станции и элементов, входящих в ее состав). Нормы времени на подачу-уборку для каждого фронта погрузки/выгрузки необходимо ввести вручную перед расчетом.

В приложении В «Расчет простоя местных вагонов» (см. рисунок 4.1) вагоно-часы простоя вагона с местным грузом вводить не требуется. Дата вводится в формате 00,00,0000 (например, 01,06,2016). Время вводится в формате 00,00 (например, 07,55).

## **Порядок выполнения работы**

Исходными данными для выполнения лабораторной работы служат параметры эксплуатационной работы заданной промежуточной станции.

При выполнении работы студент должен изучить структуру, интерфейс и основные функции программы «Технологическая карта промежуточной станции».

Используя исходные данные, выданные преподавателем, необходимо заполнить соответствующие поля и ячейки следующих окон программы:

− эксплуатационная характеристика (основное окно), включая виды эксплуатационной деятельности станции (состоит из четырех закладок);

− техническая характеристика станции и элементов, входящих в ее состав (четыре закладки);

− административное и оперативное управление эксплуатационной работой;

− организация грузовой и коммерческой работы;

− обслуживание пассажиров;

− приложения А, Б, В.

После ввода данных необходимо скомпоновать технологическую карту эксплуатационной работы заданной промежуточной станции, сформировав следующие документы Microsoft Office Word:

− титульный лист;

− технологическая карта;

− приложение А;

− приложения Б, В.

По итогам выполнения лабораторной работы необходимо составить отчет с включением данных в объеме, установленном преподавателем.

### **Контрольные вопросы**

1 Перечислите разделы, из которых состоит технологическая карта эксплуатационной работы промежуточной станции.

2 Какие данные вносятся в основное окно программы «Эксплуатационная характеристика станции»?

3 Назовите расчеты, содержащиеся в приложениях Б и В.

4 Каков порядок экспорта технологической карты эксплуатационной работы промежуточной станции в Microsoft Office Word?

Лабораторная работа № 5

## **ОПРЕДЕЛЕНИЕ ГРАНИЦ ДИСПЕТЧЕРСКИХ КРУГОВ И РАСЧЕТ ЗАГРУЗКИ ПОЕЗДНОГО ДИСПЕТЧЕРА**

**Цель работы.** Изучить структуру, интерфейс и основные функции программы «Расчет загрузки ДНЦ». Установить параметры, влияющие на загрузку поездного диспетчера (ДНЦ). Приобрести навыки определения границ диспетчерских кругов с использованием программы «Расчет загрузки ДНЦ».

### **Краткие сведения из теории**

В настоящее время на железной дороге ведутся работы по созданию автоматизированных диспетчерских центров управления перевозками на основе компьютерных информационных технологий с укрупнением полигонов управления и концентрацией диспетчерского управления, что обеспечит переход к принципиально новой технологии оперативного руководства перевозочным процессом, однако при этом сохраняется деление на зоны диспетчерского управления.

При определении размера участка, управляемого поездным диспетчером, необходимо установить **три режима работы**: нормальный, усложненный и аварийный.

К *нормальному* следует отнести режим, когда отсутствуют ремонтные работы и аварийные ситуации.

*Усложненный* режим создается при проведении ремонтных и восстановительных работ, когда приходится принимать и отправлять поезда по распоряжениям, закрывать устройства сигнализации, централизации и блокировки.

*Аварийный* режим возникает при длительных перерывах движения по причинам повреждения пути, подвижного состава, контактной сети.

Аварийный режим возникает редко, и было бы неправильно определять размеры управляемых участков, исходя из допустимой загрузки диспетчера в этом режиме. Такой подход привел бы к уменьшению участков и существенной недогрузке диспетчера в большинстве смен, поэтому размеры управляемых участков следует устанавливать по допустимой нагрузке диспетчера в усложненном режиме.

Следующий этап при моделировании границ диспетчерских участков – определение набора задач, решаемых диспетчером. При этом первоочередной задачей диспетчера является оценка и прогноз состояния управляемого им участка. Необходимость решения этой задачи возникает при вступлении на дежурство и при возникновении ситуаций, требующих изменения составленных планов.

Следующей задачей является планирование деятельности диспетчера (составление плана пропуска поездов по участку и выполнения местной работы).

Далее необходимо выполнить составленные планы, что достигается путем решения соответствующих задач: организации пропуска поездов по участку и организации местной работы.

Все задачи, выполняемые поездным диспетчером, можно отнести к пассивным либо активным **функциям диспетчера**.

Активные функции проявляются в трех основных видах деятельности:

– *текущем планировании*, включающем в себя предварительное составление плана пропуска поездов по участку на определенный период и последующие его корректировки, основанные на анализе сложившейся ситуации и ожидаемом подходе поездов. Практически диспетчер контролирует выполнения плана после каждого получения информации о свершившемся событии и корректирует его при отклонении в ходе движения поездов от предварительно намеченного плана;

– *диспетчерском регулировании* – своевременной выдаче необходимых распоряжений (или выполнении соответствующих действий с помощью устройств диспетчерской централизации) для запланированного пропуска поездов с учетом всех возникающих изменений поездной ситуации;

– *оценочно-контрольных действий* – оценке достигнутого результата по сравнению с запланированным.

Пассивные функции диспетчера: ведение графика исполненного движения и обмен подходами поездов с соседними диспетчерами; передача сведений о поездах и вагонах на станции; заполнение приложений к графику – разложение поездов, данные о грузовой работе.

Помимо поездной работы, диспетчер обеспечивает местную работу участка. Он составляет план работы каждого сборного и вывозного поезда и специальными распоряжениями объявляет порядок его работы всем дежурным по станции, машинисту и главному кондуктору.

Для выполнения работ по осмотру и ремонту контактной сети, а также ремонтно-путевых работ диспетчер должен предоставлять «окна». В этих условиях он должен обеспечивать сгущенный пропуск поездов и наименьшую их задержку. При этом все решения и действия поездного диспетчера должны удовлетворять главному требованию – обеспечению безопасности движения поездов и маневровой работы.

Анализ деятельности поездных диспетчеров показывает, что основными факторами, влияющими на загрузку диспетчера, являются размеры движения поездов и количество раздельных пунктов на участке. Именно от количества поездо-станций зависит объем работы диспетчера, связанный с планированием пропуска поездов по участку, получением и передачей информации по движению поездов, нанесением на график линий хода поездов, планированием работы сборных поездов на участке, планированием (совместно с локомотивным диспетчером) обеспечения грузовых поездов локомотивами и бригадами, сбором сведений о положении на станциях и т. д.

Кроме того, имеет значение количество главных путей на участке, системы связи по движению поездов и управлению стрелками и сигналами на станциях, объем местной работы, наличие сортировочной станции на участке, количество стыков с соседними участками, наличие локомотивного депо.

Таким образом, общая загрузка диспетчера складывается:

– из физических действий, обусловленных необходимостью пользоваться приборами управления (при диспетчерской централизации), устройствами связи и ведением графика исполненного движения;

– информационного взаимодействия с объектами управления;

– психоэмоционального воздействия на диспетчера, что имеет место при возникновении сложной поездной обстановки на участке и ограниченного времени на выборку мер по ликвидации возникшей ситуации.

Основными исходными данными при расчете загрузки времени поездного диспетчера являются размеры движения различных категорий поездов, измеряемые в поездо-станциях, т. к. все управляющие операции связаны с продвижением поездов по станциям участка (прибытие, проследование, отправление). Общие размеры движения определяются произведением количества станций и количества поездов. Анализ графика корреляционной зависимости показывает, что между колебаниями общей загрузки диспетчера и колебаниями количества поездо-станций имеется достаточно тесная положительная корреляционная связь: с увеличением количества поездостанций участка растет загрузка диспетчера.

Кроме того, уровень загрузки диспетчера зависит от количества регистрируемых распоряжений, заявок на производство работ на перегонах и станциях участка, периодов сбора информации о подходе поездов с других участков, количества граничащих диспетчерских кругов и др. По общему времени на выполнение всех операций устанавливается уровень загрузки.

В качестве **исходных данных для расчета загрузки поездных диспетчеров** принимаются:

– размеры движения: пассажирских и региональных поездов по участку; грузовых поездов по участку с разделением на сборные, передаточные и вывозные, а также диспетчерские локомотивы с указанием станций их работы;

– количество регистрируемых распоряжений по каждому диспетчерскому кругу и заявок на закрытие перегона для производства работ;

– линии графика, подлежащие переносу на новый бланк графика;

– количество: поездо-станций грузового движения; докладов о проследовании, прибытии и отправлении поездов; поездо-станций работы сборных, вывозных, передаточных и других поездов; станций, с которых ДСП докладывает о вступлении на дежурство; заявок и уведомлений на производство работ на перегонах и станциях участка; периодов сбора информации о подходе поездов с других участков и количество граничащих диспетчерских участков; локомотивов для обслуживания местной работы, закрепленных за участком.

Расчет загрузки рабочего времени диспетчера проводится по максимальным размерам движения, которые имели место на диспетчерском участке в течение года проведения исследования в дневную и ночную смены.

### **Описание программы**

Программа «Расчет загрузки ДНЦ» предназначена для расчета загрузки поездных диспетчеров на Белорусской железной дороге (рисунок 5.1).

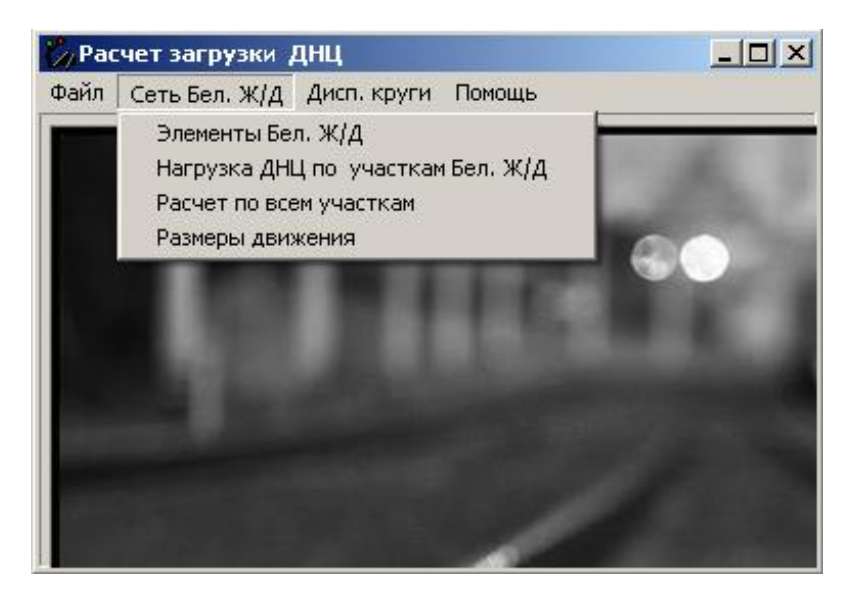

Рисунок 5.1 – Главное окно программы

**Элементы железной дороги для формирования диспетчерских кругов.** Для формирования диспетчерского круга используется следующая иерархия элементов железнодорожной сети: диспетчерский круг состоит из диспетчерских участков, участки состоят из станций.

Характеристиками станции являются:

– название;

– тип (сортировочная, участковая, грузовая, промежуточная);

– возможность выполнения грузовых операций;

– признак автономности.

Добавление новых станций в список и редактирование свойств станций производится в окне программы «Элементы сети Бел. Ж/Д» на закладке «Станции» (рисунок 5.2).

Формирование новых диспетчерских участков и редактирование свойств существующих производится в окне программы «Элементы сети Бел. Ж/Д» на закладке «Участки» (рисунок 5.3).

Для перемещения по списку участков, создания, удаления участков и редактирования характеристик текущего участка используется навигационная

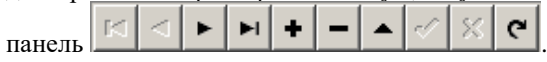

Для поиска участка по названию используется поле ввода со списком и

расположенная справа кнопка .

| $\Box$ olx<br>Элементы сети Бел. Ж/Д |                        |               |                 |            |  |  |  |  |  |  |  |
|--------------------------------------|------------------------|---------------|-----------------|------------|--|--|--|--|--|--|--|
| Станции                              | Участки                |               |                 |            |  |  |  |  |  |  |  |
|                                      | НОД Название           | Тип           | Открытая для ГО | Автономная |  |  |  |  |  |  |  |
|                                      | Минск-Сев              | ччастковая    | Да              | Да         |  |  |  |  |  |  |  |
| 1                                    | Минск-Южн              | промежуточная | Нет             | Да         |  |  |  |  |  |  |  |
| 1                                    | Степянка               | сортировочная | Да              | Да         |  |  |  |  |  |  |  |
|                                      | Opwa-3an               | сортировочная | Да              | Да         |  |  |  |  |  |  |  |
|                                      | Орша-Вост              | грузовая      | Да              | Да         |  |  |  |  |  |  |  |
| 1                                    | Орша-Сев               | промежчточная | Нет             | Да         |  |  |  |  |  |  |  |
|                                      | 2 Барановичи-Полесские | промежуточная | Нет             | Да         |  |  |  |  |  |  |  |
| 21                                   | Барановичи-Сев         | промежуточная | Нет             | Да         |  |  |  |  |  |  |  |
|                                      | 3 Брест-Сев            | грчзовая      | Да              | Да         |  |  |  |  |  |  |  |
| 31                                   | Брест-Полесский        | грчзовая      | Да              | Да         |  |  |  |  |  |  |  |
|                                      | 3 Брест-Южн            | промежуточная | Нет             | Да         |  |  |  |  |  |  |  |
|                                      | 3 Брест-Вост           | сортировочная | Да              | Да         |  |  |  |  |  |  |  |
| 4                                    | Гомель-Сев             | промежчточная | Да              | Да         |  |  |  |  |  |  |  |
|                                      | 4   Гомель-Сорт(чет)   | сортировочная | Да              | Да         |  |  |  |  |  |  |  |
|                                      |                        |               |                 |            |  |  |  |  |  |  |  |
|                                      |                        |               |                 |            |  |  |  |  |  |  |  |
|                                      |                        |               |                 |            |  |  |  |  |  |  |  |
|                                      |                        |               |                 | Выход      |  |  |  |  |  |  |  |

Рисунок 5.2 – Элементы железнодорожной сети: станции

Диспетчерский участок формируется указанием железнодорожных станций. Для добавления станции к участку необходимо выбрать ее в поле со списком «Название станции», ввести ее порядковый номер на участке, указать, начальная это станция или конечная для прямолинейных участков и

нажать кнопку **. При указании начальной и конечной станций нажати-**

ем кнопки формируется название участка. Для удаления станции с

участка необходимо выбрать ее в списке и нажать кнопку

При формировании участков необходимо следовать принципам построения:

– диспетчерский участок может состоять из одной станции;

– одна станция не должна входить в несколько диспетчерских участков.

Каждый диспетчерский участок имеет следующие характеристики:

– количество станций автономного управления, открытых для грузовых операций, сортировочных, всего – рассчитывается автоматически, исходя из списка станций;

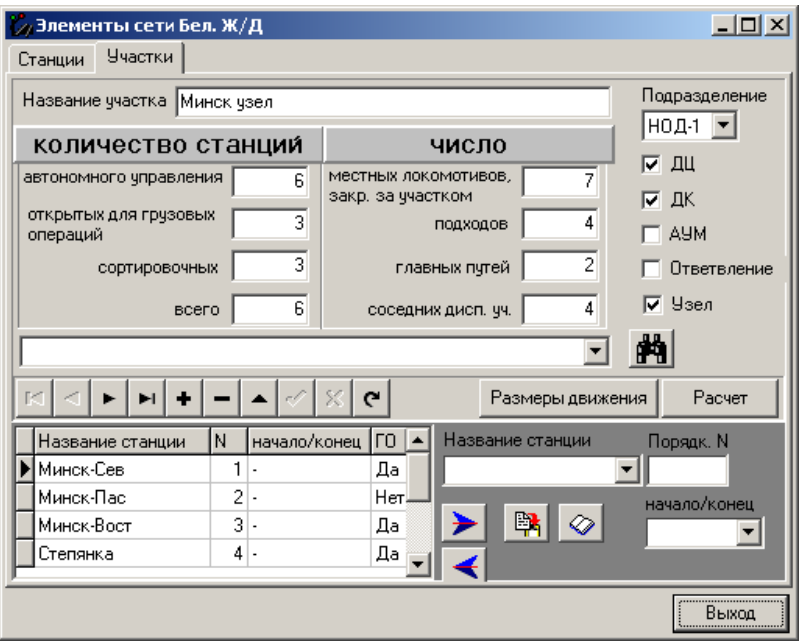

Рисунок 5.3 – Элементы железнодорожной сети: диспетчерские участки

– количество местных локомотивов, закрепленных за участком, подходов к участку, главных путей, соседних диспетчерских участков – вводится вручную;

– подразделение, к которому относится участок, – выбирается из списка;

– наличие диспетчерской централизации, диспетчерского контроля, автоматического управления маршрутами на промежуточных станциях, признак того, что участок является ответвлением или узлом.

Изменение размеров движения поездов на участке (рисунок 5.4) производится в окне, открывающемся при нажатии на кнопку «Размеры движения».

Размеры движения вводятся в парах поездов за сутки для каждой станции. Итоговые значения размеров движения рассчитываются автоматически при нажатии кнопки «ОК».

После ввода размеров движения и всех характеристик участка производится предварительный расчет рабочей загрузки для участка нажатием кнопки «Расчет» (см. рисунок 5.3).

В программе предусмотрена возможность расчета всех участков: в главном окне пункт меню «Сеть Бел. Ж/Д» – «Расчет по всем участкам».

Просмотреть и вывести на печать размеры движения по всем участкам можно, выбрав пункт меню «Сеть Бел. Ж/Д» – «Размеры движения».

| $   x$ $-$<br>и Размеры движения на участке |                          |                                                      |                                |                          |                        |                                        |                         |                                       |                   |                           |                        |                         |                            |                  |
|---------------------------------------------|--------------------------|------------------------------------------------------|--------------------------------|--------------------------|------------------------|----------------------------------------|-------------------------|---------------------------------------|-------------------|---------------------------|------------------------|-------------------------|----------------------------|------------------|
|                                             |                          |                                                      |                                | размеры движения поездов |                        | число поездо-станций работы            |                         |                                       |                   |                           |                        |                         |                            |                  |
|                                             |                          |                                                      |                                | грузовых                 |                        |                                        | пассажирских            |                                       | переда-<br>точных | сборных                   | BbIB03-<br><b>HBIX</b> | диспет-<br>черских      | станций<br>arro-           |                  |
| Станции                                     |                          | CKBO <sub>3</sub><br>HbIX.<br>ччаст-<br><b>КОВЫХ</b> | nepe-<br>даточ-<br><b>HbIX</b> | сборных                  | BbIB03-<br><b>HbIX</b> | диспет-<br>черских<br>локомо-<br>THBOB | дальних<br>И<br>местных | <b>П</b> ри-<br>город-<br><b>HbIX</b> |                   |                           |                        | локомо-<br><b>THBOB</b> | номного<br>чправ-<br>ления |                  |
| $\mathbf{x}$                                |                          |                                                      | $\infty$                       | ×.                       | ×                      | lx.                                    | $\bf x$                 | $\boldsymbol{\mathrm{x}}$             | $\bf x$           | $\boldsymbol{\mathsf{x}}$ | $\boldsymbol{\times}$  | ×                       | $\mathbf x$                | $\blacktriangle$ |
| Ждановичи                                   |                          | 3                                                    | 0                              | 0                        | 0                      | $\overline{c}$                         | 13                      | 51                                    | 0                 | $\theta$                  | 0                      | 1                       | 1                          |                  |
| Ратомка                                     |                          | 3                                                    | 0                              | Ō                        | $\theta$               | 1                                      | 17                      | 43                                    | $\theta$          | 0                         | $\Omega$               |                         | 1                          |                  |
| Крыжовка                                    |                          | 27                                                   | $\mathbf 0$                    | 1                        | 0                      | 0                                      | 17                      | 43                                    | o                 | $\mathbf{1}$              | 0                      | $\mathbf 0$             | 1                          |                  |
| Беларусь                                    |                          | 27                                                   | $\mathbf 0$                    | 1                        | $\mathbf 0$            | 0                                      | 17                      | 43                                    | 0                 | $\mathbf{1}$              | 0                      | 0                       | 1                          |                  |
| Радошковичи                                 |                          | 27                                                   | $\mathbf 0$                    | 1                        | $\mathbf 0$            | $\Omega$                               | 17                      | 43                                    | 0                 | 1                         | 0                      | $\Omega$                | 1                          |                  |
| Дубрава                                     |                          | 27                                                   | $\Omega$                       | 1                        | $\mathbf 0$            | $\Omega$                               | 17                      | 43                                    | 0                 | 1                         | 0                      | $\Omega$                | 1                          |                  |
| Олехновичи                                  |                          | 27                                                   | $\mathbf 0$                    | ĭ                        | $\theta$               | 0                                      | 17                      | 43                                    | $\mathbf{0}$      | $\theta$                  | 0                      | $\mathbf{0}$            | $\mathbf{0}$               |                  |
| <b>Yua</b>                                  |                          | 27                                                   | 0                              | $\mathbf{1}$             | 0                      | 0                                      | 17                      | 18                                    | o                 | 1                         | 0                      | 0                       | 1                          |                  |
| Дегтяревка                                  |                          | 27                                                   | 0                              | $\mathbf{1}$             | $\mathbf 0$            | $\mathbf 0$                            | $\mathbf{0}$            | 0                                     | 0                 | $\mathbf{0}$              | 0                      | n                       | $\theta$                   |                  |
|                                             | $\overline{\phantom{a}}$ | $\vert \cdot \vert$                                  |                                |                          |                        |                                        |                         |                                       |                   |                           |                        |                         | $\blacktriangleright$      |                  |
| Итого на участке:                           |                          | 27                                                   | 0                              |                          | ΟI                     | 2                                      | 17                      | 51                                    |                   | 5                         |                        | 2                       | 7                          |                  |
| поездо-станций:                             |                          | 195                                                  | n                              |                          | n                      | 3                                      | 32                      | 327                                   |                   |                           |                        |                         |                            |                  |
| 15<br>к-во переносимых ниток ГИДП           |                          |                                                      |                                |                          |                        |                                        |                         |                                       |                   |                           |                        |                         |                            |                  |
|                                             |                          |                                                      |                                |                          |                        |                                        |                         |                                       |                   |                           | <b>OK</b>              |                         | Выход                      |                  |

Рисунок 5.4 – Размеры движения на диспетчерском участке

Просмотреть и вывести на печать загрузку по участкам можно, выбрав пункт меню «Сеть Бел. Ж/Д» – «Нагрузка ДНЦ по участкам Бел. Ж/Д».

**Диспетчерские круги.** В программе реализована возможность компоновать варианты (наборы, множества) непересекающихся диспетчерских кругов на общем множестве диспетчерских участков. Создание нового варианта производится в окне выбора вариантов (рисунок 5.5).

При нажатии кнопки «ОК» открывается окно расчета диспетчерских кругов (рисунок 5.6).

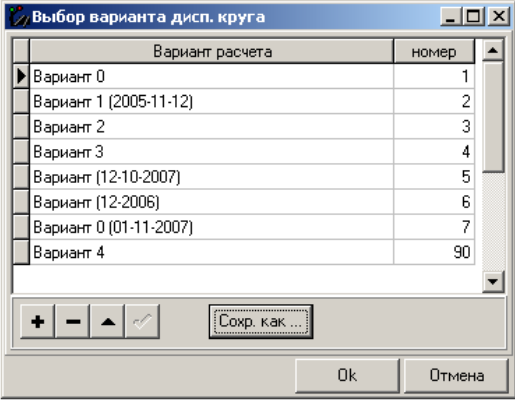

Рисунок 5.5 – Выбор вариантов множества диспетчерских кругов

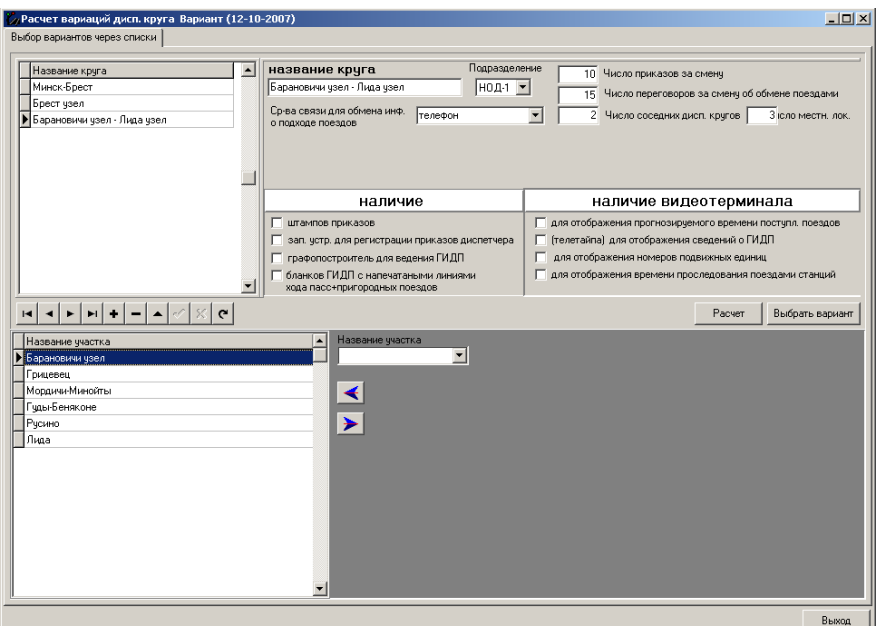

Рисунок 5.6 – Формирование и расчет диспетчерских кругов

Для перемещения по списку диспетчерских кругов варианта, создания, удаления кругов и редактирования характеристик текущего круга использу-

ется навигационная панель .

Для добавления участка в список участков выбранного диспетчерского

круга необходимо выбрать участок в поле со списком и нажать

удаления участка из списка – выбрать участок и нажать .

Характеристики диспетчерского круга:

– название;

- подразделение, к которому относится круг;
- средства связи;

– количество распоряжений за смену, переговоров об обмене поездами, соседних диспетчерских кругов, местных локомотивов;

– наличие штампов распоряжений, записывающих устройств для регистрации распоряжений диспетчера, графопостроителя для ведения графика исполненного движения поездов, бланков с напечатанным нормативным графиком движения поездов;

– наличие монитора для отображения прогнозируемого времени поступления поездов, сведений о графике исполненного движения поездов, номеров подвижных единиц, времени проследования поездами станций.

После формирования круга и указания всех его характеристик производится расчет загрузки поездного диспетчера нажатием кнопки «Расчет». Расчет производится индивидуально для каждого круга.

Просмотреть и вывести на печать результаты расчета загрузки поездных диспетчеров по всем кругам варианта можно, выбрав в главном окне пункт меню «Дисп. круги» – «Нагрузка ДНЦ по дисп. кругам Бел. Ж/Д». В появившемся окне (рисунок 5.7) необходимо выбрать вариант и нажать «ОК» или «MSWord».

| Результат                    | $\Box$ o $\Box$ |  |  |
|------------------------------|-----------------|--|--|
| Вариант расчета              | номер           |  |  |
| Вариант 0                    |                 |  |  |
| Вариант 1 (2005-11-12)       | 2               |  |  |
| Вариант2                     | 3               |  |  |
| Вариант3                     | 4               |  |  |
| Вариант (12-10-2007)         | 5               |  |  |
| Вариант (12-2006)            | 6               |  |  |
| Вариант 0 (01-11-2007)       | 7               |  |  |
| Вариант 4                    | 90              |  |  |
| $- \mathbf{A} \mathbf{\sim}$ |                 |  |  |
| <br><b>MSWord</b><br>\       | Отмена          |  |  |

Рисунок 5.7 – Выбор варианта для печати результатов расчета

### **Порядок выполнения работы**

При выполнении работы студент должен изучить структуру, интерфейс и основные функции программы «Расчет загрузки ДНЦ». Установить параметры, влияющие на загрузку поездного диспетчера (ДНЦ).

Исходными данными для выполнения работы служат железнодорожные участки на заданном железнодорожном направлении (принимаются в соответствии с базой данных программы «Расчет загрузки ДНЦ»), а также заданный объем работы ДНЦ.

Необходимо сформировать диспетчерские круги (скомпоновать из железнодорожных участков) на заданном железнодорожном направлении. Для этого следует создать диспетчерский круг через закладку «Дисп. круги» → «Выбор дисп. кругов». В появившемся окне ввести исходные данные и сформировать диспетчерские круги (компонуются из железнодорожных участков) в границах узловых станций заданного железнодорожного направления. По завершении формирования диспетчерских кругов необходимо рассчитать загрузку ДНЦ сформированных на заданном железнодорожном направлении диспетчерских кругов без учета использования АРМ ДНЦ в системе «Неман», оценить степень ее неравномерности. Для перехода к результатам автоматического расчета загрузки ДНЦ используется закладка «Дисп. круги» → «Нагрузка ДНЦ по дисп. кругам Бел. Ж/Д».

Следующий этап лабораторной работы – корректировка загрузки ДНЦ сформированных на заданном железнодорожном направлении диспетчерских кругов до уровня 70–80 % за счет модернизации рабочего места ДНЦ (использование АРМ ДНЦ в системе «Неман») и (или) изменения границ диспетчерских кругов, в том числе путем выделения узловых станций в отдельные диспетчерские круги.

Используя Microsoft Office Excel, необходимо построить диаграммы загрузки ДНЦ при различных параметрах формирования диспетчерских кругов.

По итогам выполнения лабораторной работы необходимо составить отчет.

### **Пример выполнения работы**

### **Исходные данные**

Железнодорожное направление: Могилев-2 – Орша-Центр. – Витебск – Полоцк. Объем работы ДНЦ и характеристика диспетчерских кругов:

– отделение дороги, к которому относится диспетчерский круг – согласно схеме Белорусской железной дороги с отображением границ отделений дороги;

– средство связи для обмена информацией о подходе поездов – телефон;

- количество распоряжений за смену 5;
- количество переговоров за смену об обмене поездами 10;

– количество соседних диспетчерских кругов – согласно схеме Белорусской железной дороги с отображением границ диспетчерских кругов;

– количество локомотивов, обслуживающих местную работу, – 3.

### **Выполнение работы**

Определение границ диспетчерских кругов на железнодорожном направлении Могилев-2 – Орша-Центр. – Витебск – Полоцк и расчет загрузки поездных диспетчеров выполнены с использованием программы «Расчет загрузки ДНЦ».

Диспетчерские круги сформированы (скомпонованы из железнодорожных участков) в границах узловых станций заданного железнодорожного направления: Могилев-2, Орша-Центр., Витебск, Полоцк (таблица 1).

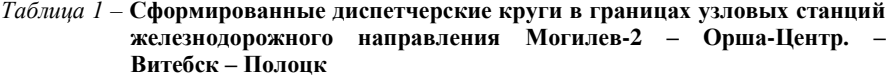

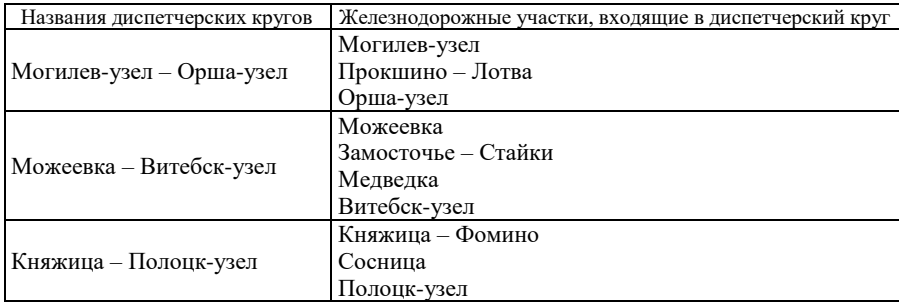

Расчет загрузки ДНЦ сформированных на заданном железнодорожном направлении диспетчерских кругов выполнен с использованием программы «Расчет загрузки ДНЦ» без учета использования АРМ ДНЦ в системе «Неман» (рисунок 1).

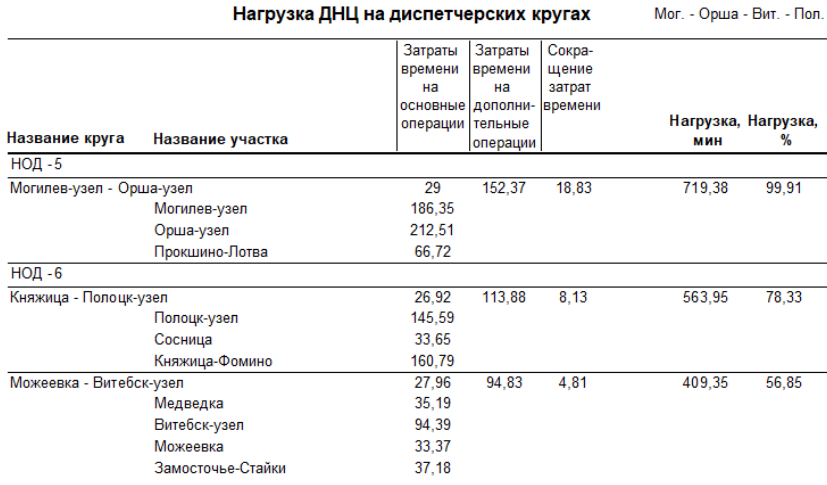

Рисунок 1 – Исходные параметры и результаты расчета загрузки ДНЦ сформированных на железнодорожном направлении Могилев-2 – Орша-Центр. – Витебск – Полоцк диспетчерских кругов

Расчеты загрузки ДНЦ сформированных на железнодорожном направлении Могилев-2 – Орша-Центр. – Витебск – Полоцк диспетчерских кругов показывают, что: – загрузка ДНЦ характеризуется значительной неравномерностью: разница между минимальной и максимальной загрузкой ДНЦ превышает 1,7 раза;

– на диспетчерском круге Могилев-узел – Орша-узел загрузка ДНЦ достигает почти 100 %;

– заданный уровень загрузки ДНЦ (70-80 %) не достигается на двух диспетчерских кругах из трех (Могилев-узел – Орша-узел и Можеевка – Витебск-узел).

Первоначальная корректировка загрузки ДНЦ сформированных на заданном железнодорожном направлении диспетчерских кругов осуществляется за счет модернизации рабочего места ДНЦ – использование АРМ ДНЦ в системе «Неман» (рисунок 2).

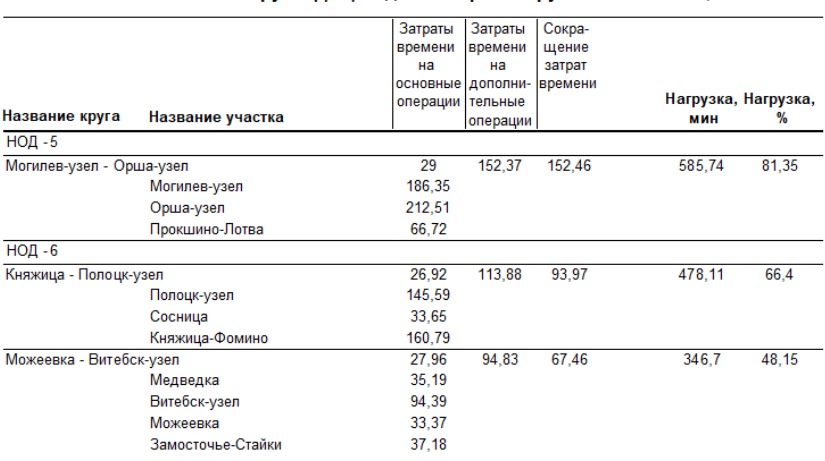

Нагрузка ЛНЦ на лиспетчерских кругах  $Mor - Onua - Bur - Ton$ 

Рисунок 2 – Исходные параметры и результаты расчета загрузки ДНЦ сформированных на железнодорожном направлении Могилев-2 – Орша-Центр. – Витебск – Полоцк диспетчерских кругов после модернизации рабочего места ДНЦ

Результаты расчетов загрузки ДНЦ сформированных на железнодорожном направлении Могилев-2 – Орша-Центр. – Витебск – Полоцк диспетчерских кругов, полученные после модернизации рабочего места ДНЦ, показывают, что:

– загрузка ДНЦ уменьшилась в среднем на 20 %, но по-прежнему значительно неравномерна (рисунок 3);

– на диспетчерском круге Могилев-узел – Орша-узел загрузка ДНЦ снизилась с 99,91 до 81,35 %;

– заданный уровень загрузки ДНЦ не достигается ни на одном диспетчерском кругу.

Дальнейшая корректировка загрузки ДНЦ сформированных на заданном железнодорожном направлении диспетчерских кругов осуществляется за счет изменения границ диспетчерских кругов, в том числе путем выделения узловых станций в отдельные диспетчерские круги. В результате перебора различных вариантов наиболее целесообразно сформировать диспетчерские круги, приведенные в таблице 2, без использования АРМ ДНЦ в системе «Неман».

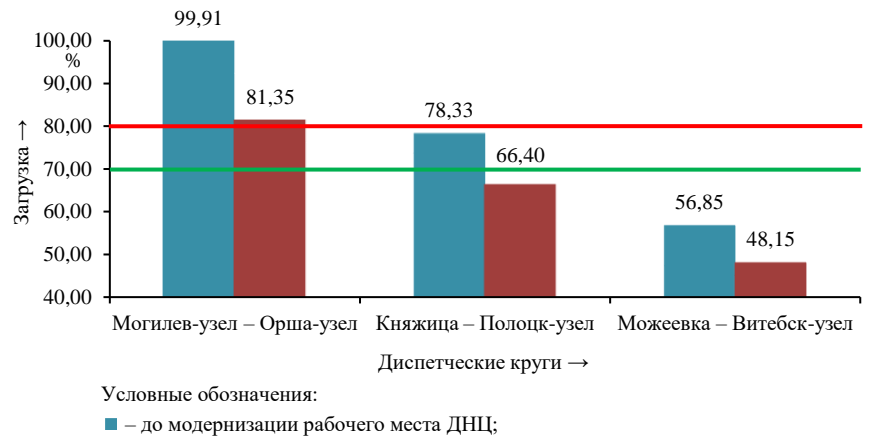

– после модернизации рабочего места ДНЦ.

Рисунок 3 – Диаграмма загрузки ДНЦ сформированных на железнодорожном направлении Могилев-2 – Орша-Центр. – Витебск – Полоцк диспетчерских кругов до и после модернизации рабочего места ДНЦ

*Таблица 2* – **Сформированные на железнодорожном направлении Могилев-2 – Орша-Центр. – Витебск – Полоцк диспетчерские круги с учетом корректировки загрузки ДНЦ до заданного уровня**

| Названия диспетчерских кругов | Железнодорожные участки, входящие в диспетчерский круг |
|-------------------------------|--------------------------------------------------------|
|                               | Могилев-узел                                           |
|                               | Прокшино - Лотва                                       |
| Могилев-узел – Медведка       | Можеевка                                               |
|                               | Замосточье - Стайки                                    |
|                               | Медведка                                               |
|                               | Орша-узел                                              |
| Орша-узел, Витебск-узел       | Витебск-узел                                           |
|                               | Княжица - Фомино                                       |
| Княжица - Полоцк-узел         | Сосница                                                |
|                               | Полоцк-узел                                            |

Результаты расчетов загрузки ДНЦ сформированных с учетом корректировки загрузки ДНЦ до заданного уровня диспетчерских кругов на железнодорожном направлении Могилев-2 – Орша-Центр. – Витебск – Полоцк показывают (рисунок 4), что загрузка ДНЦ на диспетчерских кругах Орша-узел, Витебск-узел и Княжица – Полоцкузел находится в пределах заданного уровня – 73,74 и 78,47 % соответственно (рисунок 5). Загрузка ДНЦ на диспетчерском круге Могилев-узел – Медведка незначительно (на 4,5 %) превышает установленные границы загрузки ДНЦ и может быть снижена за счет проведения технических и технологических мероприятий (уменьшение норм времени на выполнение ДНЦ основных и дополнительных операций, модернизация технического оснащения железнодорожного участка и рабочего места ДНЦ и др.).

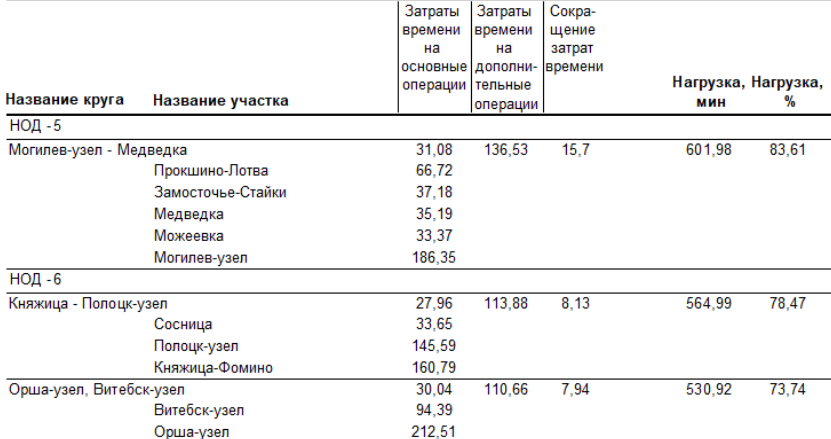

#### Нагрузка ДНЦ на диспетчерских кругах

Мог. - Орша - Вит. - Пол.

Рисунок 4 – Исходные параметры и результаты расчета загрузки ДНЦ сформированных на железнодорожном направлении Могилев-2 – Орша-Центр. – Витебск – Полоцк диспетчерских кругов с учетом корректировки загрузки ДНЦ до заданного уровня

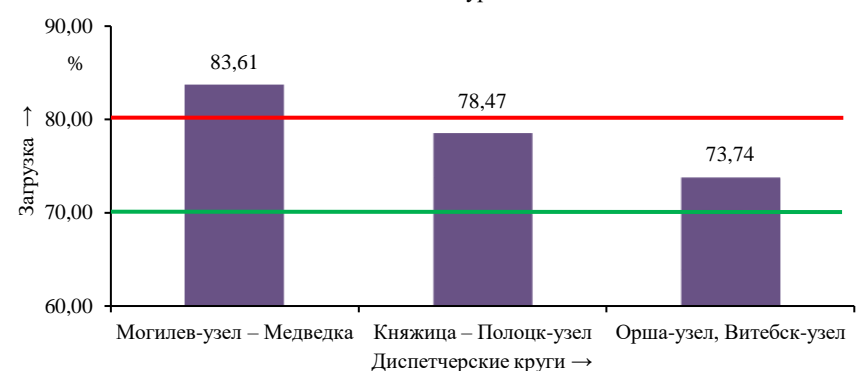

Рисунок 5 – Диаграмма загрузки ДНЦ сформированных на железнодорожном направлении Могилев-2 – Орша-Центр. – Витебск – Полоцк диспетчерских кругов с учетом корректировки загрузки ДНЦ до заданного уровня

### **Контрольные вопросы**

1 Какие характеристики диспетчерского круга влияют на загрузку ДНЦ?

2 Назовите исходные данные, которые используются для расчета загрузки ДНЦ.

3 Перечислите элементы железнодорожной сети, используемые при формировании границ диспетчерских кругов.

4 Какие функции подлежат автоматизации на АРМ ДНЦ?

## Лабораторная работа № 6

## **ОРГАНИЗАЦИЯ ОПЕРАТИВНОГО УПРАВЛЕНИЯ НА СТАНЦИИ С ИСПОЛЬЗОВАНИЕМ АСУС**

**Цель работы.** Изучить структуру, интерфейс и основные функции автоматизированной системы управления станцией (АСУС), предназначение основных автоматизированных рабочих мест (АРМ) системы. Получить навыки по организации оперативного управления станцией на различных АРМ АСУС.

## **Краткие сведения из теории**

На Белорусской железной дороге на протяжении последних лет успешно осуществляются мероприятия по созданию автоматизированных систем управления сортировочными станциями (АСУС).

В рамках существующих АСУС выполняются информационно-справочные операции, учет и поиск вагонов по станции, составляются различные формы оперативной отчетности, ведется архив станции, передаются и принимаются справки о наличии вагонов, составов на станции и на подходах и т. д.

Наибольшее распространение на данный момент на Белорусской железной дороге получила АСУС открытого акционерного общества «АГАТсистемы управления» (г. Минск).

Отличительными особенностями АСУС «АГАТ» от других разработок являются высокая степень совместимости технического, информационного и программного обеспечения, дружественный и интуитивно понятный интерфейс пользователя, высокий уровень надежности.

**Назначение и функциональный состав АСУС «АГАТ».** Оперативное управление работой сортировочной станции, как и любой другой процесс управления, заключается в установлении заданий, получении информации об их исполнении и выдаче последующих команд. Сложная динамическая система, какой является сортировочная станция, имеет в общем случае многоцелевые критерии функционирования, а принятие решений в ряде случаев осуществляется в условиях отсутствия достоверных детерминированных данных.

АСУС предназначена для решения следующих задач:

− сбора и обработки оперативных сообщений о составах поездов, характеристиках вагонов и перевозимых грузов, об операциях, выполняемых с поездами, вагонами и грузами;

− обеспечения контроля полноты и достоверности информации, поступающей и передаваемой со станции;

− формирования и ведения на основе оперативной информации динамической модели текущего состояния парков станции;

− решения на основе данных динамической модели комплекса прикладных задач управления.

В функциональный состав комплекса прикладных задач входят:

− обработка информации о прибывшем в расформирование поезде;

− обработка информации о формируемом поезде;

- − информационно-справочная система;
- − анализ, учет и отчетность о работе станции;
- − планирование работы станции;

− взаимодействие с ИРЦ дороги.

Обработка информации о прибывшем в расформирование поезде заключается в получении телеграммы-натурного листа (ТГНЛ) из ИРЦ дороги, корректировки ТГНЛ по результатам натурной проверки прибывшего состава, разметке ТГНЛ по назначениям и путям сортировочного парка, составлении сортировочного листка.

На формируемый поезд составляется накопительная ведомость и заготавливается натурный лист, корректируемый затем по результатам проверки выставленного в парк отправления состава. В комплект документов, выдаваемый АСУС на каждый сформированный состав, кроме натурного листа входят: справка для заполнения маршрута машиниста, итоговая часть натурного листа, справка для поездного диспетчера и т. д.

Оперативность решения задач и минимизация вводимой исходной информации достигается при организации в составе АСУС оперативной модели текущего состояния объекта управления. Модель является информационной базой для решения всех задач АСУС (рисунок 6.1). В ее основе выделяются массивы:

− *план подвода поездов,* начиная от текущего момента *t*<sup>0</sup> на 3–4 ч вперед (план включает сведения о номере и индексе поезда и времени ожидаемого его прибытия на станцию);

− *модель парка прибытия,* содержащая информацию о каждом находящемся в парке поезде (номер, индекс, занимаемый путь, время прибытия);

− *итоговая модель сортировочного парка,* включающая итоговые данные о наличии в парке вагонов (суммарное количество физических вагонов, общая масса брутто, суммарная условная длина) по каждому формируемому станцией назначению и каждому сортировочному пути;

− *повагонная модель сортировочного парка,* содержащая в объеме строки натурного листа упорядоченные сведения о каждом находящемся в парке вагоне. В модели сформированы массивы по каждому сортировочному пути, информация размещена в порядке расположения на путях вагонов;

− *модель парка отправления* с информацией о каждом находящемся в парке составе (индекс, занимаемый путь, время выставки или прибытия);

− *массив текстов натурных листов* составов, находящихся в парке отправления;

− *план отправления поездов* с текущего момента *t*<sup>0</sup> на 3–4 ч вперед.

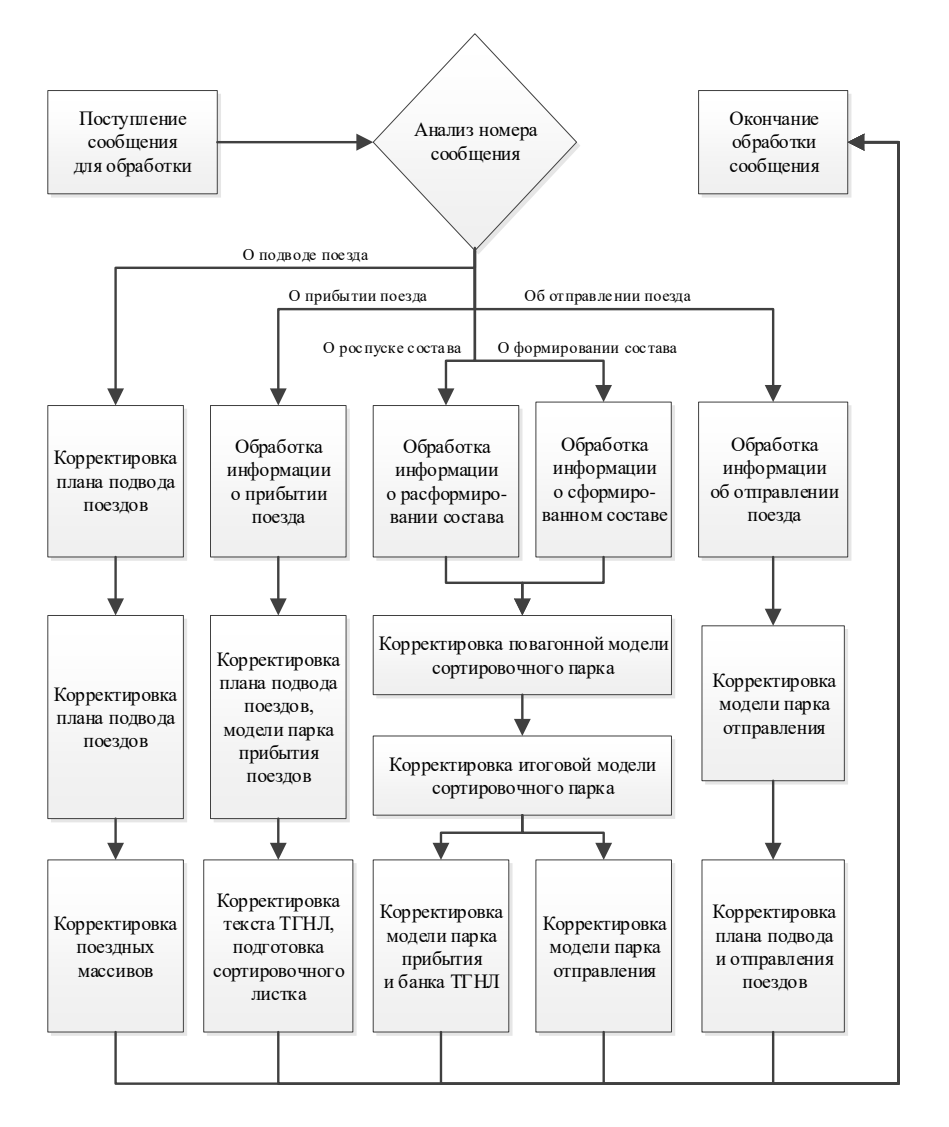

Рисунок 6.1 – Схема организации функционирования модели текущего состояния работы станции в АСУС

АСУС позволяет достаточно просто решать вопросы расширения круга пользователей информации. В ней предусматривается возможность изменения конфигурации системы, что позволяет включать дополнительные АРМ, выполняющие новые, ранее не предусмотренные функции или совмещение функций нескольких АРМ на одном рабочем месте.

## **Описание программы**

**АСУС** представляет собой вычислительную сеть, объединяющую каналами связи локальную вычислительную сеть поста горочной автоматической централизации, вычислительные узлы архивации и станционной отчетности, местной работы, учета осмотра и ремонта вагонов, а также дополнительные терминалы, предназначенные для одно- или двухстороннего обмена информацией с сервером базы данных АСУС.

Локальная вычислительная сеть охватывает *автоматизированные рабочие места (АРМ)*:

− ДСП (оператора при дежурном по станции по прибытию);

− ТКП (оператора СТЦ по прибытию);

− ДСПГ (дежурного по горке);

− ДСПП (дежурного по парку);

− ДСЦМ (диспетчера по местной работе станции);

− ТКО (оператора СТЦ по отправлению);

− НДСЦ (накопитель и маневровый диспетчер);

− составителя (принт-сервер).

В качестве самостоятельных (с собственными базами данных) в вычислительную сеть включаются *узлы*:

− местной работы (АРМ ДСЦМ);

− учета и осмотра вагонов, состоящий из двух АРМ ПТО (постов технического осмотра парков прибытия и отправления) и АРМ ППВ (пункта подготовки вагонов).

В вычислительную сеть АСУС могут быть включены и другие АРМ.

Все АРМ работают с единой базой данных оперативного управления АСУС на сервере базы данных. Схема АСУС «АГАТ» приведена на рисунке 6.2.

Оперативный обмен информацией АСУС и ИАС ПУР ГП осуществляется через информационные сообщения установленной структуры и содержания (таблица 6.1).

Информационная основа базы данных АСУС строится на сведениях, содержащихся в ТГНЛ поезда (сообщение 02) и дополненных нормативносправочной информацией.

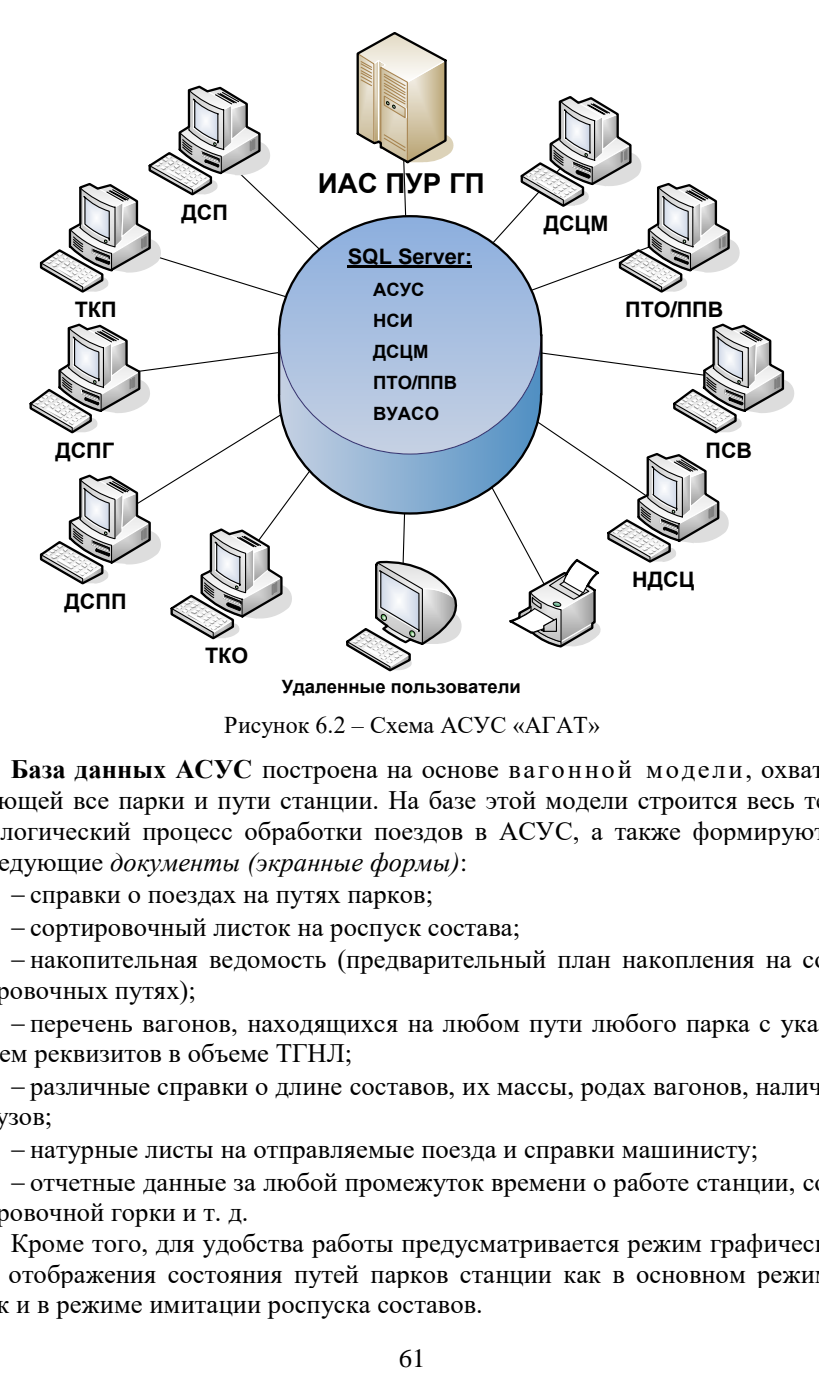

Рисунок 6.2 – Схема АСУС «АГАТ»

**База данных АСУС** построена на основе вагонной модели, охватывающей все парки и пути станции. На базе этой модели строится весь технологический процесс обработки поездов в АСУС, а также формируются следующие *документы (экранные формы)*:

− справки о поездах на путях парков;

− сортировочный листок на роспуск состава;

− накопительная ведомость (предварительный план накопления на сортировочных путях);

− перечень вагонов, находящихся на любом пути любого парка с указанием реквизитов в объеме ТГНЛ;

− различные справки о длине составов, их массы, родах вагонов, наличии грузов;

− натурные листы на отправляемые поезда и справки машинисту;

− отчетные данные за любой промежуток времени о работе станции, сортировочной горки и т. д.

Кроме того, для удобства работы предусматривается режим графического отображения состояния путей парков станции как в основном режиме, так и в режиме имитации роспуска составов.

### *Таблица 6.1* – **Сообщения, используемые при информационном обмене АСУС и ИАС ПУР ГП**

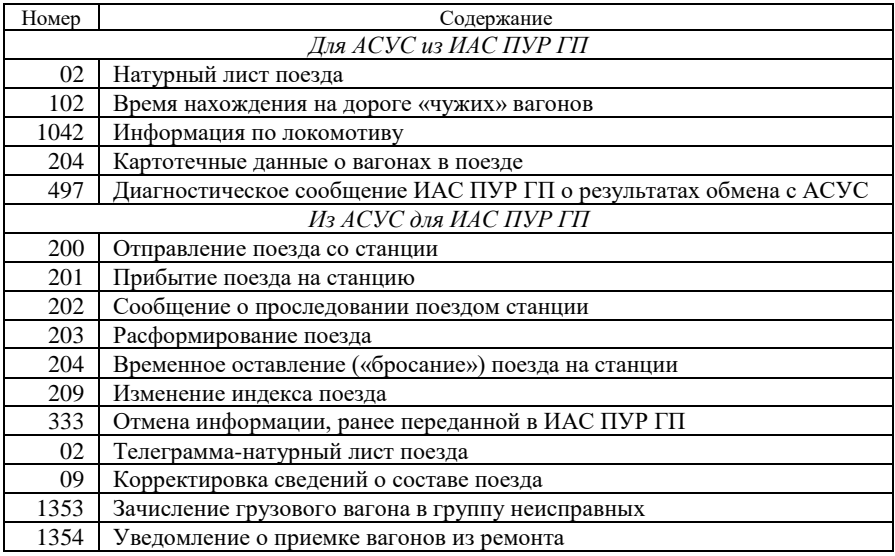

Последовательность операций технологического процесса обработки поездов обеспечивается *взаимоувязанной системой признаков* (таблица 6.2), характеризующих состояние поезда (стадию обработки по технологическому процессу).

*Таблица 6.2* – **Система признаков, характеризующих состояние поезда в АСУС**

| Признак      | Состояние поезда                                 |
|--------------|--------------------------------------------------|
| ТГНЛ         | Наличие ТГНЛ в базе данных                       |
| ПРИБ         | Прибыл на станцию                                |
| <b>TOTP</b>  | Готов к маневровой работе после проверки СТЦ     |
| <b>POCIT</b> | Находится в режиме роспуска                      |
| PACO         | Расформирован                                    |
| <b>PHITP</b> | Прицепка вагонов завершена                       |
| <b>PHOT</b>  | Отцепка вагонов завершена                        |
| <b>OOPM</b>  | Стадия формирования натурного листа              |
| НЛСФ         | Натурный лист сформирован и передан в ИАС ПУР ГП |
| <b>TOTO</b>  | Готов к отправлению                              |
| <b>OTHP</b>  | Отправлен                                        |
| <b>FPOC</b>  | Брошен                                           |

Хранящаяся информация о прибывающем поезде может быть использована для предварительного анализа и моделирования:

− *дежурным по станции* – для принятия решения о выборе пути приема из анализа длины, массы и негабаритности состава;

− *маневровым диспетчером* – для выбора порядка выполнения технологических операций на основании данных размеченной ТГНЛ и предварительного сортировочного листка.

Информация о поезде в состоянии ТГНЛ может быть исключена из прогноза прибытия поездов и, при необходимости, удалена в базу данных.

В АСУС предусмотрена возможность ручного ввода натурного листа пришедшего на станцию поезда (при отсутствии на него ТГНЛ), а также внутристанционной передачи, предназначенных для обработки и сортировки на станции (без регистрации в журнале ДУ-3 и выдачи сообщения 201 в адрес ИАС ПУР ГП) с АРМ ТКП. Введенная информация преобразуется в сообщение 02 (ТГНЛ).

Дальнейшая обработка поезда (состава) идет стандартным образом. После привязки поезда к пути и автоматической регистрации в журнале ДУ-3 и в архиве станции информация о поезде с признаком ПРИБ поступает для корректировки в СТЦ по прибытию (АРМ ТКП).

После выверки документов и выдачи соответствующих корректировочных сообщений (сообщение 09) в адрес ИАС ПУР ГП информация о поезде с признаком ГОТР поступает в ведение маневрового диспетчера.

На основании натурного листа, «размеченного» в АРМ ТКП, АРМ ПТО, формируется сортировочный лист согласно плану формирования станции, а также регулировочному заданию на порожние вагоны, учитывающему специфику работы с порожними вагонами (собственник, время нахождения на дороге, род и прочие условия).

Маневровому диспетчеру предоставлена возможность гибкого изменения специализации сортировочных путей и внесения изменений в сортировочный лист. Сортировочный лист выдается на горку, и по результатам роспуска производится корректировка базы данных: состояние РАСФ, выдача сообщения 203 в ИАС ПУР ГП и регистрация факта роспуска в архиве.

Накопитель при маневровом диспетчере собирает вагоны в состав по накопительной ведомости, присваивает индекс и включает в прогноз отправления с признаком ФОРМ.

Оператор АРМ ТКО после получения в прогнозе отправления признака ФОРМ вызывает уже сформированный натурный лист на отправляемый поезд для возможной корректировки. После выверки натурного листа, корректировки по результатам списывания и согласования с ИАС ПУР ГП по положительной заверке появляется в прогнозе отправления признак НЛСФ.

Оператор при ДСП, отвечающий за отправление поездов при появлении признака НЛСФ в прогнозе отправления как на местный, так и на транзитный поезд, производит привязку поезда к нитке графика, прицепку локомотива и отправляет поезд с выдачей сообщения 200 в архиве станции.

Информация о вагонах с местным грузом поступает на АРМ ДСЦМ с момента поступления регламентного сообщения от ИАС ПУР ГП для предварительного оповещения грузополучателей и уточняется по ходу обработки состава, после чего производится «разметка» вагонов для подачи под грузовые операции.

Маневровый диспетчер имеет возможность в любой момент получить сведения о вагонах, находящихся под грузовыми операциями, с целью своевременной их уборки на станцию.

## **Описание автоматизированных рабочих мест АСУС.**

*АРМ ДСП.* Автоматизированное рабочее место оператора при дежурном по станции предназначено для решения следующих задач:

– принятие решения о выборе парка и пути приема поезда, исходя из анализа длины, массы и негабаритности состава;

– уточнение времени прибытия поезда на станцию и привязывание вагонов состава к пути и парку станции в базе данных, регистрация факта прибытия поезда в журнале ДУ-3 и выдача сообщения 201 в адрес ИАС ПУР ГП;

– привязка сформированного поезда к нитке графика отправления, прицепка локомотива, выдача сообщения 200 в адрес ИАС ПУР ГП и регистрация факта отправления в журнале ДУ-3 (рисунок 6.3).

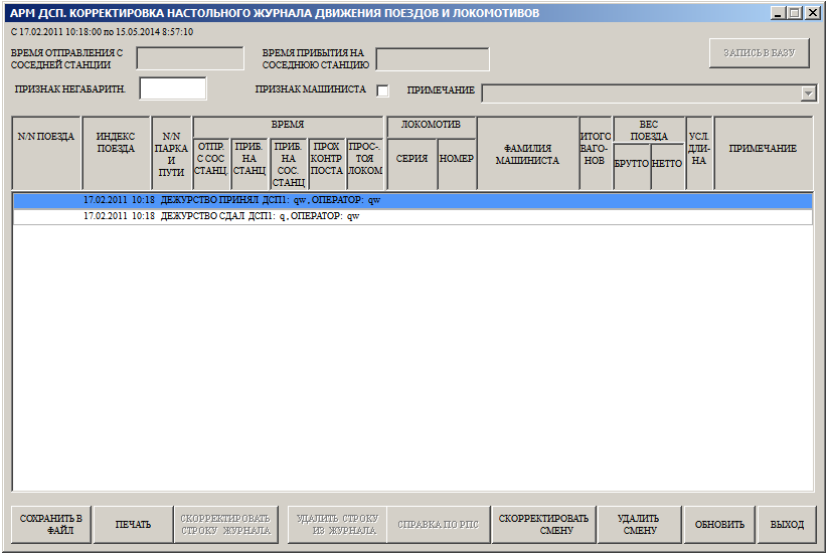

Рисунок 6.3 – Корректировка журнала ДУ-3 в АРМ ДСП

Оператор при ДСП может уточнять информацию о пути и парке приема поезда в прогнозе прибытия как до его прохода на станцию, так и при отработке режима ПРИБЫТИЕ ПОЕЗДА.

Информация о поезде и входящих в него вагонах не может быть удалена в базу данных. Если поезд находится в состоянии ПРИБ, с ним должна проводиться работа согласно технологическому процессу обработки составов на сортировочной станции.

Может быть проведена ОТМЕНА ПРИБЫТИЯ поезда с переводом в состояние ТГНЛ и откреплением состава от пути и удаление факта регистрации прибытия поезда в журнале ДУ-3.

Выполнение операции ПРИБЫТИЕ ПОЕЗДА на станцию или ОТМЕНА ПРИБЫТИЯ сопровождается выдачей сообщений 201 и 333 в адрес ИАС ПУР ГП (кроме угловых передач и передач, следующие по внутристанционным назначениям).

При прибытии на станцию транзитного поезда информация о нем включается также и в прогноз отправления поездов.

В режиме ОТПРАВЛЕНИЕ ПОЕЗДА появление состояния НЛСФ отправляемого поезда дает возможность ДСП произвести прицепку локомотива (иначе появляется сообщение НЕ ОБРАБОТАН ТК) и после этого отправить поезд, выдать сообщение 200 в адрес ИАС ПУР ГП, произвести регистрацию отправления в журнале ДУ-3 и выдать состояние ОТПР в прогноз отправления.

Данный поезд будет находиться в прогнозе отправления до 40 минут для возможности проведения команды ОТМЕНА ОТПРАВЛЕНИЯ с возвращением на станцию и выдачей сообщения 333 и корректировкой журнала ДУ-3. По истечении этого срока убывающий поезд со всеми атрибутами убирается из базы данных. В АРМ ДСП имеется возможность «бросить поезд» с выдачей сообщения 204 в адрес ИАС ПУР ГП.

*АРМ ТКП.* Автоматизированное рабочее место оператора СТЦ по прибытию предназначено для решения задач корректировки прибывшего состава по поездным документам, внесения изменений в базу данных и выдачи корректирующего сообщения 09 в адрес ИАС ПУР ГП.

Первоначальная обработка прибывшего на станцию поезда по корректировке базы данных, связанной с изъятием или включением вагонов, проводится на АРМ ТКП с последовательным изменением состояния поезда в соответствующем поле прогноза прибытия. Сигналом к началу обработки служит появление признака ПРИБ в прогнозе прибытия поездов.

Обработка прибывшего поезда проводится по размеченному натурному листу, вызываемому из базы данных.

После окончания корректировки прибывшего состава по перевозочным документам производится выдача корректирующего сообщения 09 в адрес ИАС ПУР ГП, и состояние поезда в прогнозе прибытия меняется на ГОТР (готов к работе), чем предоставляется возможность оперативной работы с составом маневровому диспетчеру на АРМ НДСЦ.

Одновременно с изменением состояния поезда происходит автоматическая корректировка журнала ДУ-3.

*АРМ НДСЦ.* Все операции, связанные с маневровой работой, своевременным расформированием, накоплением и формированием составов на основании ведущейся в базе данных модели состояния путей парков сортировочной станции, проводятся только с АРМ НДСЦ (рисунок 6.4).

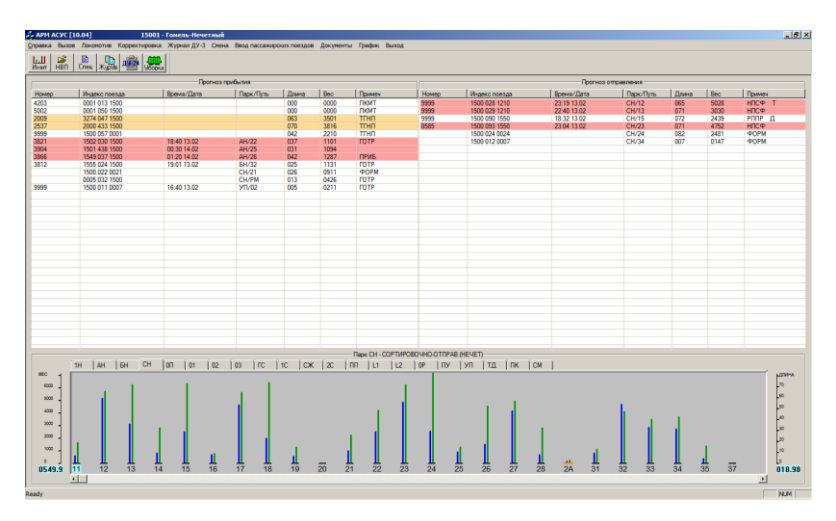

Рисунок 6.4 – Главное окно АРМ НДСЦ

АРМ НДСЦ устанавливается на рабочем месте станционного диспетчера, маневрового диспетчера, оператора дежурного по горке.

АРМ НДСЦ предназначено для решения следующих задач:

– оценка объема предстоящей работы по обработке состава на основании данных «размеченной ТГНЛ» и «предварительного сортировочного листка»;

– имитация очередности роспуска состава и выбор необходимой специализации путей сортировочного парка (рисунок 6.5);

– изменения в базе данных модели состояния путей парков станции, связанные с маневровой работой;

– формирование сортировочного листка, корректировка путей роспуска в нем и расформирование состава с выдачей сообщения 203 в адрес ИАС ПУР ГП;

– формирование состава на основании накопительной ведомости (рисунок 6.6), присвоение индекса сформированному составу и включению его в прогноз отправления поездов для последующей обработки работниками СТЦ;

– формирование и выдача в адрес ИАС ПУР ГП сообщений о прицепке и отцепке вагонов при обработке транзитного поезда;

– обеспечение обмена информацией с удаленными абонентами по коммутируемым телефонным каналам связи.

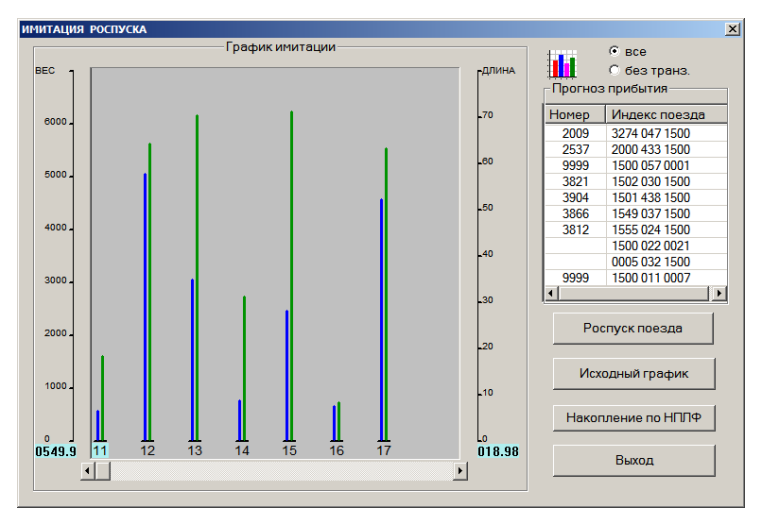

Рисунок 6.5 – Имитация роспуска состава в АРМ НДСЦ

|                | $\vert x \vert$<br><b>НАКОПИТЕЛЬНАЯ</b><br>ВЕДОМОСТЬ |                           |                                  |              |    |                      |                                                   |                                                                           |  |  |  |  |
|----------------|------------------------------------------------------|---------------------------|----------------------------------|--------------|----|----------------------|---------------------------------------------------|---------------------------------------------------------------------------|--|--|--|--|
|                | Общ вес 549.9                                        |                           |                                  |              |    |                      |                                                   | Задержка                                                                  |  |  |  |  |
|                |                                                      |                           |                                  |              |    |                      | Парк - СН<br><b>Путь - 11</b><br><b>F9-Справк</b> |                                                                           |  |  |  |  |
| 18.98<br>Длина |                                                      |                           |                                  |              |    | Количество осей - 76 |                                                   |                                                                           |  |  |  |  |
|                |                                                      |                           |                                  |              |    | -9-Удзад             |                                                   |                                                                           |  |  |  |  |
|                | НПЛФ                                                 |                           |                                  | N вагона     | KC | <b>BEC</b>           | <b>ECPCH</b>                                      | М П Н СОСТОЯН ДНИ                                                         |  |  |  |  |
|                | $_{\rm IB}$                                          | $\Pi$ B <sub>21</sub>     | 001                              | 66900770     | 21 | 000                  | 00000                                             | $1.00$ $\sim$<br>1186<br>22.0                                             |  |  |  |  |
|                | $_{\text{IIB}}$                                      | $\Pi$ B <sub>21</sub>     | 002                              | 65377863     | 21 | 000                  | 00000                                             | 44.0<br>2.00<br>1186                                                      |  |  |  |  |
|                | ПB                                                   | $\overline{AB21}$         |                                  | 003 64180078 | 21 | 000                  | 00000                                             | 66.0<br>1186<br>3.00                                                      |  |  |  |  |
|                | $_{\text{IIB}}$                                      | $\Pi$ B <sub>21</sub>     |                                  | 004 60936432 | 21 | 000                  | 00000                                             | 1186<br>88.0<br>4.00                                                      |  |  |  |  |
|                | ПB                                                   | $\mathbf{H}$ <sub>1</sub> | 005                              | 63708523     | 21 | 000                  | 00000                                             | 1186 110.0<br>5.00                                                        |  |  |  |  |
|                | $TH$                                                 | $\overline{AB21}$         |                                  | 006 66038761 | 21 | 000                  | 00000                                             | 1186 132.0<br>6.00                                                        |  |  |  |  |
|                | KP                                                   | KP21                      | 007                              | 21115068     | 21 | 000                  | 00000                                             | 1186 155.0<br>7.05                                                        |  |  |  |  |
|                | КP                                                   | TEK3                      | 008                              | 21150958     | 21 | 000                  | 00000                                             | 1187 178.0<br>8.10                                                        |  |  |  |  |
|                | <b>IIMB</b>                                          | <b>IM22</b>               | 009                              | 97123004     | 22 | 000                  | 00000                                             | 1192 197.0<br>8.95                                                        |  |  |  |  |
|                | <b>IMB</b>                                           | IM22                      | 010                              | 97262349     | 22 | 000                  | 00000                                             | 1192 216.0<br>9.80                                                        |  |  |  |  |
|                | <b>IIMB</b>                                          | IM22                      | 011                              | 97256242     | 22 | 000                  | 00000                                             | 1192 235.0<br>10.65                                                       |  |  |  |  |
|                | 3250                                                 |                           |                                  | 012 21081419 | 21 | 063                  | 32439                                             | 1186 321.0<br>11.70<br>$\Omega$<br>0<br>$\Omega$                          |  |  |  |  |
|                | 3250                                                 |                           |                                  | 013 23470321 | 21 | 064                  | 32408                                             | 12.75<br>1186 408.0<br>0<br>$\Omega$<br>$\Omega$                          |  |  |  |  |
|                | 4402                                                 |                           |                                  | 014 59762278 | 22 | 000                  | 47264                                             | $\Omega$<br>$\Omega$<br>1190 439.8<br>13.93<br>0                          |  |  |  |  |
|                | $\Pi$ <b>B</b>                                       | $\overline{AB21}$         |                                  | 015 62205208 | 21 | 000                  | 00000                                             | 1187<br>461.8<br>14.93<br><b>ПРИБЫЛ</b>                                   |  |  |  |  |
|                | KP                                                   | KP21                      |                                  | 016 21086657 | 21 | 000                  | 00000                                             | 1186 484.8<br>15.98                                                       |  |  |  |  |
|                | $_{\text{IIB}}$                                      | $\Pi$ B $21$              | 017                              | 63734578     | 21 | 000                  | 00000                                             | 1186 506.8<br>16.98                                                       |  |  |  |  |
|                | $TH$                                                 | <b>TIB59</b>              | 018                              | 68446053     | 59 | 000                  | 00000                                             | 1208<br>527.9<br>17.98                                                    |  |  |  |  |
|                | $\overline{m}$                                       | <b>TTR22</b>              |                                  | 019 67911941 | 22 | nnn                  | 00000                                             | 18.98<br>1197<br>549.9                                                    |  |  |  |  |
|                | $F2-Tpcm$                                            |                           | F <sub>3</sub> -C <sub>m</sub> c | $F4 - BarJ$  |    | $F5$ - $T$ ey        |                                                   | $F6$ -Pa38 F7- $\text{Thm}$<br>$Ent-4C$<br>$F8-8ec/gn$<br><b>Е</b> sс-Вых |  |  |  |  |

Рисунок 6.6 – Накопительная ведомость в АРМ НДСЦ

Появление признака ГОТР в прогнозе прибытия позволяет на основании сведений о необходимости ремонта, промывки или задержки вагонов таможней произвести корректировку путей роспуска в сортировочном листке и, при необходимости, выдавать его на горку (иначе выдается сообщение НЕ ОТРАБОТАН ТК). При этом производится перерасчет отцепов сортировочного листка согласно текущей специализации и скорректированных путей.

После доклада дежурного по горке о завершении роспуска производятся следующие операции:

– изменение повагонной модели в базе данных в соответствии с откорректированным по результатам роспуска сортировочным листком;

– выдача сообщения 203 в адрес ИАС ПУР ГП;

– перевод состояния поезда в РАСФ;

– отправка заявки на удаление записей о поезде и составе в базу данных с предварительным документированием в архиве станции.

Средства АРМ НДСЦ позволяют производить следующие виды *маневровых работ*:

– ОТЦЕПКА ВАГОНОВ через накопительную ведомость с перестановкой отцепляемых частей на другие пути вплоть до полной ликвидации поезда (появление состояния РАСФ в прогнозе прибытия – отправления поездов);

– ОТЦЕПКА ЧАСТИ ВАГОНОВ от состава (поезда) с перестановкой на другой путь (или оставлением на том же) и ФОРМИРОВАНИЕ ИЗ НИХ СОСТАВА (с присвоением индекса отцепляемой части);

– ФОРМИРОВАНИЕ СОСТАВА (группы вагонов, имеющей все атрибуты состава, включаемые в натурный лист) производится по накопительной ведомости, как правило, на путях сортировочного парка.

Об окончательном завершении формирования состава свидетельствует состояние ФОРМ в примечании прогноза отправления.

АРМ НДСЦ предусматривает следующие виды *работ с индексом поезда (состава)*:

– КОРРЕКТИРОВКА (ЗАМЕНА) ИНДЕКСА с сохранением всех данных о поезде. При смене индекса у поезда, информация о котором присутствует в ИАС ПУР ГП, выдается сообщение 209 (с кодом 2);

– ОТМЕНА ИНДЕКСА, т. е. расформирование состава и превращение его в «вагоны на пути» (c выдачей примечания РАСФ в прогнозе прибытия для расформированного поезда). Выдача сообщения 203 производится по усмотрению НДСЦ;

– ПЕРЕСТАНОВКА ВАГОНОВ с пути на путь любого парка сортировочной станции с использованием накопительной ведомости. Этот вид работы очень удобен при расформировании поезда маневровыми передвижениями.

*АРМ ТКО.* Автоматизированное рабочее место оператора СТЦ по отправлению предназначено для решения задач выверки документов и формирования натурного листа на отправляемый поезд (рисунок 6.7) с выдачей сообщения 02 в адрес ИАС ПУР ГП.

После появления в прогнозе отправления состояния ФОРМ он принимается к обработке на АРМ ТКО. Здесь производится выверка документов и формирование натурного листа с учетом результатов списывания оператора идентификации подвижного состава, после чего выдается сообщение 02 и меняется состояние поезда в прогнозе отправления на НЛСФ.

| $\vert x \vert$<br>ФОРМИРОВАНИЕ ТГНЛ |  |  |                                                                                   |                                                                |  |  |            |  |                |  |  |  |  |                                |  |            |  |
|--------------------------------------|--|--|-----------------------------------------------------------------------------------|----------------------------------------------------------------|--|--|------------|--|----------------|--|--|--|--|--------------------------------|--|------------|--|
|                                      |  |  |                                                                                   | (:02 1505 2537 2000 433 1500 1 14 02 00 58 070 3816 6 0000 0 0 |  |  |            |  |                |  |  |  |  |                                |  |            |  |
|                                      |  |  | HILLIO KI NN MHBEHT.N KKCP BEC ECPCH K.TP. KOII M II H II K.KHT ECPCI TPB IIPMMEY |                                                                |  |  |            |  |                |  |  |  |  |                                |  |            |  |
|                                      |  |  | 1550 00 01 60951407 0211 062 15504 31607 3437                                     |                                                                |  |  |            |  |                |  |  |  |  |                                |  | $\circ$    |  |
|                                      |  |  |                                                                                   |                                                                |  |  |            |  |                |  |  |  |  |                                |  |            |  |
|                                      |  |  | 1000 ** 02 24412017 0201 066 10176 54225 3410 0 6 0 2 20/02 16417                 |                                                                |  |  |            |  |                |  |  |  |  |                                |  | o          |  |
|                                      |  |  | ** 03 59886028 0201 000 10313 42103 4677 0 0 0 0 00/00 16417                      |                                                                |  |  |            |  |                |  |  |  |  |                                |  | $21868 -$  |  |
|                                      |  |  | 1550 ** 04 68683382 0201 052 15504 31607 3437                                     |                                                                |  |  |            |  |                |  |  |  |  |                                |  | CВ         |  |
|                                      |  |  | 1000 ** 05 59887810 0201 000 10313 54222 4677 4 0 0 2 00/00 16417                 |                                                                |  |  |            |  |                |  |  |  |  |                                |  | $19/02 -$  |  |
|                                      |  |  | ** 06 59090670 0201 000 10313 54222 4677 4 0 0 2 00/00 16417                      |                                                                |  |  |            |  |                |  |  |  |  |                                |  | $19/02 -$  |  |
|                                      |  |  | ** 07 59942367 0201 000 10313  54222 4677 3 0 0 2 00/00 16417                     |                                                                |  |  |            |  |                |  |  |  |  |                                |  | $19/02 -$  |  |
|                                      |  |  | ** 08 59889709 0201 000 10313 54222 4677 3 0 0 2 00/00 16417                      |                                                                |  |  |            |  |                |  |  |  |  |                                |  | $19/02 -$  |  |
|                                      |  |  | 1210 ** 09 66604109 0221 068 10817 31103 1435 0 0 0 0 00/00 16417                 |                                                                |  |  |            |  |                |  |  |  |  |                                |  | <b>OXP</b> |  |
|                                      |  |  | ** 10 67681239 0220 068 10817                                                     |                                                                |  |  |            |  |                |  |  |  |  | 31103 1435 0 0 0 0 00/00 16417 |  | <b>OXP</b> |  |
|                                      |  |  | ** 11 67147926 0221 069 10817 31103 1435 0 0 0 0 00/00 16417                      |                                                                |  |  |            |  |                |  |  |  |  |                                |  | OXP        |  |
|                                      |  |  | ** 12 66556846 0221 068 10817 31103 1435 0 0 0 0 00/00 16417                      |                                                                |  |  |            |  |                |  |  |  |  |                                |  | OXP        |  |
|                                      |  |  | ** 13 67148528 0221 069 10817 31103 1435 0 0 0 0 00/00 16417                      |                                                                |  |  |            |  |                |  |  |  |  |                                |  | OXP        |  |
|                                      |  |  | 1550 ** 14 67081604 0201 053 15504 31607 3437                                     |                                                                |  |  |            |  |                |  |  |  |  |                                |  | o          |  |
|                                      |  |  | ** 15 68690601 0201 050 15504 31607 3437                                          |                                                                |  |  |            |  |                |  |  |  |  |                                |  | o          |  |
|                                      |  |  | ** 16 61110375 0201 060 15504 31607 3437                                          |                                                                |  |  |            |  |                |  |  |  |  |                                |  | o          |  |
|                                      |  |  | ** 17 68601244 0201 047 15504                                                     |                                                                |  |  | 31606 3437 |  |                |  |  |  |  |                                |  | O          |  |
|                                      |  |  |                                                                                   |                                                                |  |  |            |  |                |  |  |  |  |                                |  |            |  |
|                                      |  |  |                                                                                   |                                                                |  |  |            |  |                |  |  |  |  |                                |  |            |  |
|                                      |  |  | $F4 - MT$                                                                         |                                                                |  |  |            |  | <b>Esc-Вых</b> |  |  |  |  |                                |  |            |  |

Рисунок 6.7 – Формирование натурного листа в АРМ ТКО

Оператору СТЦ по отправлению также предоставляется возможность вызова накопительной ведомости на пути сортировочного парка для предварительного подбора документов.

*АРМ ПТО.* Автоматизированное рабочее место оператора поста технического осмотра предназначено для *решения задач*:

− ввода в архив станции схемы осмотра поезда (как по прибытию, так и по отправлению) для последующего выявления ошибок, допущенных осмотрщиками при браковке вагонов;

− получения информации о требующих ремонта вагонах (по пробегу, дате) в виде сообщения 204 из ИАС ПУР ГП;

− ввода информации о неисправных вагонах (одиночных или в составе поезда) в базу данных узла ПТО/ППВ (рисунок 6.8);

− автоматической разметки натурного листа поезда в части забракованных по техническим неисправностям вагонов;

− выдачи уведомления по форме ВУ-23 с занесением в архив станции операции перечисления вагона в нерабочий парк;

− выдачи сообщения 1353 в адрес ИАС ПУР ГП.

*АРМ ППВ.* Автоматизированное рабочее место оператора пункта подготовки вагонов предназначено для *решения следующих задач*:

− выдачи формы ВУ-36 и акта разбраковки на выпускаемые из ремонта вагоны;

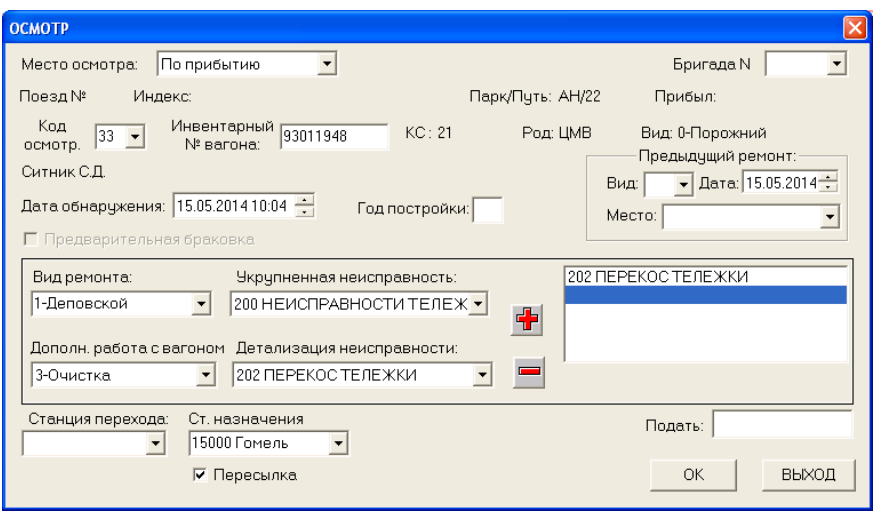

Рисунок 6.8 – Ввод данных о неисправном вагоне в АРМ ПТО

− выдачи сообщения 1354 в адрес ИАС ПУР ГП;

− выдачи комплекта документов на вагоны, пересылаемые для ремонта на другие станции (формы ВУ-23, ВУ-36, ГУ-65);

− корректировки информации о вагонах, выставляемых из вагонного депо в базе данных АСУС для формирования натурного листа отправляемого поезда;

− занесения операции перечисления в рабочий парк архива станции.

## **Порядок выполнения работы**

При выполнении работы студент должен изучить структуру, интерфейс и основные функции АСУС, предназначение основных АРМ системы, осваивает обязанности работника железнодорожной станции в условиях изменяющейся оперативной обстановки.

### **Контрольные вопросы**

1 Перечислите АРМ АСУС.

2 Каковы отличительные особенности АСУС «АГАТ» по сравнению с другими аналогичными разработками?

3 Что предусматривает планирование работы станции?

4 Что включает в себя информационно-справочная система АСУС?

## **СПИСОК ИСПОЛЬЗОВАННОЙ И РЕКОМЕНДУЕМОЙ ЛИТЕРАТУРЫ**

1 Автоматизированные диспетчерские центры управления эксплуатационной работой железных дорог / П. С. Грунтов [и др.] ; под ред. П. С. Грунтова. – М. : Транспорт, 1990. – 228 с.

2 Автоматизированные системы управления на железнодорожном транспорте : учеб. пособие / П. С. Грунтов [и др.]. – Гомель : БелИИЖТ, 1993. – Ч. IV. – 52 с.

3 Автоматизированные системы управления сортировочными станциями (на примере АСУ сортировочной станцией НПО «Агат») / И. Д. Иванюто [и др.]. – Гомель : БелГУТ, 2003. – 143 с.

4 **Буянов, В. А.** Автоматизированные системы управления на железнодорожном транспорте / В. А. Буянов, Г. С. Ратин. – М. : Транспорт, 1984. – 239 с.

5 **Ерофеев, А. А.** Информационные технологии на железнодорожном транспорте : учеб.-метод. пособие : в 2 ч. Ч. 1 / А. А. Ерофеев. – Гомель : БелГУТ, 2012. – 231 с.

6 **Ерофеев, А. А.** Информационные технологии на железнодорожном транспорте : учеб.-метод. пособие : в 2 ч. Ч. 2 / А. А. Ерофеев, Е. А. Фёдоров. – Гомель : БелГУТ,  $2015. - 256$  c.

7 Информационные технологии на железнодорожном транспорте / под ред. Э. К. Лецкого, Э. С. Поддавашкина, В. В. Яковлева. – М. : УМК МПС России,  $2001 - 668$  c.

8 Системы автоматизации и информационные технологии управления перевозками на железных дорогах : учеб. для вузов / В. А. Гапанович [и др.] ; под ред. В. И. Ковалева, А. Т. Осьминина, Г. М. Грошева. – М. : Маршрут, 2006. – 544 с.

9 Расчеты автоматизированных систем управления (на примере автоматизированных систем управления железнодорожным транспортом) / под ред. Г. В. Дружинина. – М. : Транспорт, 1985. – 223 с.

10 Управление и информационные технологии на железнодорожном транспорте : учеб. для вузов / Л. П. Тулупов [и др.] ; под ред. Л. П. Тулупова. – М. : Маршрут,  $2005. - 467$  c.

11 Управление эксплуатационной работой и качеством перевозок на железнодорожном транспорте : учеб. для вузов / под ред. П. С. Грунтова. – М. : Транспорт, 1994. – 543 с.

12 **Юшкевич, Е. П.** Основные принципы разработки АСУ перевозочным процессом на железной дороге : учеб. пособие / Е. П. Юшкевич, З. Н. Рогачева. – Гомель : БелИИЖТ, 1990. – 67 с.

13 **Сурин, А. В.** Информационные технологии на транспорте : практикум / А. В. Сурин, Н. Е. Окулов. – Екатеринбург : Изд-во УрГУПС, 2012. – 16 с.

Учебное издание

*ЕРОФЕЕВ Александр Александрович ФЁДОРОВ Евгений Александрович СТРАДОМСКИЙ Михаил Юрьевич*

# ИНФОРМАЦИОННЫЕ ТЕХНОЛОГИИ НА ЖЕЛЕЗНОДОРОЖНОМ ТРАНСПОРТЕ

Практикум

Редактор *И. И. Эвентов* Технический редактор *В. Н. Кучерова*

Подписано в печать 14.06.2018 г. Формат 60 84 1/16. Бумага офсетная. Гарнитура Таймс. Печать на ризографе. Усл. печ. л. 4,19. Уч.-изд. л. 4,05. Тираж 200 экз. Изд. № 39

Издатель и полиграфическое исполнение: Свидетельство о государственной регистрации издателя, изготовителя, распространителя печатных изданий № 1/361 от 13.06.2014. № 2/104 от 01.04.2014. № 3/1583 от 14.11.2017. Ул. Кирова, 34, 246653, Гомель